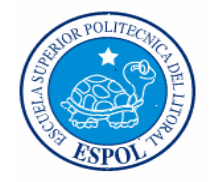

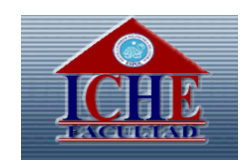

## ESCUELA SUPERIOR POLITÉCNICA DEL LITORAL

Facultad de Ciencias Humanísticas y Económicas

## "PROYECTO PARA LA CREACIÓN DE UNA MICROEMPRESA FORMADA POR AYUDANTES DE CÁTEDRA QUE BRINDEN CAPACITACIÓN EN EL NIVEL CERO DE LA ESPOL"

Proyecto de Grado:

Previo a la obtención del Título de:

Ingeniero Comercial y Empresarial, especialización

Finanzas

Presentado por:

Juan Francisco Alarcón Parra

Guayaquil - Ecuador

#### AGRADECIMIENTO

Después de culminar una etapa importante en mi vida, la gratitud es inmensa con la Escuela Superior Politécnica del Litoral, y mi querida Facultad de Ciencias Humanísticas y Económicas. Y también agradecerles a todos aquellos profesores que forman parte de mi formación.

Al Sr. Ing. Oscar Mendoza, Decano de la Facultad y al Sr. Ing. Constantino Tobalina Dito, Sub-Decano y Director de mi proyecto de grado, por la gran gestión que realizan todo los días a favor del ICHE.

A la Sra. Ing. Giglia Tobalina Dito, a la Sra. Ec. María del Carmen Almeida, y al Sr. Ing. Rubén Villacís Infante, por su apoyo y colaboración en el desarrollo del presente proyecto.

#### **DEDICATORIA**

Dedico este trabajo en primer lugar a Dios, por ser mi luz y mí fuerza cada día, y que sin lugar a dudas sin su bendición no hubiese sido posible realizar este trabajo.

A mis padres, María Parra y Francisco Alarcón, gracias a su amor que me transmiten día a día he podido seguir adelante; de quienes aprendí valores que me han ayudado en mi vida, como la humildad y la perseverancia.

A mi tío Rodolfo, de quien guardo enseñanzas y ejemplos que me han servido de mucha en la vida.

A mi hermana Karla, por todo su cariño y comprensión brindada.

A todos mis amigos y demás seres queridos, de quienes guardo lindos recuerdos de momentos inolvidables.

#### **Juan Francisco Alarcón Parra**

#### TRIBUNAL DE GRADUACIÓN

Ing. Oscar Mendoza Macías<br>Presidente del Tribunal

Ing. Constantino Tobalina Dito

Ec. Pedro Gando Cañarte Vocal Principal

 $\omega_{\textcolor{black}{\mathcal{L}}}$ 

Ing. Néstor Alejandro Ochoa Vocal Principal

#### DECLARATORIA EXPRESA

La responsabilidad del contenido de este Proyecto de Grado, corresponde exclusivamente al autor, y el patrimonio intelectual de la misma a la Escuela Superior Politécnica del Litoral.

La Tur Alerrin P

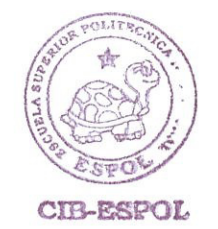

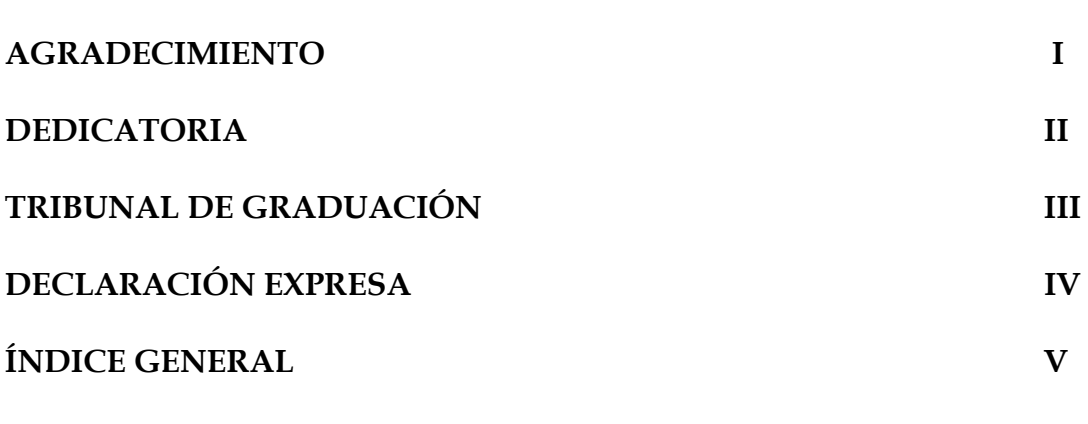

**Pág.** 

**Introducción** 10

## **CAPÍTULO I: ANÁLISIS DEL ENTORNO**

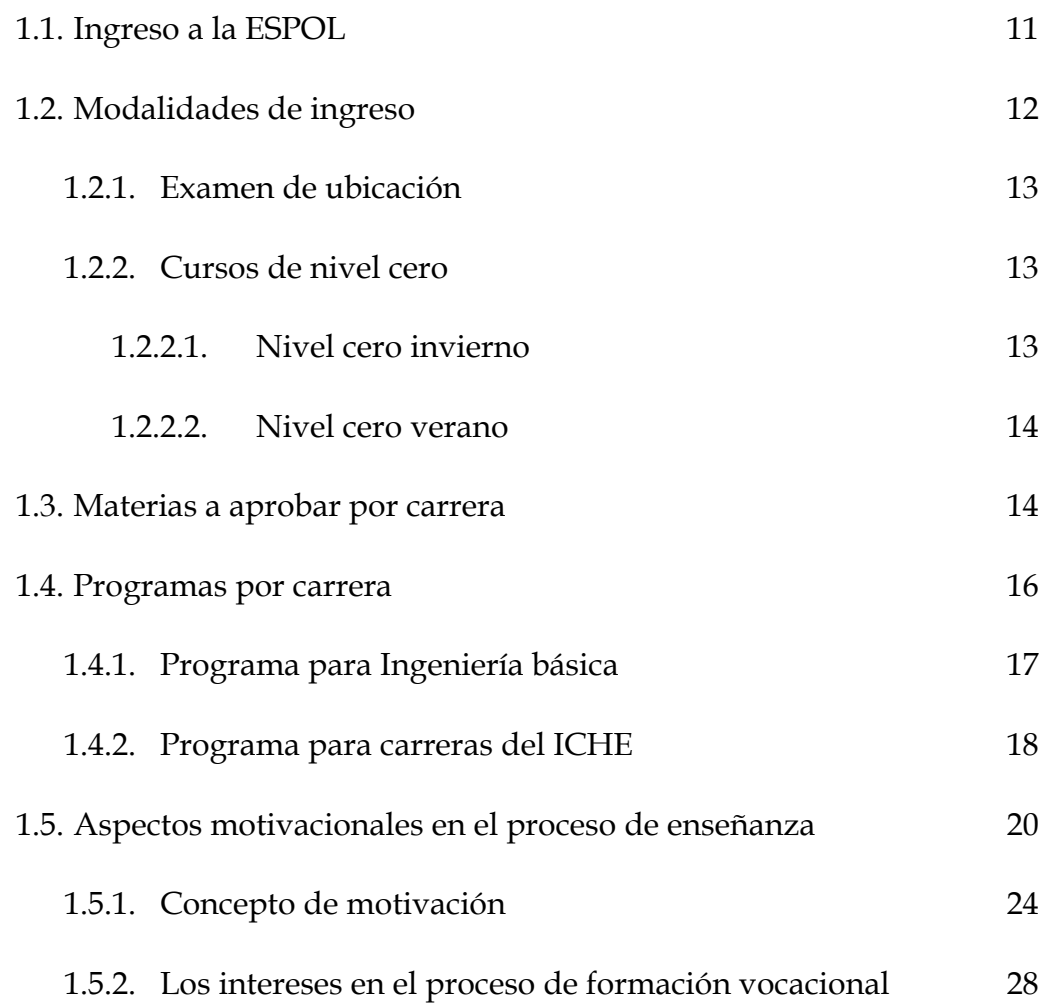

### **CAPÍTULO II: ESTUDIO DE MERCADO**

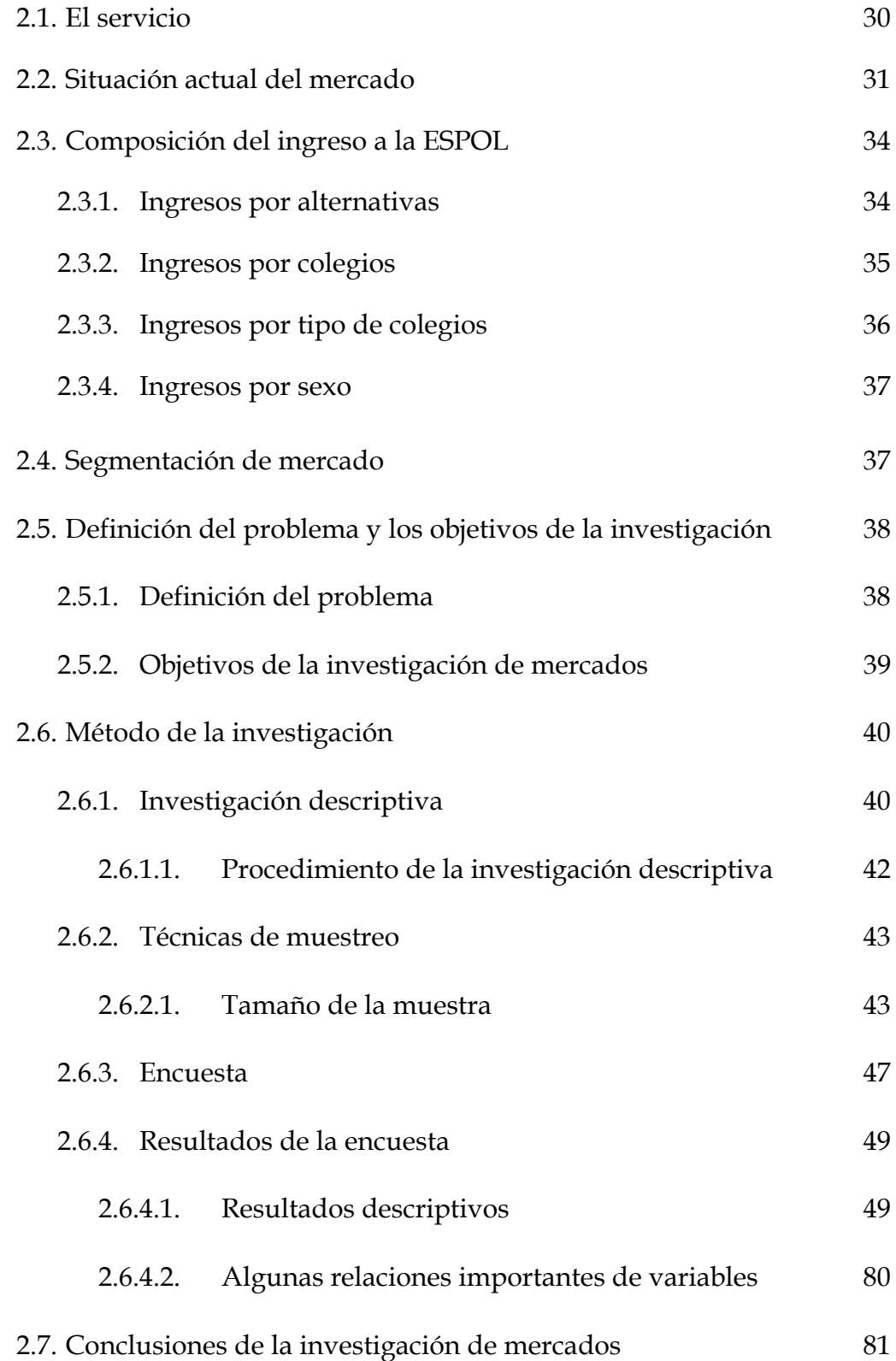

## **CAPÍTULO III: ANÁLISIS DEL MERCADO**

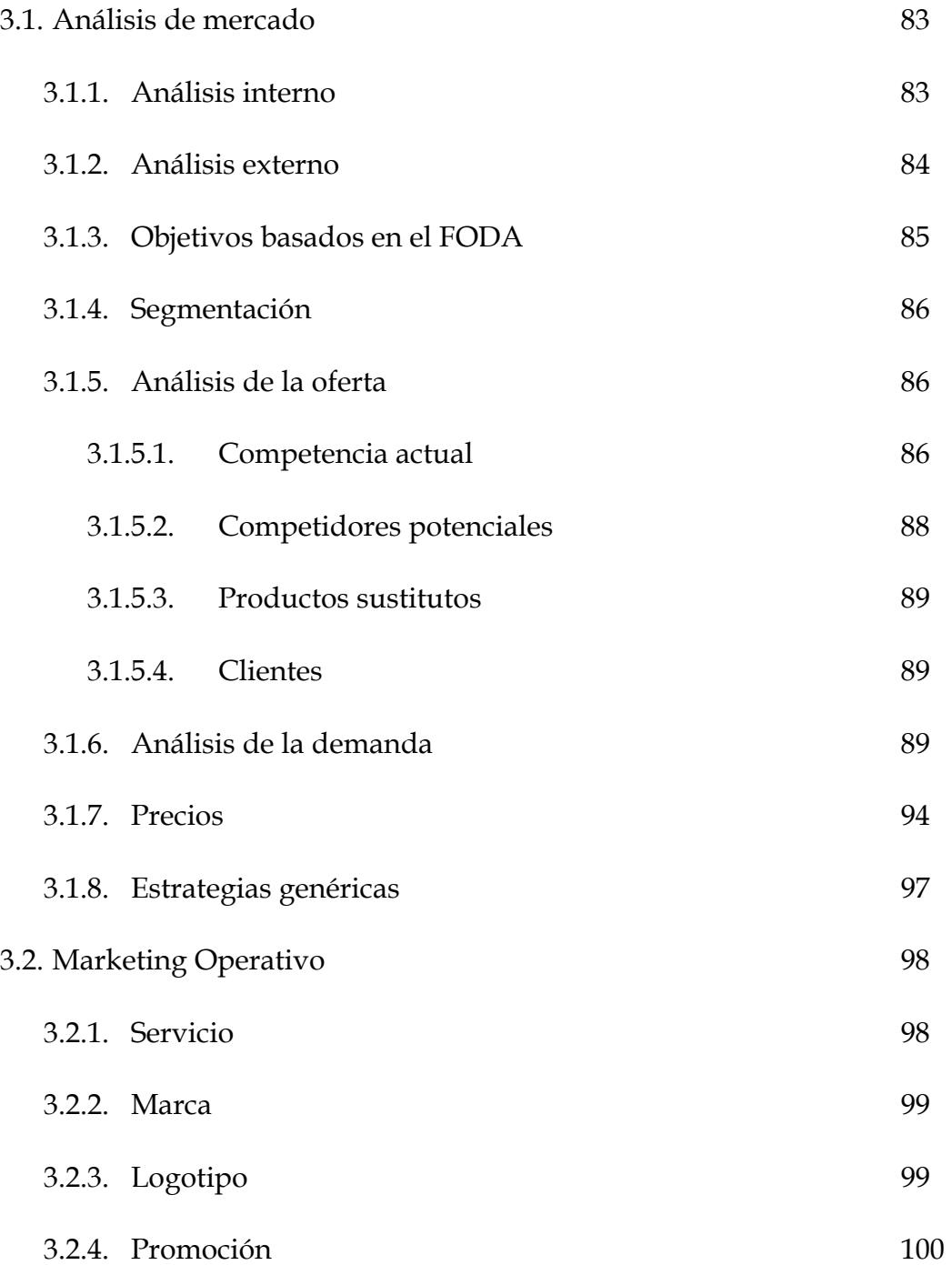

### **CAPÍTULO IV: ESTRUCTURA ORGANIZACIONAL**

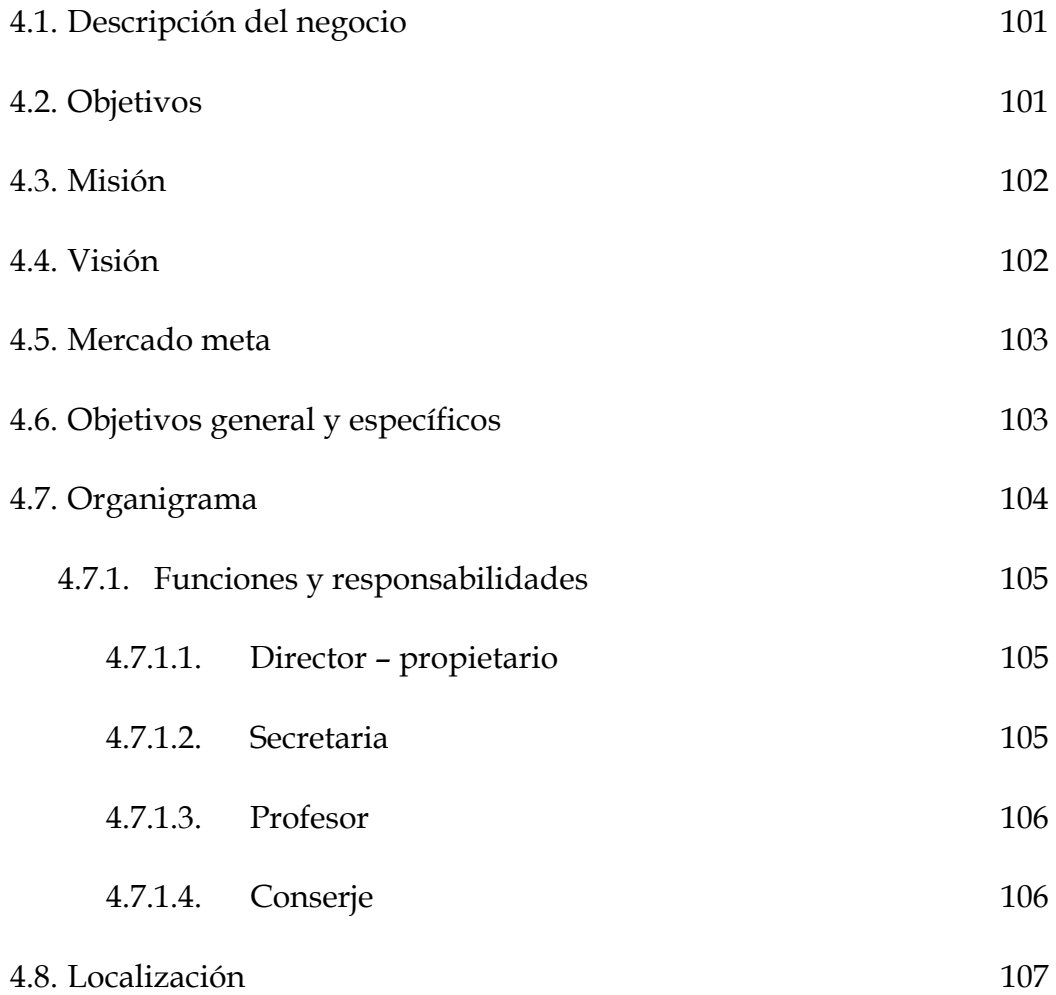

## **CAPÍTULO V: ESTUDIO FINANCIERO**

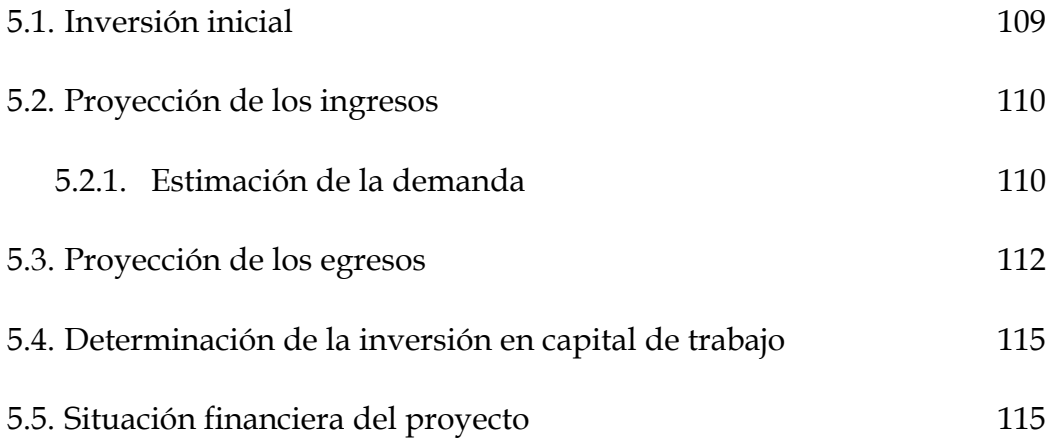

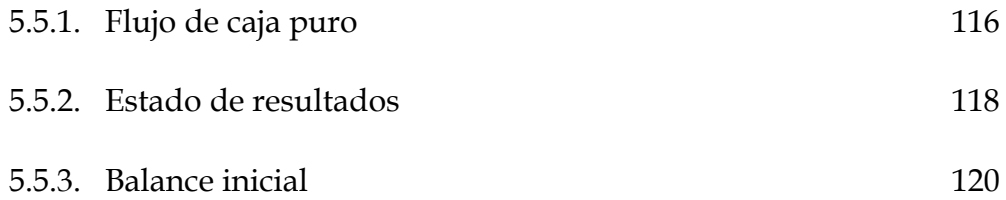

## **CAPÍTULO VI: ESTUDIO DE FACTIBILIDAD**

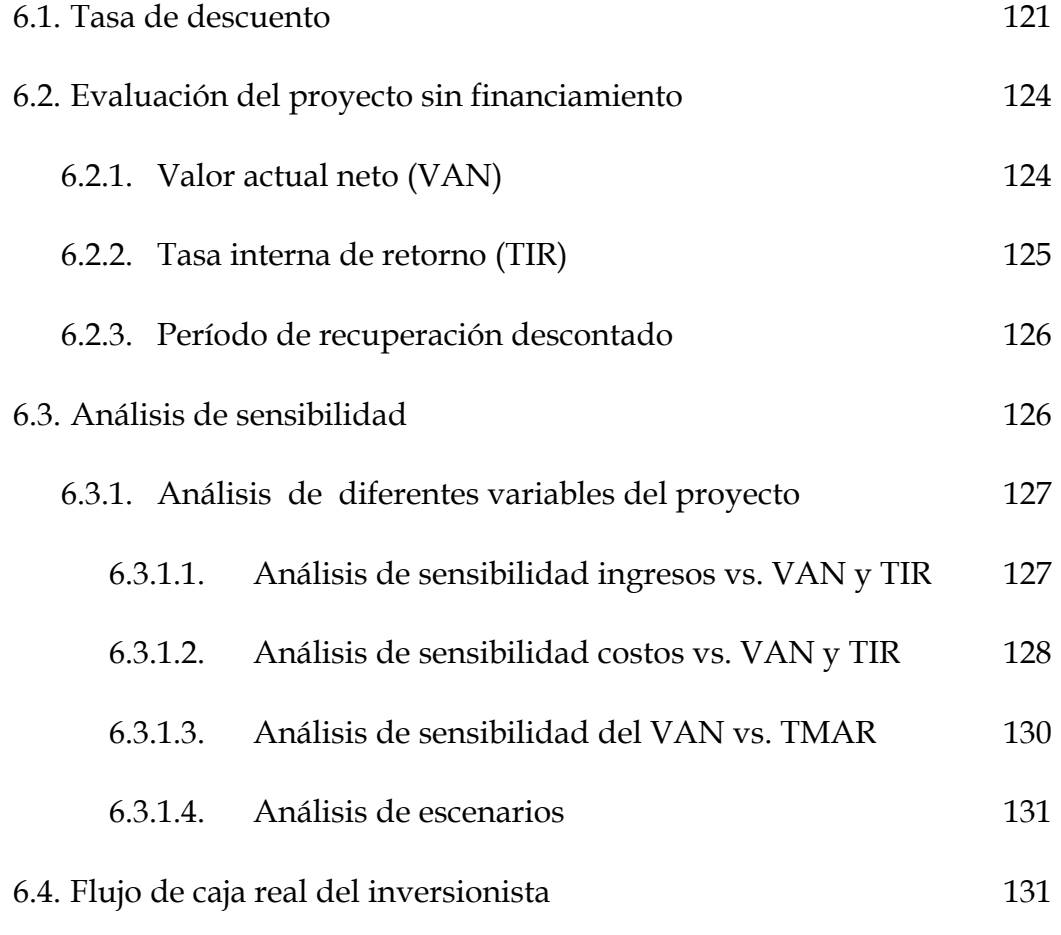

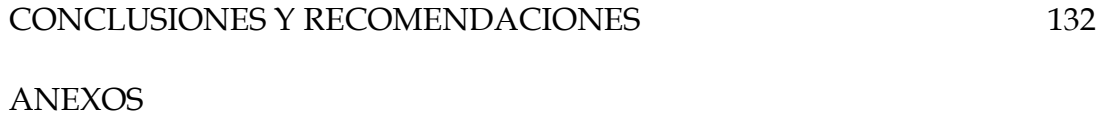

#### **BIBLIOGRAFÍA**

#### **INTRODUCCIÓN**

Actualmente el ingreso a la Escuela Superior Politécnica del Litoral es sueño de muchos, que menos de la mitad alcanzan hacer realidad. Por ello el interés de conocer más acerca de esta etapa universitaria, el prepolitécnico, su entorno y sus estudiantes, las necesidades del mercado y la viabilidad del presente proyecto que consiste en la creación de una institución que brinde capacitación a los estudiantes del prepolitécnico.

Por esta razón el presente proyecto busca evaluar la factibilidad de la creación de esta empresa, estudiar el mercado y sus necesidades para luego, así poder ofrecer un servicio de alta calidad que garantice, con un alto nivel de confianza, la aprobación del prepolitécnico.

Este nuevo proyecto está dirigido esencialmente a un mercado exclusivo, cuyos demandantes serían los estudiantes del prepolitécnico, la capacitación está definida bajo las siguientes materias a dictar: Matemáticas, Física y Química para un grupo y Matemáticas, Contabilidad Básica e Introducción a la Economía para otro grupo de estudiantes en el mercado. Aunque no se descarta la posibilidad de admitir estudiantes que no estudien en la ESPOL, sí también aquellos que dado el contenido de la preparación estén interesados en la nivelación académica aunque fuese para aspirar el ingreso a otra universidad. Sin embargo, nuestro mercado y la demanda se estiman en base a los estudiantes que estén interesados en aprobar el prepolitécnico de la ESPOL.

# **CAPÍTULO 1**

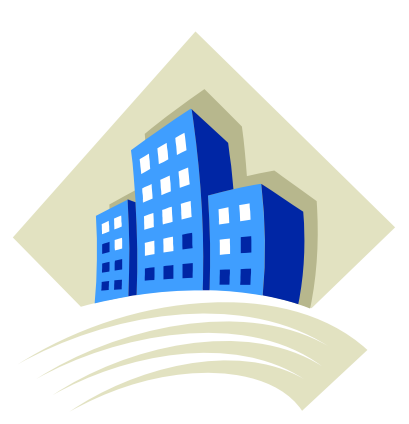

# ANÁLISIS DEL ENTORNO

#### **CAPÍTULO 1**

#### **AN£LISIS DEL ENTORNO**

#### **1.1 Ingreso a la ESPOL**

La Escuela Superior Politécnica del Litoral a lo largo de los cuarenta y ocho años de enseñanza de estudio superior, ha posicionado su imagen como una institución que forma profesionales de gran envergadura en conocimientos, en lo ético, lo social y humanístico, además con responsabilidad social y líder en los proyectos que éste realice.

Siendo éstas las características de un estudiante formado por la ESPOL, debería ser motivo suficiente para que muchos bachilleres elijan estudiar en esta universidad; no obstante, la realidad es que está perdiendo mercado debido a la gran oferta de carreras similares en otras universidades que surgen como alternativas y se han formado en nuestro país durante la década de los noventa. Esto genera una competencia abierta por captar una mayor cantidad de estudiantes, y proliferan eslogan motivadores, guerra de precios, sistemas de horarios flexibles que permitan estudiar y trabajar, ubicación estratégica de los campus de las universidades, carreras nuevas con títulos muy comerciales y modalidades de estudios presenciales, semipresenciales y a distancia.

La imagen que se proyecta como universidad debe ser tan importante como la formación de profesionales que ejecuta, pudiendo ser ésta de pregrado como también postgrado.

Es por ello que se considera vital tomar en cuenta cómo se proyecta la ESPOL ante la sociedad y las implicaciones que tenga en nuestro proyecto.

#### **1.2 Modalidades de ingreso**

La modalidad de ingreso a la ESPOL se basa según el reglamento de admisión y ubicación de pregrado.

El artículo 1 de la sección del proceso del reglamento de admisión y ubicación de pregrado indica que existen 3 formas por medio de las cuales un estudiante puede ingresar a la ESPOL:

- $\bullet$  Examen de ubicación
- Cursos de nivel cero
- Equiparación de estudios

#### **1.2.1 Examen de ubicación**

Examen que se recepta en el mes de Diciembre de cada año al término del bachillerato, que evalúa si el conocimiento del aspirante cumple con los mínimos requisitos académicos para estudiar en la ESPOL. Dependiendo de la carrera el aspirante debe aprobar un número determinado de materias.

De no aprobar alguna de ellas, existe la oportunidad de hacerlo en un segundo examen de ubicación a mediados del curso de nivel cero de invierno, al que pueden presentarse además otros aspirantes que no cursaron el nivel cero. De no aprobar el examen de ubicación el aspirante tiene la opción del curso de nivel cero.

#### **1.2.2 Cursos de nivel cero**

Existen dos cursos de Prepolitécnico (nivel cero) al año, el curso de invierno y el de verano.

#### **1.2.2.1 Nivel cero invierno**

Es un curso académico de 14 semanas de duración, da inicio los primeros días del mes de Febrero y culmina en la segunda semana de Mayo, el mismo que está dividido en 3 partes: 2 exámenes parciales y un examen acumulativo al final del curso.

Los estudiantes que cumplen con los requisitos son admitidos en la ESPOL en las diferentes carreras en los cursos regulares que dan inicio en el mes de Mayo (I término).

#### **1.2.2.2 Nivel cero verano**

En Junio se inicia un nuevo curso de nivelación, con características similares a las del curso de nivel cero de invierno.

Todas las carreras culminan en el mes de Septiembre, a excepción de las carreras modulares que duran un mes; dando la posibilidad a los estudiantes de ingresar a la ESPOL en los cursos regulares (II Término) que dan inicio en el mes de Octubre.

#### **1.3 Materias a aprobar por carrera**

De acuerdo a la carrera, los aspirantes deberán aprobar un determinado número de materias. A continuación se detallan las distintas carreras que ofrece la ESPOL y las materias a aprobar para el ingreso, ya sea por examen de ingreso o aprobando el curso del Prepolitécnico:

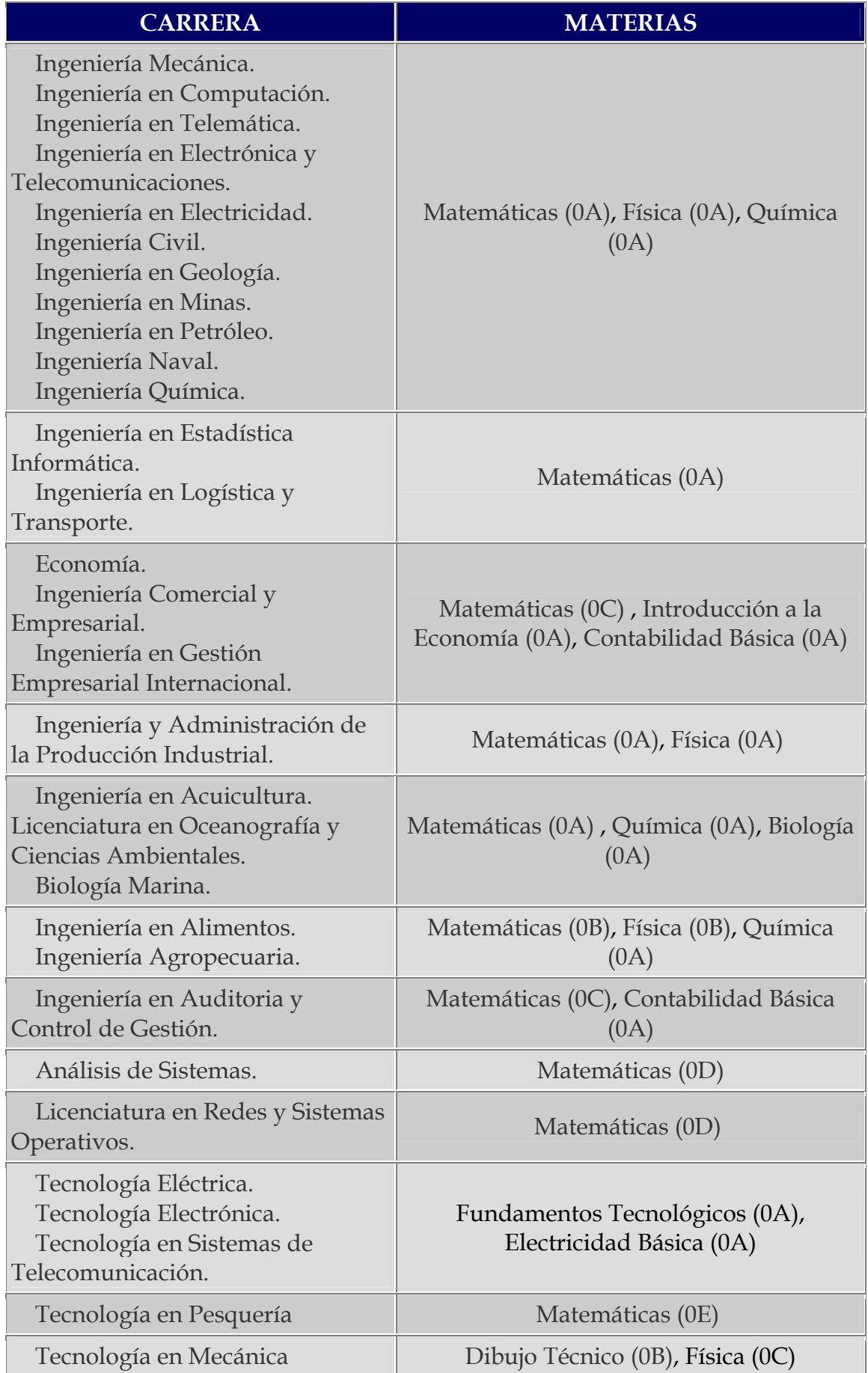

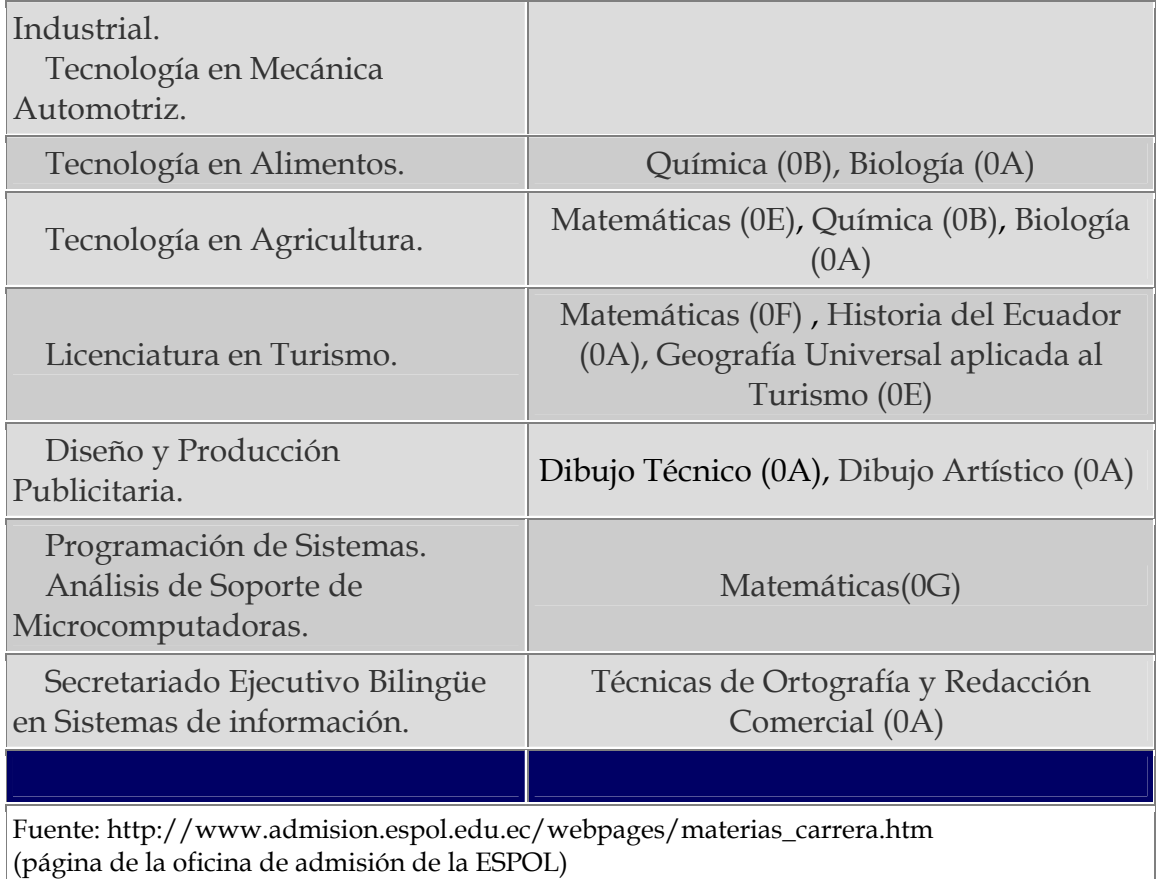

#### **1.4 Programas por carrera**

El proyecto tiene por finalidad brindar capacitación y preparación a los aspirantes a ingresar a la ESPOL de las distintas carreras. Sin embargo, tomaremos como base los programas para las ingenierías y el programa establecido para las carreras humanísticas. Por ello de una u otra manera se está identificando el mercado meta, que en el posterior capítulo desarrollaremos más detalladamente. Es de interés ofrecer este servicio a este grupo de estudiantes debido a que es el más representativo; y para casi todas las carreras de la ESPOL a excepción de 5 carreras que son: Tecnología eléctrica, Tecnología electrónica, Tecnología en sistemas de

telecomunicaciones, Diseño gráfico y Secretariado ejecutivo bilingüe, se debe aprobar al menos una de las materias que se desea ofrecer y que son requisitos para aprobar el Prepolitécnico y son base de nuestra propuesta de servicio.

#### 1.4.1 Programa para Ingeniería Básica

Materias a aprobar: Matemáticas, Física y Química.

#### **Matemáticas**

- 1. Lógica y conjuntos
- 2. Números reales
- 3. Funciones de una variable real
- 4. Matrices y sistemas de ecuaciones e inecuaciones

#### **FÌsica**

- 1. Vectores
- 2. Cinemática
- 3. Cinemática en dos dimensiones
- 4. Dinámica de la partícula
- 5. Trabajo y energía
- 6. Fluidos
- 7. Temperatura y dilatación térmica
- 8. Calor
- 9. Electrostática
- 10. Potencial eléctrico

#### **QuÌmica**

- 1. Introducción a la química
- 2. Materia y energía
- 3. Teoría atómica y estructura atómica
- 4. Tabla periódica
- 5. Elementos compuestos
- 6. Nomenclatura de compuestos inorgánicos
- 7. Relaciones cuantitativas
- 8. Ecuaciones químicas
- 9. Estequiometría
- 10. El estado gaseoso de la materia

En el **Anexo 1.1** se detalla el programa de cada una de las materias.

#### **1.4.2 Programa para carreras del ICHE**

Materias a aprobar: Matemáticas, Introducción a la Economía y Contabilidad básica.

#### **Matemáticas**

- 1. Lógica y conjuntos
- 2. Números reales
- 3. Funciones y relaciones de una variable real
- 4. Vectores
- 5. Matrices
- 6. Sistemas de ecuaciones
- 7. Inversa de una matriz y determinantes

#### **Introducción a la Economía**

- 1. Introducción
- 2. Pensar como un economista
- 3. La medición de la renta de un país
- 4. La medición del coste de la vida
- 5. Las fuerzas de mercado de la oferta y la demanda

#### **Contabilidad Básica**

- 1. Los fundamentos de la contabilidad
- 2. Evaluación del desempeño organizacional
- 3. El registro de las transacciones: diarios y mayores
- 4. Ajustes contables y elaboración de estados financieros
- 5. El ciclo contable en empresas comerciales y de servicios

En el **Anexo 1.2** se detalla el programa de cada una de las materias.

#### **1.5 Aspectos motivacionales en el proceso de enseÒanza**

La orientación vocacional de los adolescentes basa su plataforma en determinadas ciencias que rigen este proceso tan importante en los adolescentes, existen determinadas condiciones del entorno que juegan un papel determinante en este proceso.

Debemos comenzar el análisis de esta problemática que se presenta hoy en la sociedad por dos cuestiones vitales para llevar a cabo una verdadera orientación vocacional en los adolescentes que es la COMUNICACIÓN y la MOTIVACIÓN.

Referente a la primera debemos detenernos en apreciar que la comunicación entre los profesores y estudiantes debe ser una comunicación franca, sincera, profesional, clara, es decir, sin ambigüedades, para que el adolescente pueda verse en condiciones síquicas- ambientales para que se pueda manifestar libremente y poder expresar sus criterios y forma de pensar en un ambiente, que creado por una comunicación interpersonal, pueda sentirse libre de expresar sus

sentimientos y apreciaciones acerca de diferentes criterios que pueden promoverse en estas charlas comunicativas que con mucha frecuencia se originan en las instituciones escolares y que en la gran mayoría de los casos los profesores como protagonistas de esa orientación vocacional no están debidamente preparados para cumplir con ese reto que se le ha asignado.

La motivación de esos adolescentes es la clave del éxito; pero debemos conducirlas con una maestría tal que posibilite lograrla y con rigor científico, es por esa razón que se hace imprescindible que los profesores conozcan y dominen el basamento científico o la plataforma en que se levanta la motivación del adolescente.

Tenemos el caso de que la motivación en los adolescentes se sustenta sobre el estudio de algunas ciencias que a continuación exponemos:

La Epistemología: Es la ciencia que se encarga del estudio del conocimiento científico y en ella se da como condición la Teoría del Conocimiento que consiste a grandes rasgos en el paso de la contemplación viva al pensamiento abstracto y de ahí a la práctica, incuestionablemente ocurren en este paso procesos lógicos del conocimiento como el análisis, síntesis, abstracción, comparación y la generalización de los fenómenos que rodean al adolescente y que tiene su

basamento psicológico ya que estos procesos ocurren instantáneamente en la ANC (Actividad Nerviosa Central), el cerebro humano, por estas razones es que si queremos lograr una verdadera orientación vocacional en los adolescente debemos partir por estudiar y profundizar en  $\zeta$ Cómo? lograr una verdadera motivación en el adolescente y dominar sobre que base se sustenta esa motivación

La Sicología: Es la ciencia que se encarga del conocimiento de la personalidad del hombre sobre todo en sus rasgos distintivos carácter, temperamento, actitudes, aptitudes, etc., por eso se hace tan imprescindible el estudio de esta ciencia para lograr una verdadera motivación en el adolescente para su orientación vocacional, el éxito de la actividad consiste en lograr esa auto motivación en el adolescente, por estas razones es que estamos solicitando a la comunidad científica y docente a que se tengan en cuenta y se estudien estas ciencias para poder aplicar con rigor científico estas acciones.

La Sociología: Es la ciencia que trata del estudio de las leyes que rigen la sociedad, teniendo en cuenta la familia, comunidad y la sociedad donde se desenvuelve ese adolescente, por esas razones es que debemos estudiar estas leyes y tener presente para lograr una auto motivación con la ayuda imprescindible de la familia que juega un papel protagónico en la orientación vocacional.

La Pedagogía: Es la ciencia que se ocupa de los procesos formativos de la personalidad del adolescente elemento fundamental a tener presente en lograr esa motivación a la que aspiramos con el adolescente en un proceso trascendental en la vida del joven, aclararemos de una vez ya que estas ciencias tienden a confundirnos mucho en nuestro proceder ¿Qué es la Didáctica? Es la ciencia que trata el estudio del proceso enseñanza aprendizaje conocido también en la literatura universal como proceso docente educativo. Estas dos ciencias no deben confundirnos a la hora de estudiarlas ya que son muy semejantes pero con dimensiones diferentes así como las leyes y categorías que la sustentan. Es por estas razones que necesitamos que se estudien estas ciencias para poder llevar a efecto una orientación vocacional con basamento científico y no en la mayoría de los casos que se realiza por pura "impiria", en algunas ocasiones por desconocimientos y en otras por facilismo muy en moda en los últimos tiempos.

A continuación explicaremos algunas técnicas empleadas para poder lograr una verdadera motivación y porque no, una auto motivación en el adolescente, ya que si nosotros los educadores no logramos auto motivar al adolescente en este proceso de orientación, no hemos ganado la batalla que nos está pidiendo a grito la sociedad, comunidad y la familia, por estas razones la responsabilidad que tenemos profesores y orientadores

es tan alta para con la sociedad que un error como los que estamos cometiendo, no nos lo perdonaría nunca ninguna formación económica social, es por estas razones que solicitamos se profundice en el estudio de estas ciencias para llevar a cabo esta obra que nos proponemos poner al servicio de la humanidad en un gesto de humildad científica pero que tiene una vigencia e importancia capital en nuestros tiempos.

#### **1.5.1 Concepto de motivación**

Motivación se define como el conjunto de estados y procesos internos de la persona que despiertan, dirigen y sostienen una actividad determinada. Este concepto de motivación implica que un alumno motivado es aquel que:

- Despierta su actividad como estudiante, a partir de convertir su interés por estudiar una cierta disciplina en acciones concretas de inscribirse a un programa o a una materia determinada;
- Dirige sus estudios hacia metas concretas, procurando elegir un programa o una materia que tenga objetivos de aprendizaje congruentes con sus metas personales; y
- Sostiene sus estudios en una forma tal que, con esfuerzo y persistencia, llega a conseguir las metas predeterminadas.

El interés por una actividad es "despertado" por una necesidad. Una necesidad es el mecanismo que incita a la persona a la acción, y que puede ser fisiológico o psicológico. La motivación surge del deseo de satisfacer esa necesidad; por ejemplo, una carrera humanística. Por otra parte, las metas que elegimos son dirigidas por los incentivos inherentes a ellas. Un incentivo es una fuerza externa que genera actividades relacionadas con la meta por alcanzar. La motivación se dirige hacia el logro de metas que tienen ciertos incentivos. Finalmente, la persistencia al realizar una cierta actividad está basada en la esperanza de tener éxito. La esperanza es la probabilidad que existe de lograr una cierta meta. La motivación varía de acuerdo con las posibilidades de alcanzarla.

Interés, necesidad, meta, incentivo, persistencia y esperanza son sólo algunos términos que tienen que ver con el concepto de motivación y que tanto profesores como directivos deben estar concientes y comprometidos para que el estudiante culmine exitosamente la preparación.

A continuación se presenta una lista de ciertos principios que debe tener en cuenta:

La motivación de los estudiantes tiende a aumentar en la medida en que los mismos valoran más los contenidos de aprendizaje (teoría esperanza-valor de Rotter, 1954, y Atkinson, 1957). Dando énfasis en el valor de los contenidos de aprendizaje, bien sea destacando su naturaleza formativa o su aplicación práctica. Esto es de particular

importancia en la educación de adultos ya que, cuando un alumno decide inscribirse a un programa educativo, frecuentemente busca satisfacer necesidades concretas en lo que quiere trabajar o de su área de trabajo.

- La motivación de los alumnos tiende a aumentar en la medida en que los estudiantes perciben que las probabilidades de lograr sus metas de aprendizaje son altas (teoría esperanza-valor de Rotter, 1954, y Atkinson, 1957). Ellos percibirán que las probabilidades de éxito son altas, no necesariamente porque un curso sea fácil, sino porque sienten que sus habilidades son adecuadas para lograr sus metas (teoría de la autoeficacia de Bandura, 1977). Una forma de mejorar el concepto de autoeficacia es señalando casos de personas que han realizado tareas similares (modelaje).
- La motivación de los alumnos tiende a aumentar en la medida en que los estudiantes reconocen que su éxito o fracaso en un curso depende, de manera significativa, del esfuerzo que pongan en sus estudios (teoría de atribuciones de Weiner, 1974). Un alumno puede atribuir su éxito o fracaso a factores internos (e.g., su esfuerzo) o externos (e.g., la dificultad de la tarea); y a factores fijos (e.g., su habilidad innata) o cambiantes (e.g., su buena o mala suerte). Los cursos deben poner énfasis en que, de todas las posibles causas de éxito o fracaso, la única que está en sus manos

cambiar es el esfuerzo que el alumno ponga en su proceso de aprendizaje.

- La motivación de los alumnos tiende a aumentar en la medida en que ellos reduzcan sus emociones de aburrimiento y ansiedad (Csikszentmihalyi, 1990). Cuando la habilidad de un alumno es mayor que la dificultad de una tarea, él encuentra que ésta es aburrida. Cuando la habilidad del estudiante es menor que la dificultad de la tarea, el estudiante se siente ansioso o angustiado. Los cursos deben evitar a estos dos enemigos de la motivación $-e$ l aburrimiento y la ansiedad -, mediante el diseño de actividades de aprendizaje que guarden un equilibrio adecuado entre la dificultad la tarea y las habilidades de los alumnos para realizarlas. Es por eso que el aprendizaje por tarea debe ser cuidadosamente adecuado e implementado como lo es el actual libro que se maneja en el Prepolitécnico para los estudiantes del ICHE.
- La motivación intrínseca de los alumnos tiende a aumentar en la medida en que ellos reciben retroalimentación positiva y se promueve su poder de autodeterminación (Deci y Ryan, 1985). Las materias que se dictan deben evitar los efectos negativos que generan ciertos sistemas de evaluación, ya que con frecuencia se recurre a incentivos externos (e.g., calificaciones) o a la autoridad absoluta del profesor para calificar, provocando con todo esto que

el alumno se preocupe más por la acreditación de la materia que por el aprendizaje de la misma. Concluyo que la forma de dar retroalimentación a los estudiantes tiene un papel fundamental, ya que de ella depende, en buena medida, la promoción de una auténtica motivación intrínseca.

#### **1.5.2** Los intereses en el proceso de formación vocacional

Los intereses en el plano de la actividad obligan a la persona a buscar activamente caminos y medios para satisfacer ansias de conocimiento y saber surgir en ellos. Su satisfacción conduce a transformarlo y originar la aparición de nuevos intereses que respondan a un nivel más alto de la actividad cognoscitiva.

El interés profesional pedagógico es la orientación y la actuación emocionalmente positiva hacia el objeto y sujeto de la actividad pedagógica. De ahí que la persona que posee este interés además de tener necesidad por la actividad pedagógica por su conocimiento profundo y por su ejecución práctica, experimenta alegría y satisfacción hacia la labor realizada, así como por los éxitos alcanzados, impulsa sus acciones hacia la obtención de fines vinculados al objeto de la misma.

Sucede con frecuencia que en el momento de la elección profesional, el joven se incline por motivaciones extrínsecas tales como: alto reconocimiento social de la carrera, complacer a los padres, lo que indica

que no es el interés por la carrera el móvil en la elección, sino factores externos que no supone el contenido en sí de la profesión y que pueden ser motivantes o desmotivantes para el ejercicio de la profesión.

De esta manera resulta indispensable atender las particularidades de los intereses hacia la profesión de los jóvenes, por la implicación que ello tendrá en su desarrollo profesional, al considerar que cuando hay desmotivación puede ser proclive a dejar la carrera o permanecer en ella pero con un alto nivel de insatisfacción, lo que repercutirá en su actuación como profesional.

Las tendencias hacia donde se dirige la formación vocacional pedagógica en el presente estudio, se podrían agrupar en torno a los siguientes ámbitos:

- La formación vocacional como un proceso continuo que se inicia en las primeras edades del individuo y prolonga durante toda la vida.
- La vocación no puede concebirse limitada al propio marco escolar, sino que ha de integrarse en el proceso educativo.
- La formación vocacional pedagógica centrada en la práctica como actividad pedagógica, donde el docente tutor actúa como agente de cambio y dinamizador de los procesos de formación.
- El estudiante, debe ser considerado como sujeto activo de su propio proceso de formación vocacional, a través de una adecuada integración académica, laboral e investigativa.

# **CAPÍTULO 2**

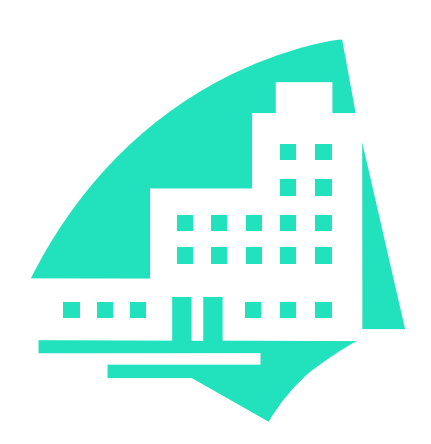

## **ESTUDIO DE MERCADO**

#### **CAPÍTULO 2**

#### **ESTUDIO DE MERCADO**

#### **2.1 El servicio**

De acuerdo a G. Serraf<sup>1</sup>, "Cliente es la persona, organismo o empresa con las cuales la firma estableció una relación comercial, los que compran o adquieren los productos o servicios". En el contexto actual de la oferta y la demanda, la educación, siendo un servicio social, se convierte en un servicio de alto valor, cotizable en el mercadeo laboral y rentable para el desarrollo del país, debido a la inversión en tecnología de punta, experiencia requerida en los profesores y actualización permanente de sus recursos.

La ESPOL con las carreras actuales oferta este producto a los bachilleres nacionales e internacionales, quienes son clientes potenciales de un servicio de calidad, lo que la compromete con una renovación constante para satisfacción de sus beneficiarios.

Según A. Miltra<sup>2</sup>, "El concepto de servicio total es una combinación de técnicas y aspectos del comportamiento humano y por último, más difícil de cuantificar, medir y controlar". El propósito de brindar un servicio total a la comunidad, se convierte en el fundamento para el mejoramiento de la calidad de la educación de los estudiantes en la Escuela Superior Politécnica del Litoral.

Es por ello que este proyecto está enfocado en brindar un servicio de alta calidad que vaya ligado a los requerimientos y exigencias que la ESPOL busca explotar en sus estudiantes. Dando la relevancia que tienen la ciencia y el conocimiento.

<sup>1</sup>G. Serraf (1988). Diccionario Metodológico de Mercadotecnia. México. *<sup>2</sup> A. Miltra (1998). Fundamentals of Quality Control and Improvement*

#### **2.2 Situación actual del mercado**

Las estadísticas de ingreso de la Escuela Superior Politécnica del Litoral revelan que en promedio los estudiantes que han ingresado a la ESPOL en los últimos 7 años es el 37,57% del total de aspirantes. Cabe indicar que en los últimos 7 años, el porcentaje más bajo de aspirantes que hayan aprobado el ingreso se dio en el año 2000, donde el 30% de los aspirantes lograron aprobar el prepolitécnico, mientras que el más alto se dio en el año 2005, 43% de los aspirantes.

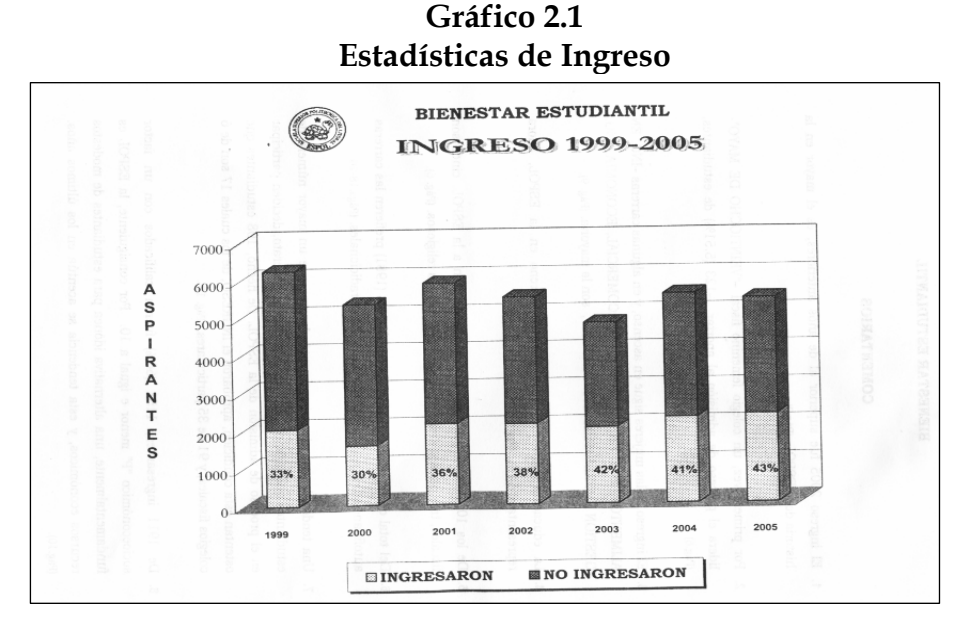

**Fuente: EstadÌsticas de ingreso 2005 (Bienestar Estudiantil - ESPOL)**

Por ello, se considera este mercado como un potencial punto de desarrollo en cuanto a la inclusión del proyecto para ofrecer un servicio de alta calidad que cubra las expectativas de los estudiantes en cuanto a nivelación y preparación académica para que alcancen la aprobación de ingreso a la ESPOL en las distintas carreras.

Este nuevo proyecto está dirigido esencialmente a un mercado exclusivo, cuyos demandantes serían los estudiantes del Prepolitécnico, la capacitación está definida bajo las siguientes materias a dictar: Matemáticas, Física y Química para un grupo y Matemáticas, Contabilidad Básica e Introducción a la Economía para otro grupo de estudiantes en el mercado. Aunque no se descarta la posibilidad de admitir estudiantes que no estudien en la ESPOL, sí también aquellos que dado el contenido de la preparación estén interesados en la nivelación académica aunque fuese para aspirar el ingreso a otra universidad. Sin embargo, la demanda estaría conformada en mayor cuota por estudiantes que estén interesados en aprobar el Prepolitécnico de la ESPOL.

Actualmente existe un solo centro de estudios que prevalece en el mercado, llamado APOL (Academia de Ciencias Exactas), agente que compone la mayor participación del mercado oferente de este servicio.

Sí existen otros centros particulares de nivelación y preparación pero que no se enmarcan totalmente dentro del mercado, ya que sus fines son entre otros, nivelar a estudiantes de colegios y reforzar el nivel académico de los mismos. Por lo tanto, se puede considerar a APOL como un fuerte competidor para la nueva microempresa, ya que tiene un alto grado de concentración de mercado. Pero a pesar de aquello no existen fuertes barreras que dificulten la entrada del proyecto.

Considerando las necesidades del mercado que representan una oportunidad para el ingreso del proyecto, entre los puntos más importantes para la participación de nuestra empresa están:

- Necesidades de preparar y reforzar conocimientos en las ciencias exactas.
- Mercado con alto potencial de desarrollo, en la medida que se explote la necesidad que tienen los estudiantes en prepararse.
- Oferta de diferentes modalidades y horarios para la preparación.
- Prestigio al integrar a la planta de profesores a los mejores ayudantes académicos.
#### 2.3 Composición del ingreso a la ESPOL

Dentro de los principales intereses a determinar en este estudio de mercado es como se compone el ingreso a la ESPOL, ya sea analizando el ingreso por carreras, por colegios, por regiones, por edad, por sexo, etc. A continuación se presenta el detalle de cómo se compone dicho ingreso dependiendo la variable a evaluar. Los datos se obtuvieron del último año de ingreso, 2005.

### **2.3.1 Ingresos por alternativas**

De un total de 5431 estudiantes aspirantes a ingresar a la ESPOL en el año 2005, el 40.7% aprobó el prepolitécnico mediante las cuatro alternativas de ingreso, Primer examen de ubicación, Prepolitécnico de Invierno, Segundo examen de ubicación y Prepolitécnico de Verano.

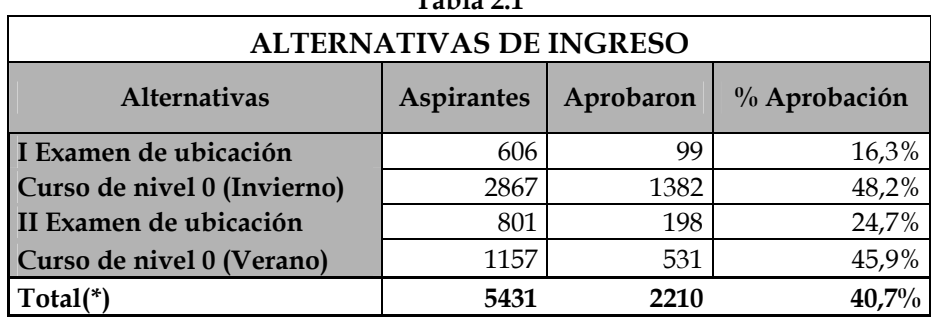

**Tabla 2.1** 

(\*) No se incluye carreras modulares de la Escuela de Diseño y Com. Visual. **Elaborado por: El autor**

**Fuente: EstadÌsticas de ingreso 2005 (Bienestar Estudiantil - ESPOL)** 

La diferencia entre el porcentaje de aprobados presentado en esta tabla (40.7%) y la que se muestra en el gráfico de barras (43%) se basa en que en esta tabla se omiten las carreras de la Escuela de Diseño y Comunicación Visual, excepto Diseño Gráfico. También una observación adicional es que 132 de los aspirantes que aprobaron materias para unas carreras, las convalidaron para otras.

### **2.3.2 Ingresos por colegios**

La composición del ingreso dependiendo el colegio se presenta a continuación:

| <b>ALTERNATIVAS DE INGRESO POR COLEGIOS</b> |                          |                |
|---------------------------------------------|--------------------------|----------------|
| Colegios                                    | Número de<br>estudiantes | $\%$ Aprobaron |
| 28 de Mayo                                  | 123                      | 5,3%           |
| Ac. Naval Illingworth                       | 122                      | 5,2%           |
| Vicente Rocafuerte                          | 70                       | 3,0%           |
| Liceo Naval                                 | 67                       | 2,9%           |
| Guayaquil                                   | 44                       | 1,9%           |
| Cristóbal Colón                             | 40                       | 1,7%           |
| Téc. Simón Bolívar                          | 39                       | 1,7%           |
| Ac. Naval Guayaquil                         | 37                       | 1,6%           |
| Velasco Ibarra - Milagro                    | 37                       | 1,6%           |
| San José La Salle                           | 34                       | 1,5%           |
| Otros (362 colegios)                        | 1718                     | 73,7%          |

**Tabla 2.2** 

**Elaborado por: El autor**

**Fuente: EstadÌsticas de ingreso 2005. Bienestar Estudiantil - ESPOL** 

Como se puede apreciar por primera vez un colegio femenino fiscal, Veintiocho de Mayo lidera el proceso de admisión al aportar 123 estudiantes (5,3% de estudiantes).

Dicho ingreso provoca que el ingreso de las mujeres siga en ascenso, y en algunas carreras, Ingeniería en Alimentos, Ingeniería en Auditoria, Ingeniería Comercial, Economía, Ingeniería en Gestión Empresarial, Licenciatura en Turismo, son la mayoría.

### **2.3.3 Ingresos por tipo de colegios**

Clasificando el ingreso por tipo de colegio, se presenta la siguiente tabla:

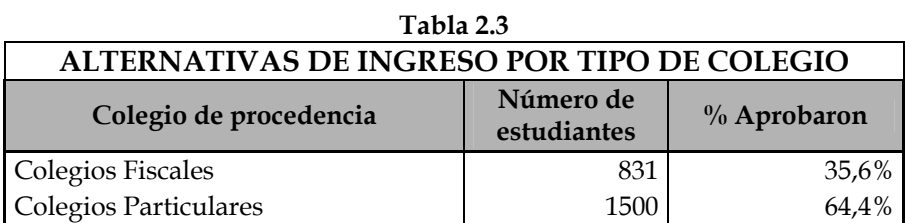

**Elaborado por: El autor Fuente: EstadÌsticas de ingreso 2005. Bienestar Estudiantil - ESPOL** 

La educación particular sigue ganando terreno en la ESPOL, representando el 64,4% del total que ingresaron en el año 2005.

### **2.3.4 Ingresos por sexo**

Ahora clasificando por sexo, la composición queda como muestra la siguiente tabla:

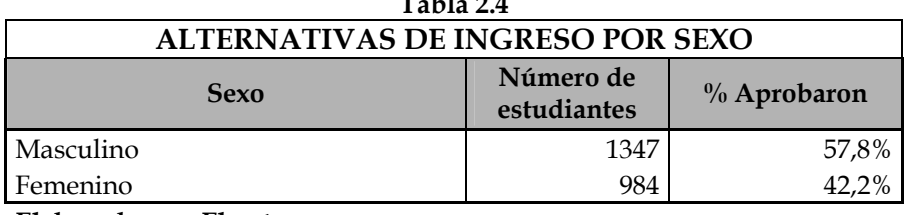

**Tabla 2.4**

**Elaborado por: El autor Fuente: EstadÌsticas de ingreso 2005. Bienestar Estudiantil - ESPOL** 

Donde cerca del 60% de los que ingresan a la ESPOL son hombres, y esta diferencia a lo largo del tiempo con la creación de nuevas carreras y la incorporación de la mujer al ámbito laboral se ha ido reduciendo.

### **2.4 Segmentación de mercado**

La segmentación del mercado agrupa a todo aquel estudiante que se rija a los programas de Matemáticas, Física y Química de Ingeniería Básica y otras carreras que como requisito exija al menos una de éstas. Y también a los que se basan los programas de Matemáticas, Contabilidad Básica e Introducción a la Economía para las carreras ofrecidas por el ICHE y otras carreras que como requisito exijan al menos una de estas materias.

A estos grupos los denominaremos en adelante grupo A y B respectivamente.

Por lo tanto, el segmento que identifica los potenciales demandantes sería los estudiantes aspirantes a ingresar a la ESPOL que se rijan bajo el marco referencial de los programas de las materias mencionadas. Tomando en cuenta aquellos estudiantes del segmento de mercado, la tasa de aprobación del grupo A es del 31.63% y del grupo B es 68.37%; que en promedio considerando el tamaño de cada uno de los grupos corresponde al 38.5%, inferior al porcentaje global de aprobación.

### **2.5** Definición del problema y los objetivos de la investigación

### **2.5.1 Definición del problema**

El ingreso a la ESPOL representa para los estudiantes cierto grado de esfuerzo, que en la medida, va a estar en función principalmente de la formación previa que haya obtenido el estudiante. Por tal factor, se considera esto como una oportunidad para crear un centro de capacitación que prepare a los estudiantes que requieran cierto grado de preparación o nivelación para ingresar a la ESPOL considerando las actuales situaciones del mercado y los principales oferentes del servicio prestado.

## 2.5.2 Objetivos de la investigación de mercados

- · Determinar el tamaño del mercado objetivo hacia el cual será dirigido nuestro servicio.
- Conocer qué características tales como pedagogía, experiencia y la referencia de terceros, entre otras son más relevantes al momento de que el estudiante toma la decisión de tomar un curso particular.
- Determinar los principales oferentes que actualmente ofrecen el servicio en el mercado.
- Determinar la disposición a pagar por un curso completo (3 materias) durante 3 meses.
- Conocer cuál es la percepción de los consumidores acerca del servicio prestado actualmente por la competencia en el mercado.
- Descubrir quÈ modalidades para tomar el curso son preferidas por los estudiantes.
- Identificar quÈ materias resultan de mayor dificultad para los estudiantes su aprobación.
- Estudiar las relaciones existentes entre las distintas variables a analizar tales como, sexo, edad y carrera a seguir en la Universidad y la especialización de instrucción secundaria con la decisión de tomar clases particulares y cómo valoran las características que debe poseer un curso particular.

### **2.6** Método de la investigación

El estudio se realizará mediante una investigación conclusiva, descriptiva, que tiene como objetivo principal la descripción de algo, especialmente características y funciones del mercado.

## **2.6.1 Investigación descriptiva**

El objetivo de esta investigación es tener información valiosa para el desarrollo de este proyecto y nos permita ofrecer al mercado un servicio diferente que genere un valor agregado y permitiendo al estudiante una alternativa atractiva al momento de elegir tomar clases particulares de nivelación y preparación.

Información necesaria: La información base para el estudio será el informe anual de ingreso realizado por la oficina de admisión de la ESPOL, donde se resume de manera estadística el detalle clasificado según las variables, la aprobación del nivel cero (Prepolitécnico) de los estudiantes aspirantes.

Esta información nos permitirá definir la muestra para realizar nuestra investigación de mercado.

Nuestra investigación descriptiva es transversal simple, ya que nos interesa identificar en este momento cuáles son esas variables de decisión, y estratificada, porque vamos a tomar dos muestras diferentes del total de estudiantes que están cursando el Nivel cero en la ESPOL.

Cabe resaltar que al momento del análisis es importante diferenciar las características que revelan los estudiantes acerca del servicio. Porque no se pueden considerar como homogéneos a los dos grupos de mayor representación como se segmentó inicialmente el mercado, es decir, no son comparativas las preferencias, percepción y necesidades de los estudiantes del grupo A con las de los estudiantes que conforman el grupo B. Por lo tanto, es importante diferenciar según el caso las interpretaciones y los análisis de ambos grupos de estudiantes, basándose en la diferencia de los programas y de las materias a aprobar de ellos.

### **2.6.1.1** Procedimiento de la investigación descriptiva

### Diseño de la muestra

Población meta: Estudiantes aspirantes a ingresar a la ESPOL, de todas las carreras de ingeniería básica y las ofrecidas por el ICHE y similares por requisito de aprobación.

Elementos de muestra: Los estudiantes con la misma característica de la población.

**Unidades de muestra:** Los estudiantes con la misma característica de la población.

Límite: ESPOL. Campus Las Peñas, cursos de nivel cero

**Marco muestral**: Total de estudiantes aspirantes a ingresar a la ESPOL, cursando el Prepolitécnico.

De este listado se definió la población meta, tomando en cuenta las siguientes características:

- Estudiantes de Nivel Cero
- Estudiantes de Ingeniería Básica y del ICHE.

• Estudiantes de otras carreras que tengan al menos que aprobar una de las siguientes materias: Matemáticas, Física, Química, Contabilidad Básica e Introducción a la Economía, que son las materias diseñadas para el dictado de clases.

### **2.6.2 TÈcnicas de muestreo**

Muestreo probabilístico, estratificado y no homogéneo que luego de la segmentación de mercado, se pudo distinguir una clasificación, que son:

- Estudiantes del Grupo A
- Estudiantes del Grupo B

## **2.6.2.1** Tamaño de la muestra

Se tomó una prueba piloto, que consiste en un muestreo aleatorio de 30 encuestas que sirvió para determinar los valores de *p* y *q*, y así se utilizó dichas proporciones en el cálculo de la muestra. Este tamaño es estadísticamente válido para determinar o inferir sobre las características que posee una población.

Se debe considerar que las últimas estadísticas de ingreso a la ESPOL revelan que el 21.13% de los aspirantes a ingresar son estudiantes clasificados como Grupo B, y el restante 78.87% Grupo A. Estas proporciones son relativas al tamaño del mercado segmentado.

Las proporciones de *p* y *q* representan:

*p*: La proporción de estudiantes que están interesados en tomar clases particulares para cursar el Prepolitécnico (probabilidad de éxito); *q***:** La proporción de estudiantes que no están pensando tomar clases particulares para cursar el Prepolitécnico (probabilidad de fracaso).

A continuación procedemos a calcular el tamaño de la muestra para conocer el número de encuestas a realizar. Considerando que la población es conocida, el cálculo se realiza con la siguiente fórmula:

 $n = (Z^{2*}N^{*}p^{*}q) \div (N^{*}e^{2} + Z^{2*}p^{*}q)$ 

Donde:

*n*: tamaño de la muestra

*Z*: número de desviaciones estándar

*p*: probabilidad de éxito

*q*: probabilidad de fracaso  $(1 - p)$ 

e: Nivel de error de la prueba

N: tamaño de la población

Para estimar el tamaño de la muestra para el caso de estudiantes del grupo A, previamente se realizó una prueba piloto, donde de un total de 30 personas (estadísticamente representa una muestra válida), 23 están considerando tomar clases particulares para aprobar el prepolitécnico. Por lo tanto el *p* = 76% y *q* = 24%

Si esperamos estimar con un nivel de confianza del 95%, eso indica que el valor crítico de la Z es de 1.96; y si ajustamos el error al 5%, y la población para este estrato, es decir, el total de estudiantes que aspiran ingresar a la ESPOL del grupo A es 4008 aspirantes.

Por lo tanto, tenemos:

*n*1 = (1.96<sup>2</sup>\*\*0,76\*0,24) ÷ (4008\*0,05<sup>2</sup>+1.96<sup>2</sup>\*0,76 \*0,24)

 $n_1 = 258$ 

Para estimar el tamaño de la muestra para el caso de estudiantes del grupo B, también de manera previa se realizó una prueba piloto, donde de un total de 30 personas, tan solo una persona estaba considerando tomar clases particulares para aprobar el Prepolitécnico. Entonces los valores de *p* y *q* respectivamente son: 3% y 97%.

Si esperamos estimar con un nivel de confianza del 95%, eso indica que el valor crítico de la Z es de 1.96; y si ajustamos el error a menos del 5%, y

la población para este estrato, es decir, el total de estudiantes que aspiran ingresar a la ESPOL que son del grupo B es 1074 aspirantes.

Por lo tanto, tenemos:

*n*2 = (1.96<sup>2</sup>\*1074\*0,03\*0,97) ÷ (1074\*0,05<sup>2</sup>+1.96<sup>2</sup>\*0,03\*0,97)

 $n_2 = 51$ 

Por lo tanto ya definidos el número de encuestas a realizar a los estudiantes por cada estrato, se determina que en total habrá que realizar 309 encuestas, quedando así definido cuántas muestras tomar en cada estrato.

Se tomó encuestas a los estudiantes de ingeniería básica y los de las carreras del ICHE debido a que son los estudiantes de las carreras que tienen que aprobar el total de materias que nuestro proyecto ofrece. Y por lo tanto nos parece más conveniente evaluar sus respuestas pues de este modo tendremos información más completa sobre la opinión de los estudiantes del segmento.

### **2.6.3 Encuesta**

# **Sobre el curso particular**

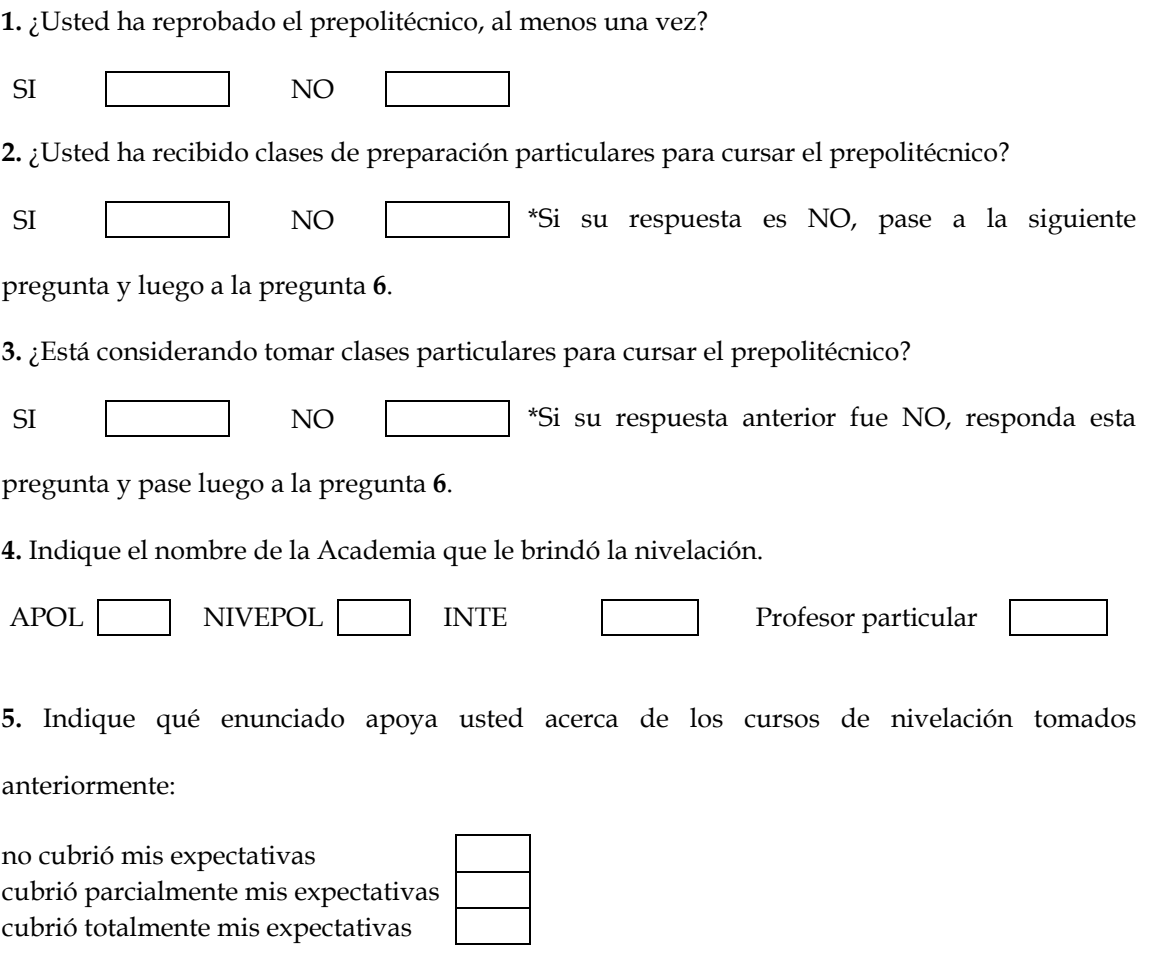

6. Indique el grado de importancia de las siguientes características que debe tener un curso de

nivelación particular. Marque un solo grado de importancia en cada variable.

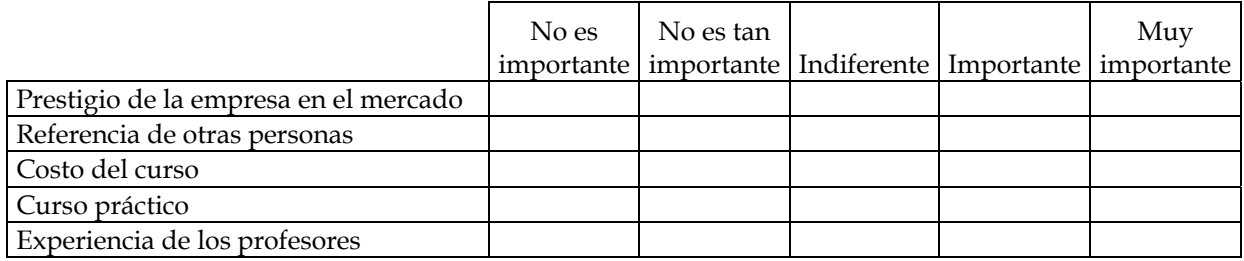

**7.** Indique cuándo le gustaría tomar el curso de nivelación.

Antes del prepolitécnico Paralelo al prepolitécnico

8. Elija bajo que modalidad le gustaría tomar las clases.

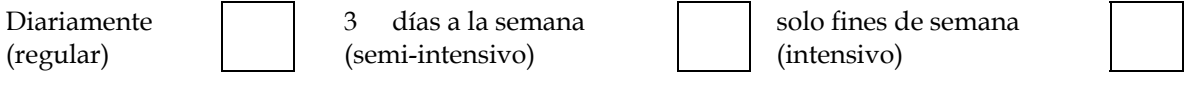

9. Si se ofrece un curso de clases diarias, ¿cuántas horas de estudio diarias preferiría Usted

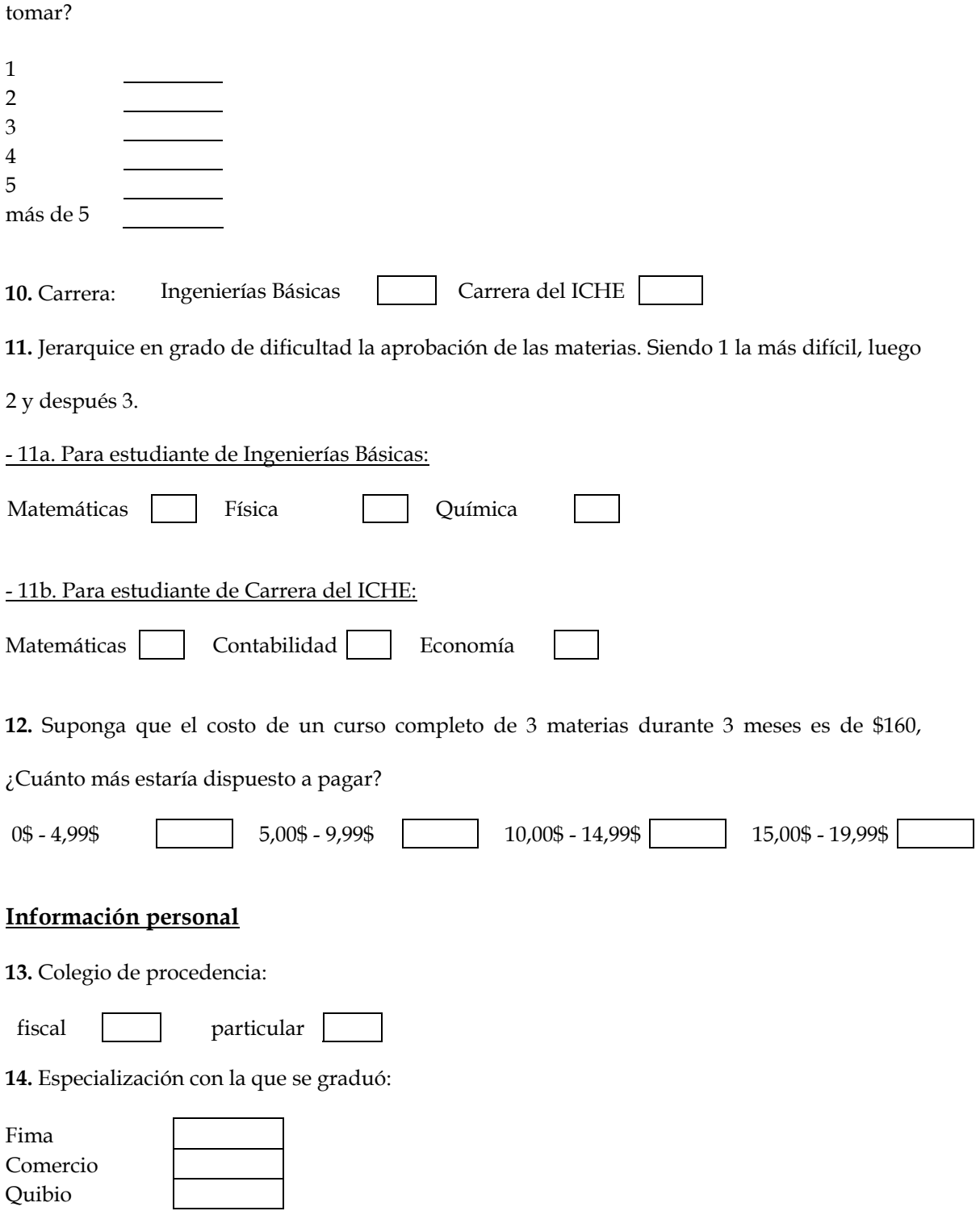

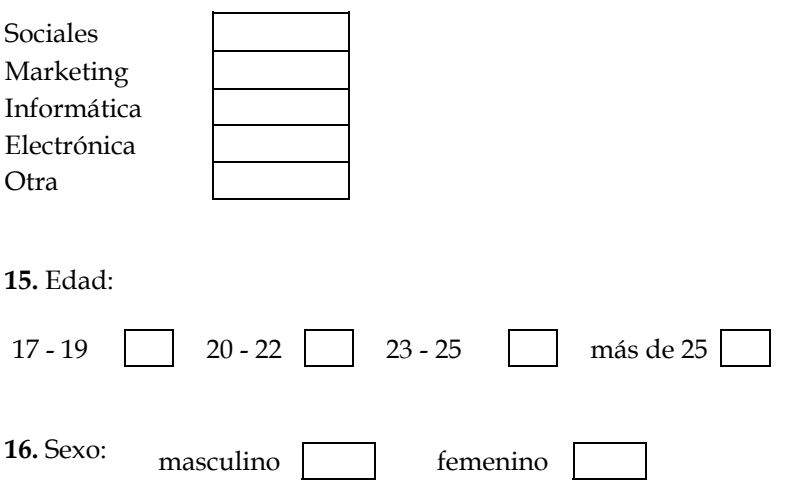

**2.6.4 Resultados de la encuesta** 

# **2.6.4.1 Resultados descriptivos**

Las encuestas fueron tomadas a 258 estudiantes del grupo A y a 51 estudiantes del grupo B en función del estrato; todos estudiantes del Prepolitécnico. Cabe destacar que no todos los encuestados respondían todas las preguntas, ya que dependía si había o no tomado clases particulares y de la carrera que estudian.

A continuación se resume la información proporcionada a través de las preguntas que fueron formuladas en la encuesta:

Pregunta 1: ¿Usted ha reprobado el Prepolitécnico, al menos una vez? (Base: 309 encuestados)

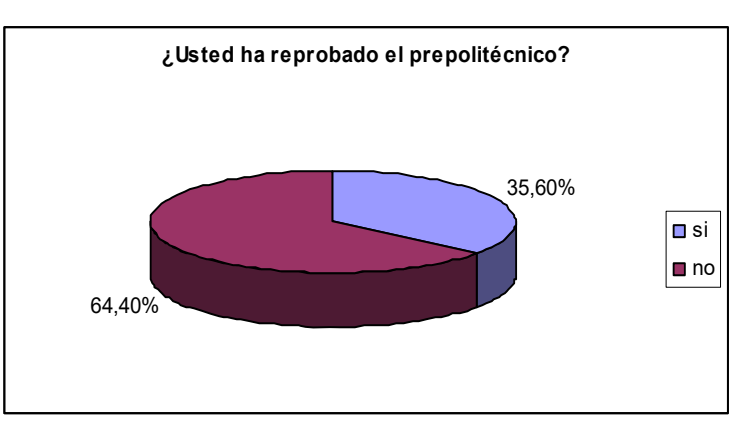

Gráfico 2.2

**Elaborado por: El autor**

Como se puede apreciar del total de encuestados, 309 estudiantes que cursan el Prepolitécnico, el 35.60% ha reprobado al menos una vez.

Pregunta 2: ¿Usted ha recibido clases de preparación particulares para cursar el Prepolitécnico? (Base: 309 encuestados)

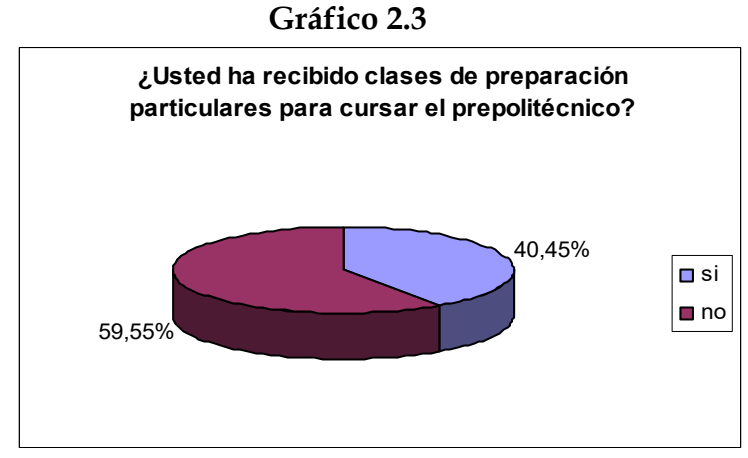

**Elaborado por: El autor**

Del total de encuestados, el 40.45% ha recibido clases particulares de preparación o nivelación para cursar el Prepolitécnico. Mientras que la diferencia 59.55% no ha recibido ninguna capacitación particular.

Pregunta 3: ¿Está considerando tomar clases particulares para cursar el Prepolitécnico? (Base: 309 encuestados)

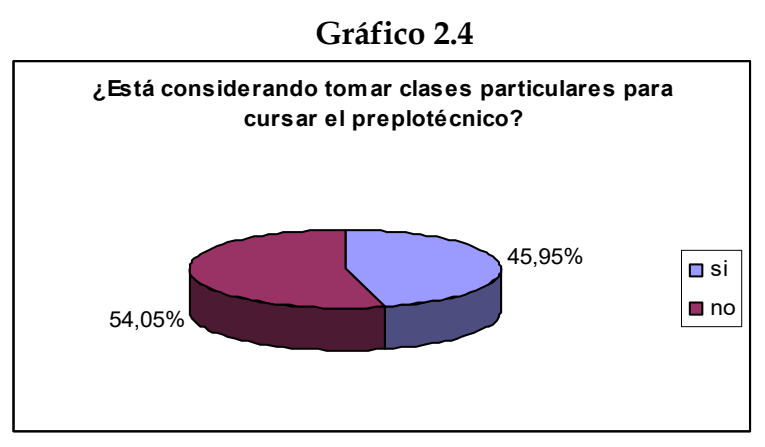

**Elaborado por: El autor**

Esta pregunta es una de las más importantes en la investigación, donde el 45.95% está considerando tomar clases de preparación para cursar el Prepolitécnico, el restante 54.05% no lo considera necesario.

Pregunta 4: Indique el nombre de la Academia que le brindó la nivelación. (Base: 142 encuestados)

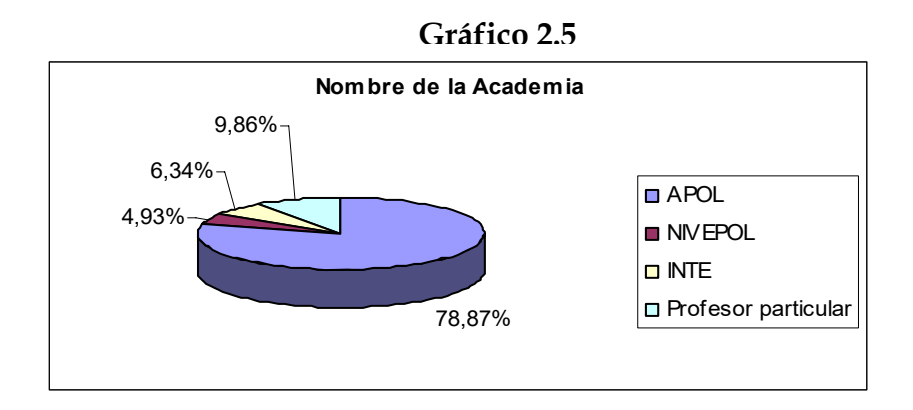

**Elaborado por: El autor**

Esta pregunta está ligada a la anterior, ya que sólo contestaron aquellos estudiantes que sí han recibido clases particulares, es decir, 142 estudiantes, que corresponde al 45.95% de los encuestados.

La Academia con mayor participación es APOL con el 78.87%. Luego le siguen el grupo que conforman los profesores particulares con el 9.86%, y con igual cuota las pequeñas academias no consideradas competencia fuerte para APOL son INTE y NIVEPOL con el 6.34% y 4.93% respectivamente.

**Pregunta 5:** Indique que enunciado apoya usted acerca de los cursos de nivelación tomados anteriormente. (Base: 142 encuestados)

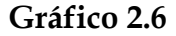

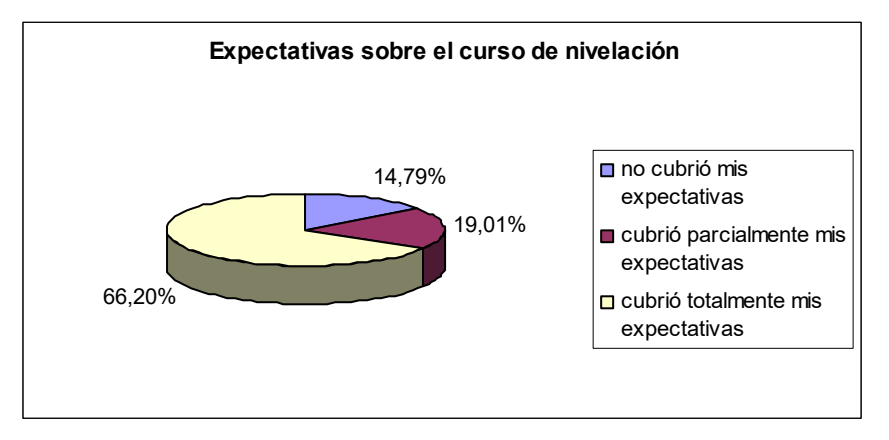

**Elaborado por: El autor**

Al igual que la anterior, esta pregunta sólo la contestaron aquellos que han tomado clases particulares de nivelación. Y se obtuvo que el 66.20% opinó que el curso de nivelación cubrió totalmente sus expectativas, el  $19.01\%$  de manera parcial y el restante  $14.79\%$  que no cubrió sus expectativas.

**Pregunta 6:** Indique el grado de importancia de las siguientes características que debe tener un curso de nivelación particular. Marque un solo grado de importancia en cada variable. (Base: 309 encuestados)

Fueron evaluadas 5 características; la primera es: Prestigio en el mercado.

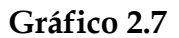

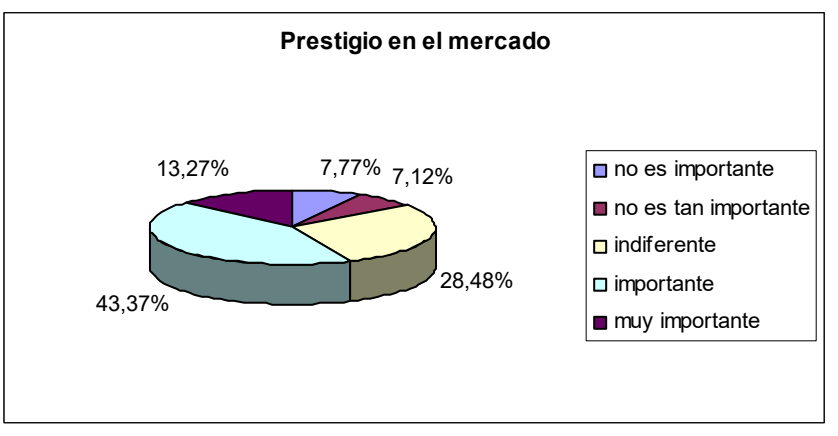

**Elaborado por: El autor**

Del total de encuestados, el 43.37% considera que es importante que la empresa tenga prestigio en el mercado, el 13.27% considera que es muy importante, al 28.48% le parece que es indiferente al 7.12% le parece no tan importante, mientras que al 7.77% no la consideran importante.

La segunda variable es: Referencia de otras personas.

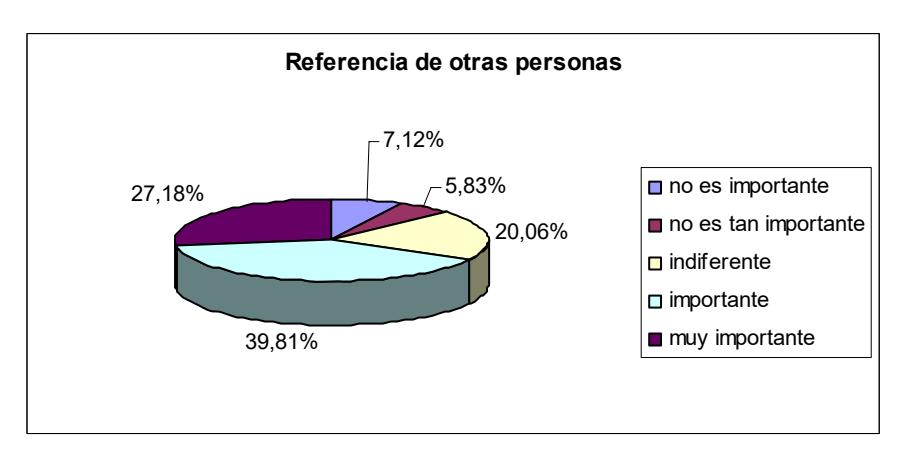

**Gráfico 2.8** 

**Elaborado por: El autor**

El 39.81% considera que es importante las referencia de otras personas que den sobre un curso particular, el 27.18% muy importante, al 20.06% le parece indiferente esta variable, el 5.83% piensa que no es tan importante, y finalmente el 7.12% cree que no es importante.

La tercera variable es: Costo del curso.

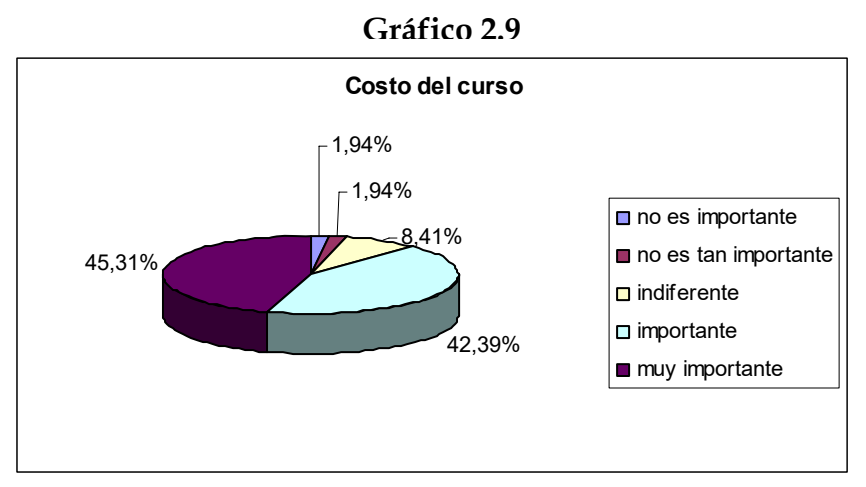

**Elaborado por: El autor**

Del total de encuestados, el 45.31% considera que el costo del curso es una variable muy importante, un 42.39% cree que es importante, 8.41% piensa que este factor es indiferente, mientras que lo consideran no tan importante y no importante el 1.94% cada uno.

El cuarto factor es: Curso práctico.

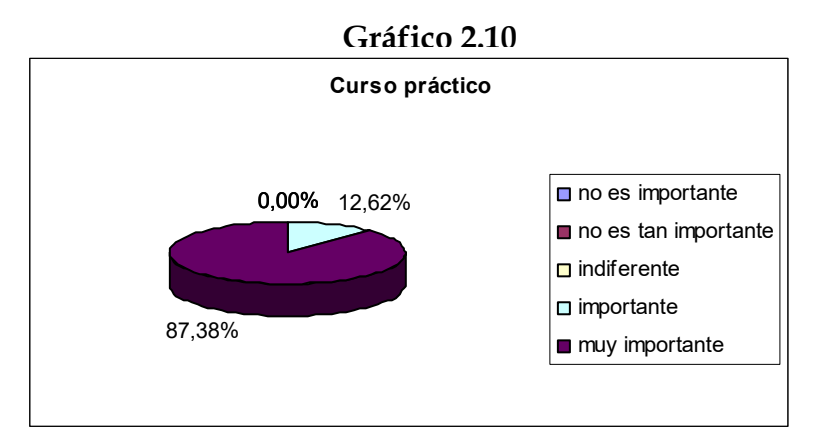

**Elaborado por: El autor**

Del total de encuestados, el 87.38% piensa que es muy importante, mientras que el restante 12.62% cree de que el curso sea práctico es importante. Nadie cree que un curso práctico sea de opinión indiferente ni poco o nada importante.

El quinto factor es: Experiencia de los profesores.

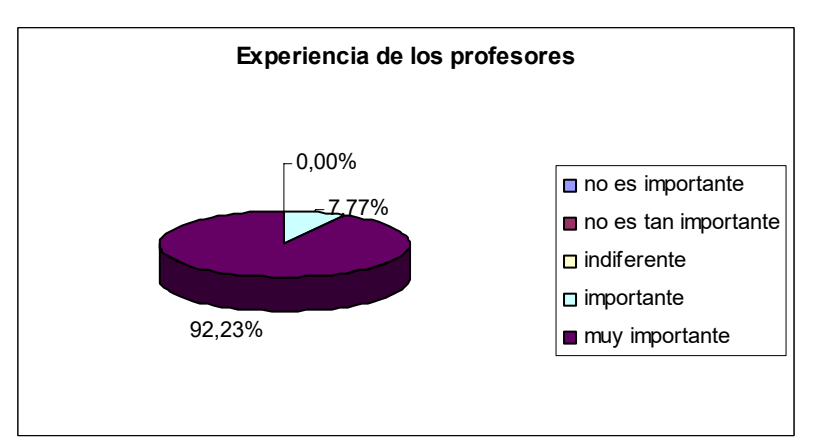

**Gráfico 2.11** 

**Elaborado por: El autor**

Del total de encuestados, el 92.23% piensa que es muy importante, mientras que el 7.77% piensa que es importante la experiencia de los profesores a la hora de tomar un curso en particular.

Pregunta 7: Indique cuando le gustaría tomar el curso de nivelación. (Base: 309 encuestados)

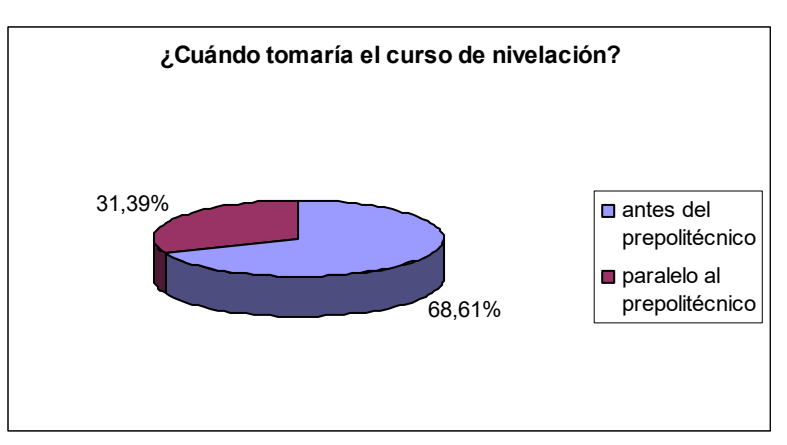

Gráfico 2.12

**Elaborado por: El autor**

Al 68.61% del encuestado le gustaría tomar el curso de nivelación particular antes de tomar el prepolitécnico; mientras que al 31.39% tomarlo al mismo tiempo que esté cursando el prepolitécnico.

Pregunta 8: Elija bajo que modalidad le gustaría tomar las clases. (Base: 309 encuestados)

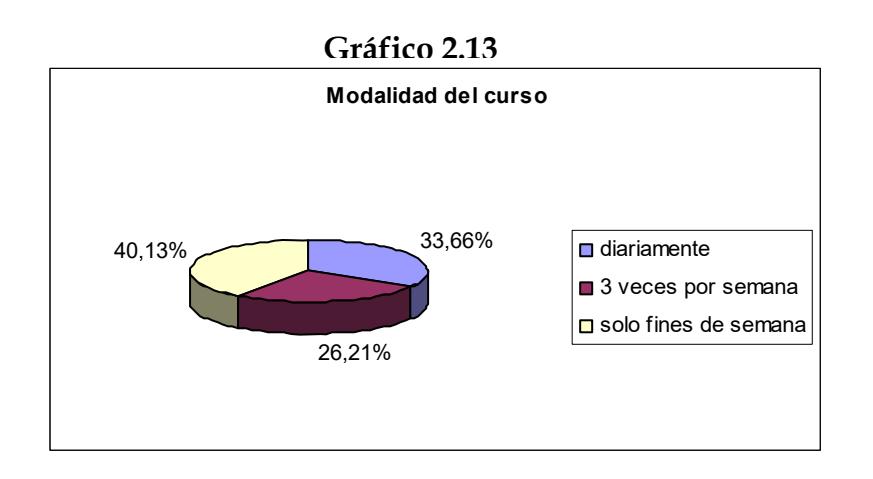

**Elaborado por: El autor**

El 40.13% del encuestado prefiere tomar las clases sólo los fines de semana, el 33.66% prefieren las clases diariamente y el 26.21% restante prefieren bajo una modalidad de tres veces por semana.

Pregunta 9: Si se ofrece un curso de clases diarias, ¿cuántas horas de estudio diarias preferiría usted tomar? (Base: 309 encuestados)

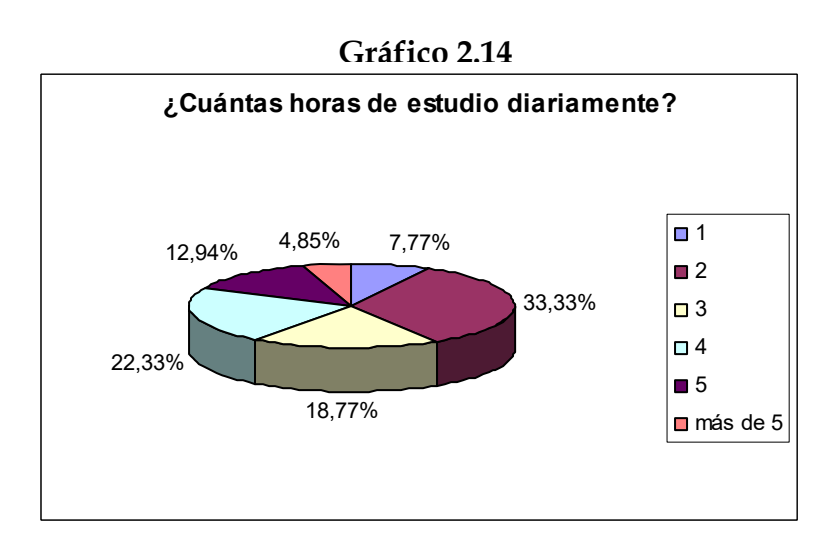

**Elaborado por: El autor**

La tercera parte del encuestado prefieren tomar clases de dos horas diarias, El 22.33% cuatro horas al día, el 18.77% tres diarias, 12.94% cinco horas, 7.77% tan solo una por día y el 4.85% más de cinco horas diarias.

**Pregunta 10**: Carrera. (Base: 309 encuestados)

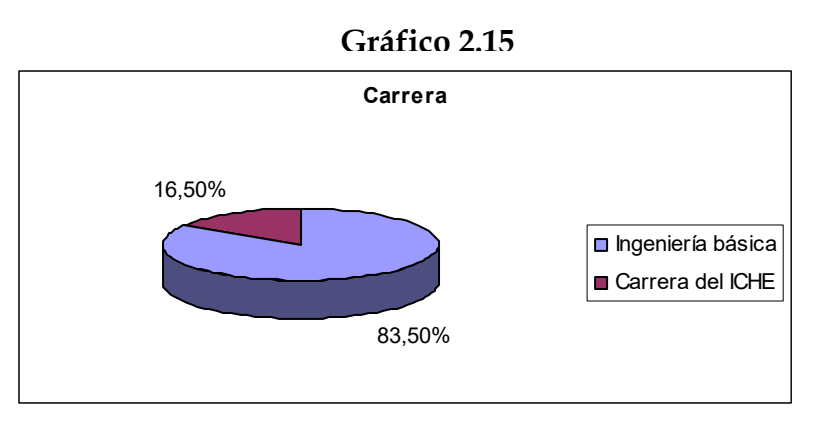

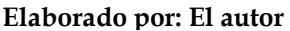

El 83.50% de los encuestados son de las carreras de Ingenierías básicas, y el 16.50% de las carreras de ICHE.

Pregunta 11: Jerarquice en grado de dificultad la aprobación de las materias. Siendo 1 la más difícil, luego 2 y después 3.

- Para estudiante de Ingeniería Básica (Grupo A): Matemáticas, **FÌsica y QuÌmica.**
- **Para estudiantes de las carreras del ICHE (Grupo B):**  Matemáticas, Contabilidad Básica e Introducción a la Economía.

Para estudiantes de Ingeniería Básica: Matemáticas, Física y Química. (Base: 258 encuestados)

Del total de 309 encuestados, las siguientes estadÌsticas son tomadas de las respuestas de 258 estudiantes; de las 309 encuestas tomadas, ya que este número representa a los estudiantes del Grupo A.

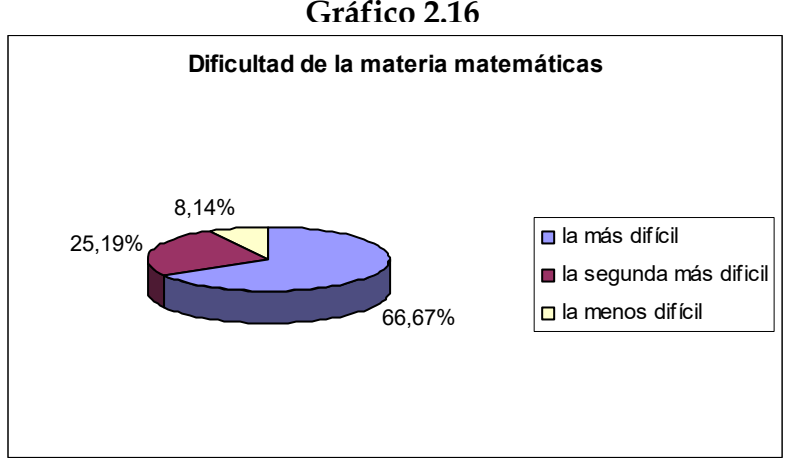

**Gráfico 2.16** 

**Elaborado por: El autor**

Del total de encuestados, las 2/3 partes considera que la materia Matemáticas es la más difícil de aprobar, el 25.19% la segunda más difícil y el 8.14% considera que es la menos difícil.

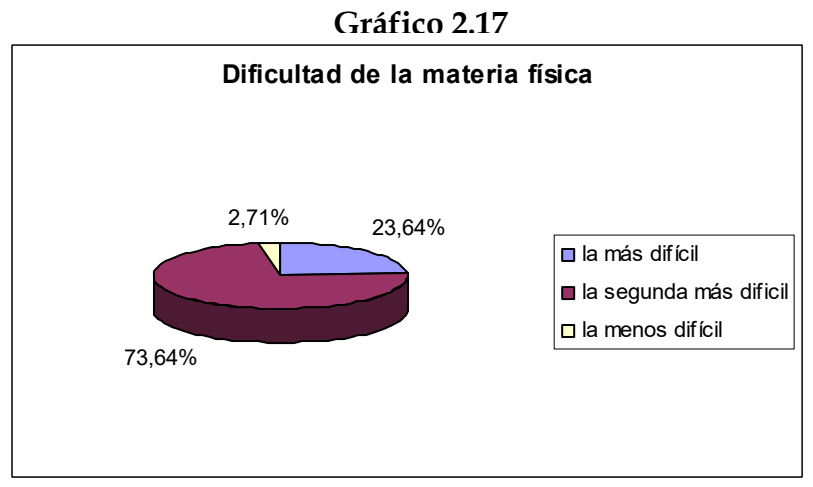

**Elaborado por: El autor**

Para el 23.64% de los estudiantes del Grupo A, la materia Física es la más difícil, para el 73.64% es la segunda más difícil, mientras que tan solo para el 2.71% es la menos difícil.

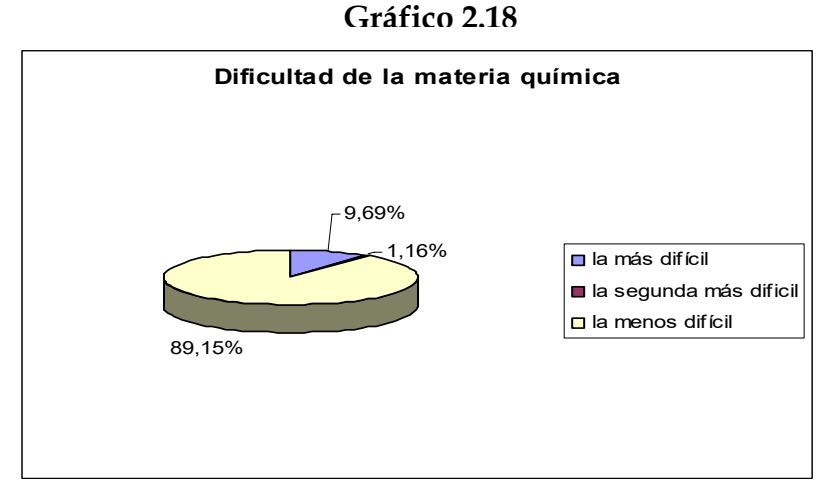

**Elaborado por: El autor**

El 9.69% de los encuestados consideran que Química es la materia más difícil, el 1.16% la segunda más difícil, mientras que hay un 89.15% que considera a esta materia la menos difícil para aprobar.

Para estudiantes de las carreras del ICHE (Grupo B): Matemáticas, **Contabilidad Básica e Introducción a la Economía.** (Base: 51 encuestados)

Del total de 309 encuestados, las siguientes estadÌsticas son tomadas de las respuestas de 51 estudiantes del Grupo B.

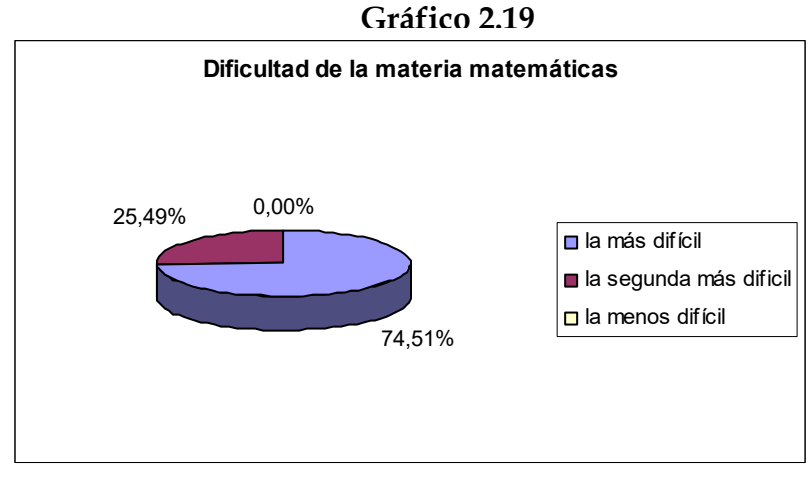

**Elaborado por: El autor**

El 74.51% del Grupo B encuestado considera que Matemáticas es la materia más difícil, y el 25.49% restante que es la segunda más difícil, ya que nadie consideró que es la materia menos difícil de aprobar.

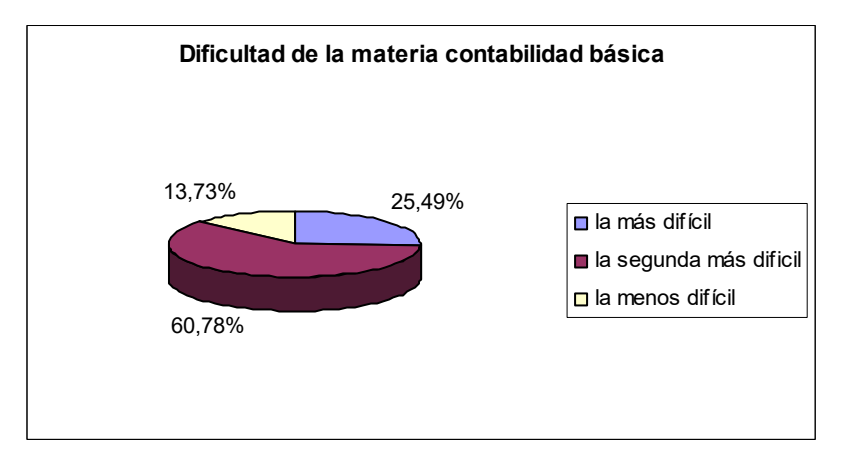

Gráfico 2.20

**Elaborado por: El autor**

De los estudiantes del Grupo B encuestados, el 25.49% considera a la materia Contabilidad Básica la más difícil, el 60.78% la segunda más difícil, mientras que el restante 13.73% cree que es la menos difícil.

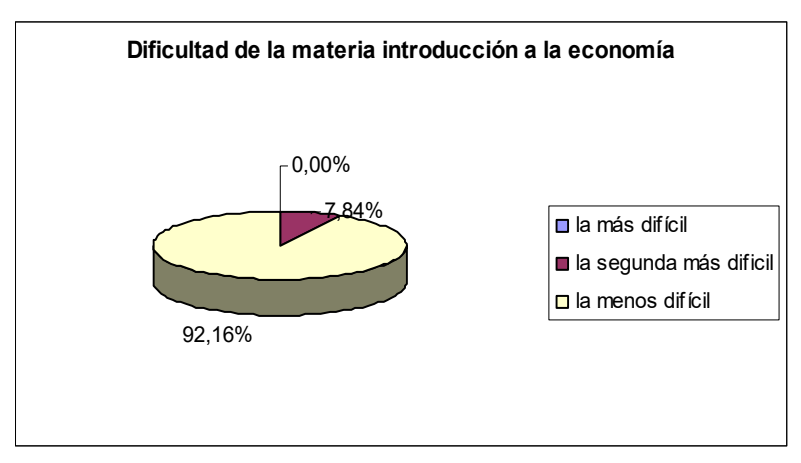

**Gráfico 2.21** 

**Elaborado por: El autor**

Del total de estudiantes que cursaban el Prepolitécnico en las carreras ofrecidas por el ICHE, el 92.16% considera a la materia Introducción a la Economía como la menos difícil de aprobar, el 7.84% como la segunda más difícil y nadie considera a esta materia la más difícil de aprobar.

**Pregunta 12**: Suponga que el costo de un curso completo de 3 materias durante 3 meses es de \$160, ¿Cuánto más estaría dispuesto a pagar? (Base: 309 encuestados)

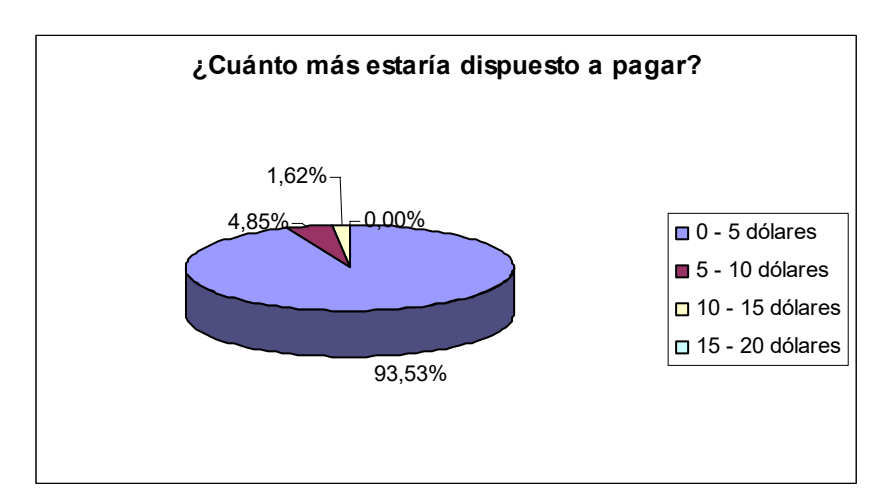

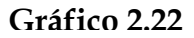

Del total de encuestados, el 93.53% estaría dispuesto a pagar máximo 5 dólares adicionales al costo del curso completo, el 4.85% entre 5 y 10 dólares más, solo el 1.62% pagaría de 10 a 15 dólares adicionales y nadie pagaría más de este último rango.

**Pregunta 13:** Colegio de procedencia. (Base: 309 encuestados)

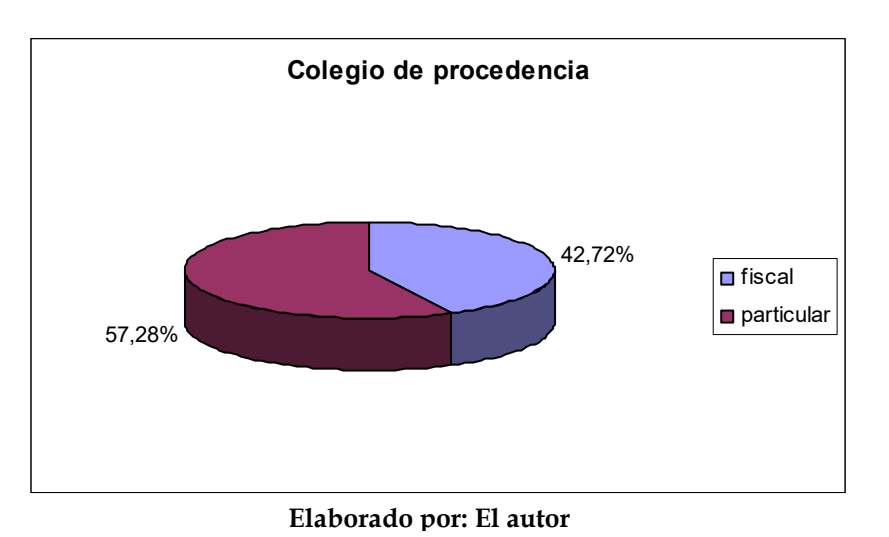

**Gráfico 2.23** 

El 57.28% de los encuestados vienen de colegios particulares, mientras que el 42.72% procede de colegios fiscales.

Pregunta 14: Especialización de graduación. (Base: 309 encuestados)

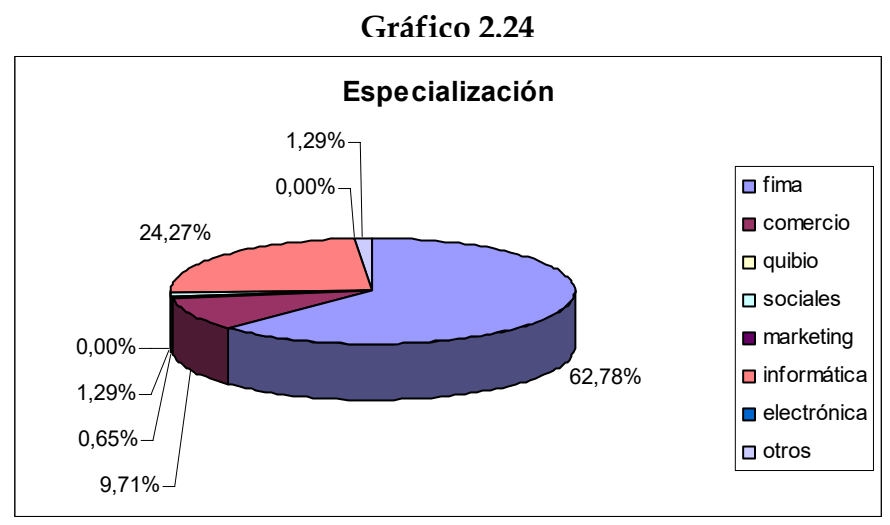

**Elaborado por: El autor**

El 62.78% de los encuestados son de especialización fima, el 24.27% informática, el 9.71% de comercio, y el resto lo componen entre las especializaciones quibio, sociales, y otras.

**Pregunta 15:** Edad. (Base: 309 encuestados)

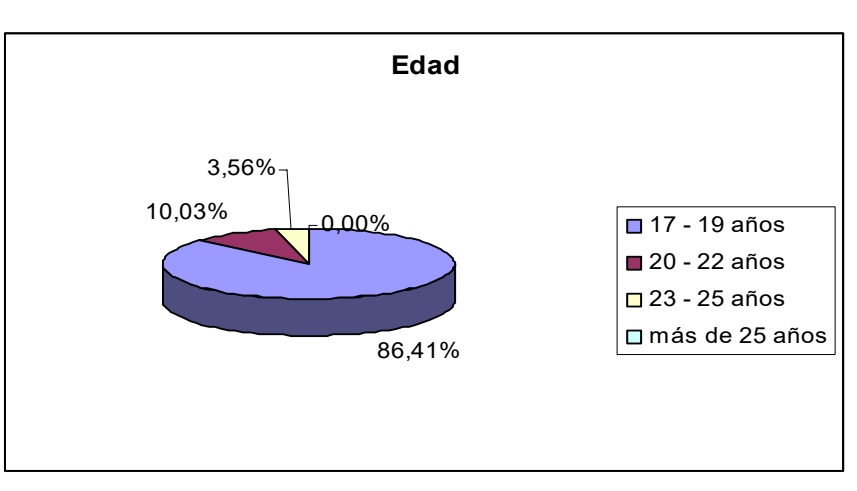

**Gráfico 2.25** 

**Elaborado por: El autor**

El rango de edad del 86.41% de los encuestados está entre 17 y 19 años, el 10.03% entre 20y 22 años y el 3.56% entre 23 y 25 años. Ninguno de los encuestados tenía más de 25 años.

#### **Pregunta 16:** Sexo. (Base: 309 encuestados)

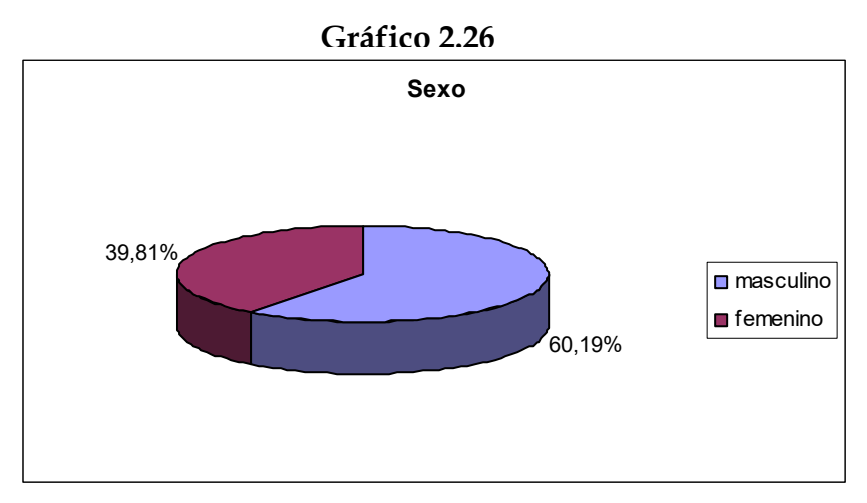

**Elaborado por: El autor**

El 60.19% de los encuestados lo conformaban los hombres y el 39.81% las mujeres.

Es importante distinguir entre los resultados de un estrato y del oto, ya que las características que tienen cada uno de ellos es diferente, por lo tanto un análisis que distinga los resultados entre grupos ayudaría a identificar las características de manera más precisa:

Pregunta 1: ¿Usted ha reprobado el prepolitécnico?

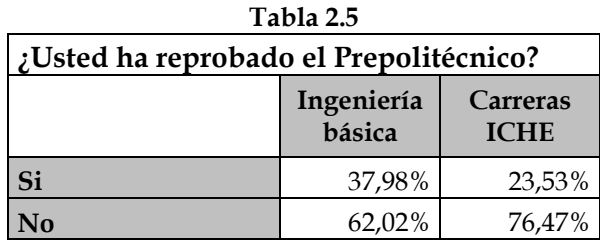

Elaborado por: El autor

Del total de encuestados, tenemos que el 37.98% de los estudiantes de ingeniería básica han reprobado al menos una vez el Prepolitécnico,

mientras que por el lado de los estudiantes del ICHE el 23.53% han reprobado el curso prepolitécnico.

Pregunta 2: ¿Usted ha recibido clases de preparación particulares para cursar el Prepolitécnico?

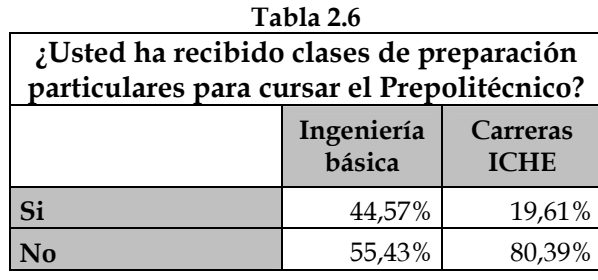

Elaborado por: El autor

El 44.57% de los estudiantes de ingeniería básica han tomado clases particulares para cursar el Prepolitécnico. Mientras que de los estudiantes del ICHE, esta proporción corresponde al 19.61% de los estudiantes.

Pregunta 3: ¿Está considerando tomar clases particulares para cursar el Prepolitécnico?

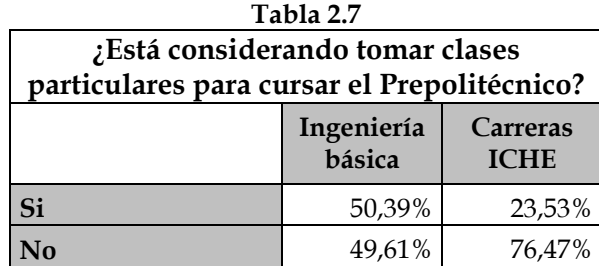

Elaborado por: El autor

El 50.39% de los estudiantes de ingeniería básica está considerando tomar clases particulares para aprobar el Prepolitécnico, mientras que de los estudiantes del ICHE el 23.53% lo considera.

Pregunta 4: Indique el nombre de la Academia que le brindó la capacitación.

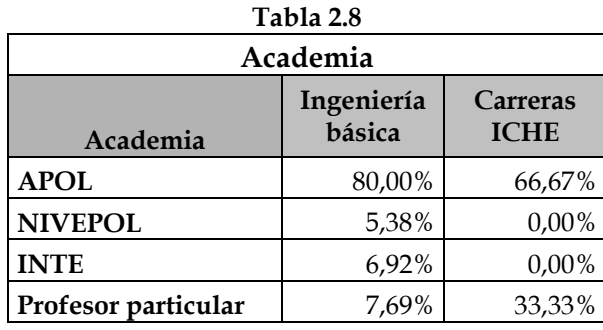

Elaborado por: El autor

Una estimación de la composición de la oferta en el mercado se obtuvo en base a esta pregunta donde el 78.87% de los que han tomado clases particulares han sido alumnos de APOL, el 4.93% por NIVEPOL, el 6.34% por INTE y el restante 9.86% por clases dictadas por profesores particulares.

Sin embargo, es identificable que del total de estudiantes del Grupo A el 80% ha recibido clases en APOL, el 5.38% en NIVEPOL, el 6.92% en INTE y el resto es copado por profesores particulares; a diferencia de los estudiantes del Grupo B, que relativamente prefieren los profesores particulares en comparación a los estudiantes del Grupo A, el 66.67% en APOL y el 33.33% prefieren los profesores particulares.

**Pregunta 5**: Indique quÈ enunciado apoya usted acerca de los cursos de nivelación tomados anteriormente.

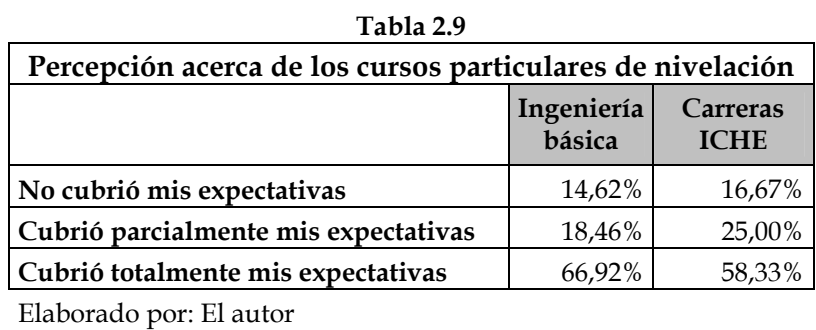

El 14.62% de los estudiantes de ingeniería básica y el 16.67% de los estudiantes del ICHE estaban a favor del enunciado: "No cubrió mis expectativas". Lo que hace prever una mayor disconformidad acerca de los cursos particulares por parte de los estudiantes del ICHE.

El 18.46% de los estudiantes de ingeniería básica y el 25% de los del ICHE apoyaron el enunciado: "Cubrió parcialmente mis expectativas". Finalmente, con el enunciado: "Cubrió totalmente mis expectativas" lo apoyaron el 66.92% de los estudiantes de ingeniería básica y el 58.33% de estudiantes del ICHE.

**Pregunta 6**: Indique el grado de importancia de las siguientes características que debe tener un curso de nivelación particular. Marque un solo grado de importancia en cada variable.
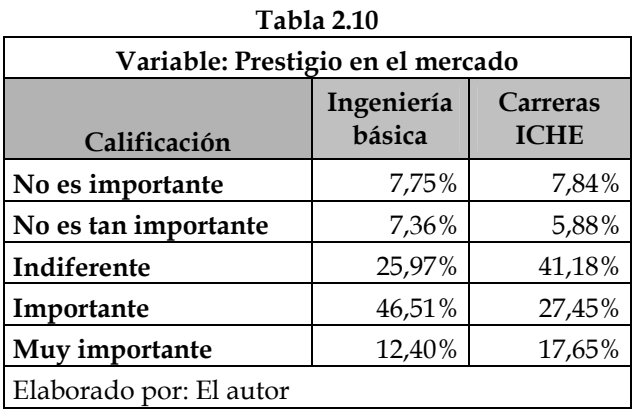

#### **Variable: Prestigio de la empresa en el mercado**

Donde se puede apreciar que esta variable es más importante en términos relativos para los estudiantes del ICHE que los de ingeniería básica. También es útil señalar que si se toma a los dos últimos grados de importancia como uno solo, en ese caso parecería ser que la conclusión acerca de la calificación de esta variable cambia ya que en esas condiciones les importaría más esta variable a los estudiantes del Grupo A que a los del B, 58.91% y 45.10%.

#### **Variable: Referencia de otras personas**

| 1 avia 4.11                            |                      |                         |  |
|----------------------------------------|----------------------|-------------------------|--|
| Variable: Referencia de otras personas |                      |                         |  |
| Calificación                           | Ingeniería<br>básica | Carreras<br><b>ICHE</b> |  |
| No es importante                       | 6,98%                | 7,84%                   |  |
| No es tan importante                   | 5,04%                | 9,80%                   |  |
| Indiferente                            | 20,54%               | 17,65%                  |  |
| Importante                             | 39,15%               | 43,14%                  |  |
| Muy importante                         | 28,29%               | 21,57%                  |  |
| Elaborado por: El autor                |                      |                         |  |

**Tabla 2.11** 

Esta variable la consideran más importante los estudiantes de ingeniería básica, Grupo A, ya que entre el peso de importante y muy importante el porcentaje de estudiantes que lo consideran así es el 67.44%, mientras que por el lado de los estudiantes del ICHE es del 64.71%.

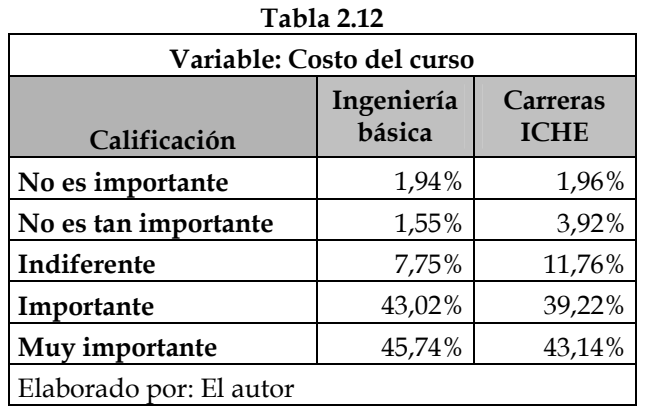

#### **Variable: Costo del curso**

Esta es la segunda variable más crítica, ya que entre calificación importante y muy importante la proporción de estudiantes de ingeniería básica la califican así es del 88.76%, y el 82.35% de los del ICHE consideran con el mismo grado de importancia.

#### **Variable: Curso práctico**

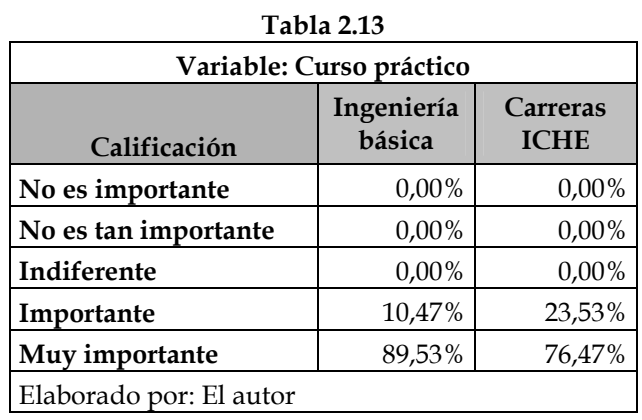

Esta es la segunda variable más crítica de la investigación, y los encuestados lo confirman, ya que el 100% afirma que es importante o muy importante que el curso sea práctico; en ambos grupos; siendo más exigentes los de ingeniería básica.

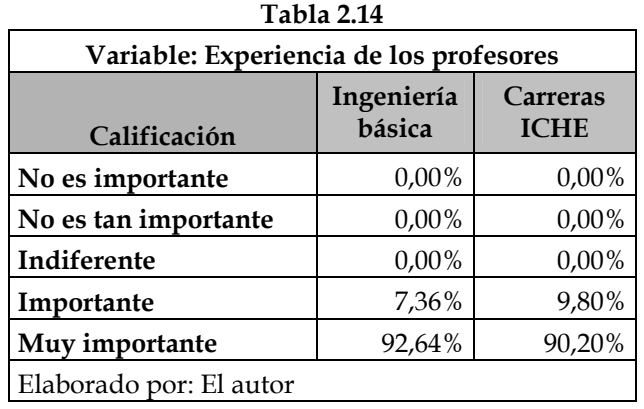

### **Variable: Experiencia de los profesores**

Esta es la variable más crítica del estudio de mercado, ya que arroja los mismos resultados que la anterior variable, sin embargo, es más exigida en la calificación ya que el 92.64% y 90.20% considera que es muy importante en los grupos A y B respectivamente. Lo que indica que es sumamente importante considerar esta variable a la hora de elegir el personal que dictará las clases.

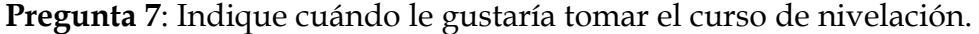

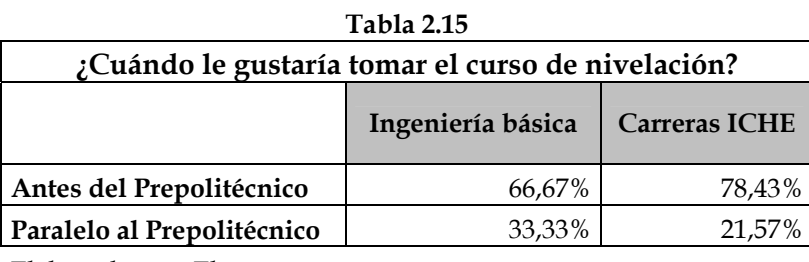

Elaborado por: El autor

Se aprecia que los estudiantes del Grupo B prefieren más tomar el curso de nivelación antes del Prepolitécnico que los del Grupo A. Eso es importante considerar cuando se programe cursos de nivelación, el tener en cuenta que este grupo prefiere más que el otro tomar los cursos con tiempo de anticipación.

Pregunta 8: Elija bajo qué modalidad le gustaría tomar las clases

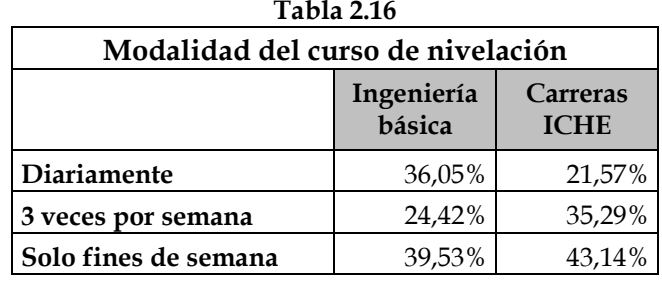

Elaborado por: El autor

Los estudiantes del Grupo A prefieren tomar las clases diariamente y los del grupo B las prefieren los fines de semana. Esta diferencia guarda armonía con la pregunta anterior, ya que si los del Grupo A prefieren las clases de nivelación paralelo al Prepolitécnico, es necesario tomar clases

diariamente; al contrario los del Grupo B, clases antes del Prepolitécnico y fines de semana preferible.

Pregunta 9: Si se ofrece un curso de clases diarias, ¿cuántas horas de estudio diarias preferiría usted tomar?

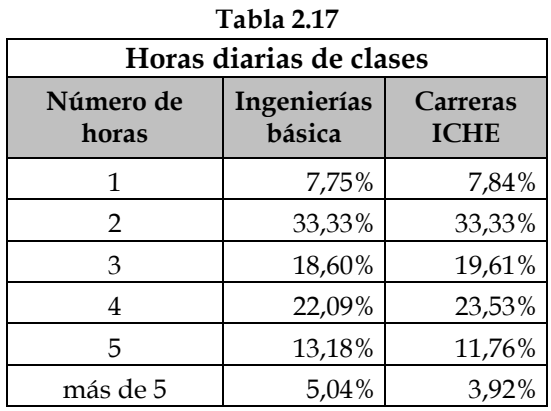

Elaborado por: El autor

La mayoría prefiere tomar entre 2 y 4 horas de clases diarias. Con mayor grado de exigencia los estudiantes del Grupo A.

# **Pregunta 10**: Carrera

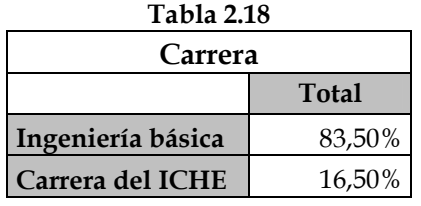

Elaborado por: El autor

Esta pregunta sólo sirvió para soportar el análisis. Porque de antemano se sabía al momento de calcular el tamaño de la muestra cuántos estudiantes de cada grupo iban a ser encuestados.

Pregunta 11: Jerarquice en grado de dificultad la aprobación de las materias. Siendo 1 la más difícil, luego 2 y después 3.

• Para estudiante de Ingenierías básica (Grupo A): Matemáticas,

**FÌsica y QuÌmica.** 

# **Matemáticas**

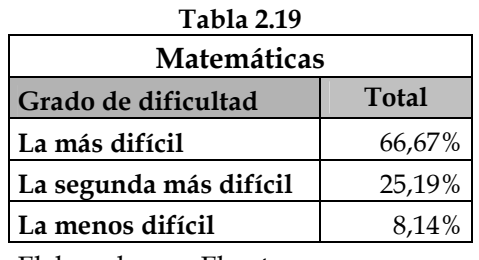

Elaborado por: El autor

# **FÌsica**

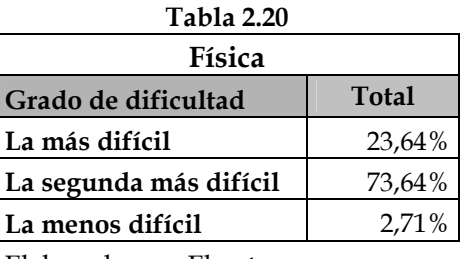

Elaborado por: El autor

# **QuÌmica**

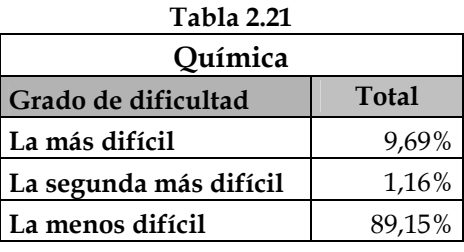

Elaborado por: El autor

La explicación se la planteó en la descripción general de los resultados de la encuesta, ya que este tipo de preguntas era para que respondan exclusivamente los estudiantes del Grupo A.

• **Para estudiantes de las carreras del ICHE (Grupo B):**  Matemáticas, Contabilidad Básica e Introducción a la Economía.

# **Matemáticas**

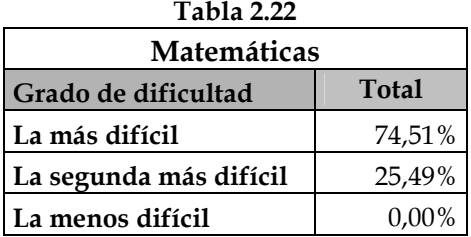

Elaborado por: El autor

# **Contabilidad Básica**

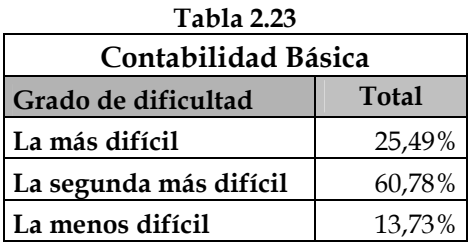

Elaborado por: El autor

#### Introducción a la Economía

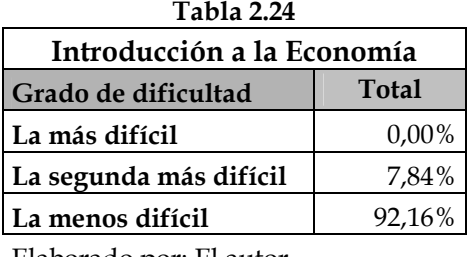

Elaborado por: El autor

En la descripción general de los resultados de la encuesta se explicó acerca del resultado de estas preguntas ya que estaban diseñadas para que respondan exclusivamente los estudiantes del Grupo B.

**Pregunta 12**: Suponga que el costo de un curso completo de 3 materias durante 3 meses es de \$160, ¿Cuánto más estaría dispuesto a pagar?

| ¿Cuánto más estaría dispuesto a pagar? |                                                 |          |  |
|----------------------------------------|-------------------------------------------------|----------|--|
| Rango en dólares                       | Ingeniería<br>Carreras<br>básica<br><b>ICHE</b> |          |  |
| 0 - 5 dólares                          | 94,96%                                          | 86,27%   |  |
| 5 - 10 dólares                         | 3,88%                                           | 9,80%    |  |
| 10 - 15 dólares                        | 1,16%                                           | 3,92%    |  |
| 15 - 20 dólares                        | $0,00\%$                                        | $0,00\%$ |  |
|                                        |                                                 |          |  |

**Tabla 2.25**

Elaborado por: El autor

Los estudiantes del Grupo A son menos flexibles en cuanto a su valoración por el curso de nivelación. Ya que un diferencial mayor estaría dispuesto a pagarlo los estudiantes del ICHE. Pero también se debe considerar que en sí por el curso para este grupo de estudiantes se cobrará un valor más alto. Quizás por la información que los

demandantes tienen sobre los precios en el mercado hacen que se ajuste y sean poco flexibles en cuanto al precio del curso.

**Pregunta 13**: Colegio de procedencia.

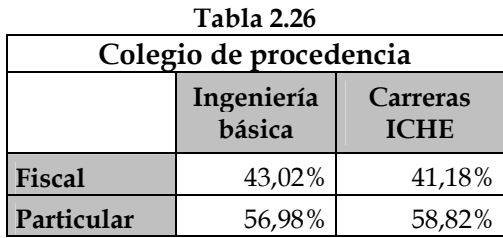

Elaborado por: El autor

Para ambos grupos, los estudiantes particulares son más que los fiscales.

Pregunta 14: Especialización de graduación.

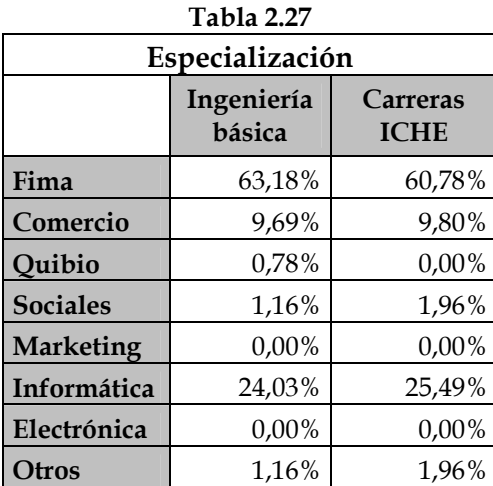

Elaborado por: El autor

Tanto en el grupo A y B la especialización en físico - matemático es la que prevalece con el 63.18% y 60.78% respectivamente, seguido de informática con el 24.03% y 25.49% y comercio con el 9.69% y 9.80%.

Como se puede apreciar existe un 9.69% de estudiantes del grupo A que se gradúan en comercio y se cambian a estudiar ingeniería. Este efecto debe ser analizado a la hora de ofrecer el servicio a los estudiantes.

#### **Pregunta 15**: Edad.

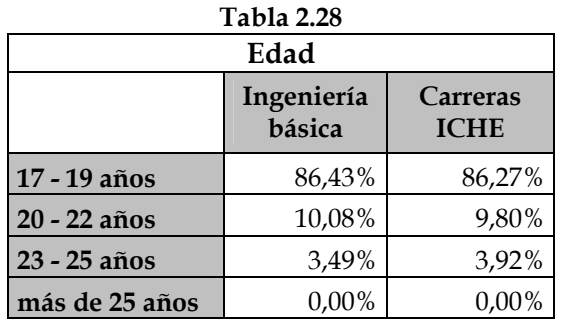

Elaborado por: El autor

No existe una diferencia significativa con respeto a la edad de los estudiantes de los dos grupos.

# **Pregunta 16**: Sexo.

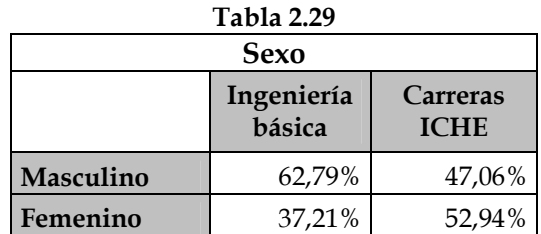

Elaborado por: El autor

Existe más hombres que mujeres en el Grupo A, mientras que esta relación se invierte en el Grupo B.

#### **2.6.4.2 Algunas relaciones importantes de variables**

| SI/NO clases particulares, Grupos, Sexo |             |     |           |              |
|-----------------------------------------|-------------|-----|-----------|--------------|
| Grupo                                   | <b>Sexo</b> | SI  | <b>NO</b> | <b>Total</b> |
| Ingeniería básica                       | Masculino   | 65  | 97        | 162          |
|                                         | Femenino    | 65  | 31        | 96           |
| Total Ingenierías básicas               |             | 130 | 128       | 258          |
| Carreras del ICHE                       | Masculino   | 5   | 19        | 24           |
|                                         | Femenino    |     | 20        |              |
| <b>Total Carreras de ICHE</b>           |             |     | 39        |              |

**Tabla 2.30 SI/NO clases particulares, Grupos, Sexo** 

Elaborado por: El autor

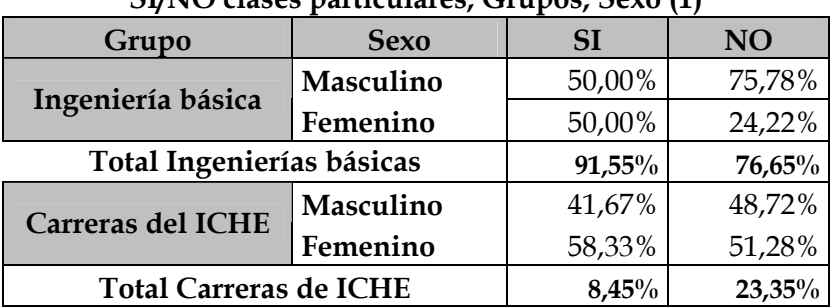

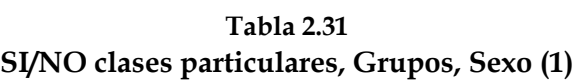

Elaborado por: El autor

Con esta tabla se puede apreciar que del 100% de los estudiantes de ingeniería básica que estaban interesados en los cursos particulares de nivelación, exactamente por la mitad se dividían entre hombres y mujeres. También que del total de estudiantes de las carreras del ICHE que están considerando tomar clases particulares el 41.67% son hombres y el 58.33% mujeres.

También que del total de estudiantes que están considerando tomar clases particulares de nivelación, el 91.55% son de ingeniería básica y el 8.45% de las carreras del ICHE.

| SI/NO clases particulares, Grupos, Sexo (2) |             |           |           |  |
|---------------------------------------------|-------------|-----------|-----------|--|
| Grupo                                       | <b>Sexo</b> | <b>SI</b> | <b>NO</b> |  |
| Ingeniería básica                           | Masculino   | 40,12%    | 59,88%    |  |
|                                             | Femenino    | 67,71%    | 32,29%    |  |
| Total Ingenierías básicas                   |             | 50,39%    | 49,61%    |  |
| Carreras del ICHE                           | Masculino   | 20,83%    | 79,17%    |  |
|                                             | Femenino    | 25,93%    | 74,07%    |  |
| <b>Total Carreras de ICHE</b>               |             | 23,53%    | 76,47%    |  |

**Tabla 2.32 SI/NO clases particulares, Grupos, Sexo (2)**

Elaborado por: El autor

En este cuadro se puede apreciar que del 100% de los hombres de ingenierías básicas el 40.12% estaba considerando tomar clases de nivelación particular, mientras que del total de mujeres de ingeniería básica el 67.71% estaba considerando tomar clases particulares. También del total de estudiantes hombres de las carreras del ICHE, el 20.83% estaba considerando tomar clases particulares, mientras que el 25.93% de las mujeres de las carreras del ICHE también estaba considerando clases particulares de nivelación.

Finalmente el 50.39% de los estudiantes de ingeniería básica considera tomar clases particulares de nivelación, mientras que esa proporción para estudiantes de las carreras del ICHE representa el 23.53%.

#### 2.7 Conclusiones de la investigación de mercados

A través de la investigación descriptiva, se confirma que existe un segmento de mercado que posee una necesidad que debe ser satisfecha.

Los objetivos de la investigación de mercado han sido cumplidos, ya que se conoce la siguiente información:

• La competencia y la participación de mercado.

- Variables que se consideran a la hora de tomar un curso de nivelación particular, tales como pedagogía, experiencia y la referencia de terceros, entre otras son más relevantes al momento de que el estudiante toma la decisión de tomar un curso particular.
- Las modalidades y horas de clases preferidas por los estudiantes del prepolitécnico.
- Precio que los estudiantes estarían dispuestos a pagar partiendo de un precio referencial.
- Conocer cual es la percepción de los consumidores acerca del servicio prestado actualmente por la competencia en el mercado.
- Identificar que materias resultan de mayor dificultad para los estudiantes su aprobación.
- Estudiar las relaciones existentes entre las distintas variables a analizar tales como, sexo, edad y carrera a seguir en la Universidad y la especialización de instrucción secundaria con la decisión de tomar clases particulares y como valoran las características que debe poseer un curso particular.

# **CAPÍTULO 3**

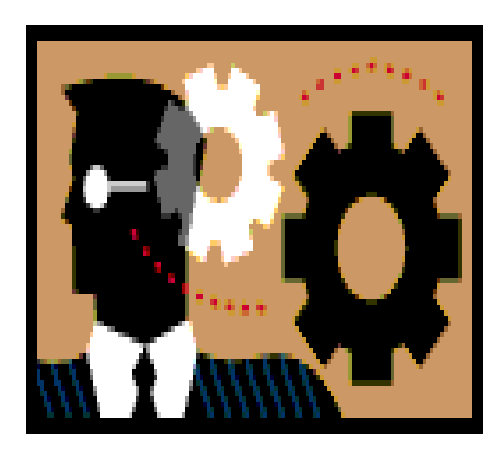

# **AN£LISIS DEL MERCADO**

# **CAPÍTULO 3**

# **AN£LISIS DEL MERCADO**

# **3.1 .An·lisis de mercado**

#### **3.1.1 An·lisis interno**

Este análisis posibilita fijar con exactitud las fortalezas y debilidades que la organización puede controlar y su nivel de desempeño. Las actividades administrativas, comerciales, contables y técnicas son áreas que dan origen a fuerzas y debilidades, por lo que la empresa debe seguir estrategias que aprovechen tales fortalezas y reduzcan debilidades.

# **Fortalezas**

- Ofrecer un servicio de calidad que reúnen los intereses que requieren los estudiantes.
- Tener una publicidad informativa y de convencimiento.
- La identificación del servicio con los consumidores, mediante la estrategia de la publicidad, creando lealtad hacia el mismo.
- Contar con los profesores que han sido reconocidos ayudantes de cátedra

# **Debilidades**

- Ser una nueva empresa en el mercado.
- Existencia en el mercado de otras academias, donde APOL y los profesores particulares son los principales que forman la alta concentración del mercado.

### **3.1.2 Análisis externo**

El objetivo de este análisis consiste en identificar las oportunidades y amenazas estratégicas en el ambiente operativo de la empresa. Se examina los factores económicos, sociales, culturales, gubernamentales y competitivos que podrían beneficiar o perjudicar al negocio en el futuro. Las amenazas y oportunidades están en gran medida, fuera de control de una organización cualquiera.

#### **Oportunidades**

- El número de aspirantes a ingresar a la ESPOL ha ido en ascenso en los últimos años.
- El crecimiento del mercado, provocando la necesidad de la diversificación del servicio en disponibilidad de horarios y varias modalidades de estudio.
- Los servicios profesionales son en la actualidad una actividad que requiere una alta calidad, que no están cubiertos por las actuales academias.
- El mercado de servicios educativos está poco explotado, y existe una demanda insatisfecha.

# **Amenazas**

- La expansión de la actual academia de mayor participación en el mercado, APOL.
- Problemas exógenos no controlables, cambios en las políticas de ingreso a la Universidad y variables políticas, económicas y sociales que modifiquen la conducta de los estudiantes.

# **3.1.3 Objetivos basados en el FODA**

- Dar a conocer nuestro servicio a la comunidad y su aporte a la misma.
- Establecer el proyecto como promotor que aumente la calidad de los estudiantes basados en un excelente nivel académico.
- Brindar capacitación a todos los estudiantes que necesite nivelación en las materias de ciencias exactas con el propósito que se mejore los estándares de calidad en la educación.

#### **3.1.4 Segmentación**

Como hemos detallado en este capitulo los objetivos del estudio, el tipo de investigación, la toma de encuestas y su respectivo análisis, todo esto enmarcando una investigación de mercado.

# **3.1.5 An·lisis de la oferta**

#### **3.1.5.1 Competencia actual**

La oferta del mercado está compuesta principalmente por APOL, que según la investigación de mercados tiene el 78.87% de participación ofrecida, el 9.86% abarca el servicio prestado por los profesores particulares y el restante ofrecido está cubierto con menor cuota por INTE y NIVEPOL con el 6.34% y 4.93% respectivamente.

Este mercado se ha ido desarrollando a medida que se empieza a reconocer la necesidad de los estudiantes en nivelarse académicamente para conseguir su objetivo que es el aprobar el prepolitécnico.

Nuestro análisis se centra en APOL, porque representa para el proyecto actualmente el competidor más relevante en el mercado, porque además de considerar su participación en el mercado dicha empresa dirigida por su propietario Ing. Rubén Villacís Infante ha ido en ascenso en cuanto a participación durante su ingreso a este mercado hace diez años. Actualmente lidera este mercado y además ofrece servicios adicionales a capacitación para el prepolitécnico, también para otros preuniversitarios

y nivelación a estudiantes de colegios e incluso ofrece ciertos cursos de materias que ya forman parte del pénsum de algunas carreras.

Según datos del director de Academias de Ciencias Exactas (APOL) la frecuencia de estudiantes registrados varía en función de la temporada; y no todos los estudiantes que toman clases particulares en APOL son del prepolitécnico sino que además lo conforman estudiantes de colegios que buscan nivelación académica en algunas materias de ciencias exactas que se ofrecen en la academia.

En 1996 existían diez centros de capacitación para preparar a estudiantes que cursaban el prepolitécnico, entre ellos los más importantes eran AEPOL, IPSU, INPOL e INPA, esta última actualmente sigue en el mercado pero con otro frente de servicio, ya no preuniversitario sino un servicio a los estudiantes de colegios.

Para el año 2000, ya quedaban 8 centros de capacitación, entre ellos CEASPOL, ASESPOL, INTE, NIVEPOL, y APOL. Para esa fecha, el último centro de capacitación ya lideraba el mercado.

El análisis de la oferta se basó en que según registros de APOL en el último año el total de estudiantes registrados en los cursos brindados por la academia fue de 1546 estudiantes del Prepolitécnico, donde se dividió por temporadas quincenales, con un máximo de hasta 505 estudiantes por mes (Marzo y Abril) y un bajo de hasta 52 (Diciembre); solo cursos de

87

Prepolitécnico, y donde el número de estudiantes que se registra cada año crece a una tasa del 15% aproximadamente con respecto al año anterior. Estos datos fueron obtenidos por el director de APOL.

A los otros institutos que fueron encontrados dentro de la investigación de mercados se les calculó su participación en función de la cuota obtenida tras el estudio de mercado.

A continuación se detalla la oferta estimada del mercado:

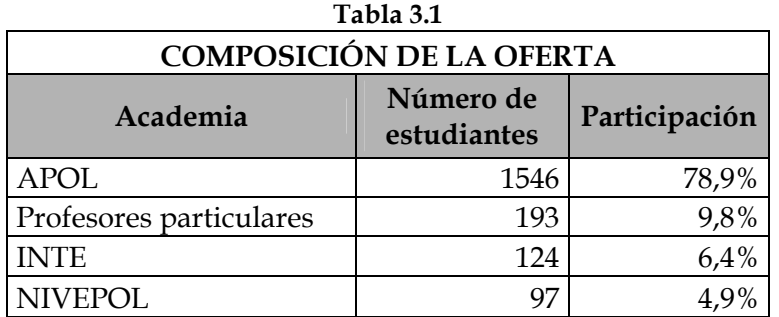

Elaborado por: El autor

Fuentes: APOL y estudio de mercado (encuestas)

# **3.1.5.2 Competidores Potenciales**

Como principal competidor se considera a APOL que es el actual líder en el mercado, seguido por los profesores particulares y las dos academias nombradas en el estudio de mercado, NIVEPOL e INTE.

#### **3.1.5.3 Productos Sustitutos**

Los otros centros de capacitación cuyo servicio esté referenciado a otro segmento; tales como INPA, Academia de Nivelación y Perfeccionamiento, Academia Técnica de Ingenierías, Academia Técnica de Nivelación, Vacacionalito, entre otros.

#### **3.1.5.4 Clientes**

En función de la segmentación que se realizó nuestros clientes son los estudiantes del prepolitécnico que se definieron en grupos A y B y todos aquellos que se rijan bajo los programas de las materias definidas.

### **3.1.6 An·lisis de la Demanda**

La población total comprende los estudiantes aspirantes a aprobar el ingreso en la ESPOL que están dentro del segmento analizado, es decir, 5082 estudiantes.

Originado de la investigación de mercados se logró obtener que el 45,95% de los estudiantes están considerando tomar clases particulares de nivelación o preparación, datos que se detallan en la siguiente tabla:

| ESTIMACIÓN DE LA DEMANDA                 |        |      |  |
|------------------------------------------|--------|------|--|
| Total población                          |        |      |  |
| han recibido clases particulares         | 45,95% | 2335 |  |
| no han recibido clases particulares      | 54,05% | 2747 |  |
| 16,03%<br>Participación estimada         |        | 374  |  |
| Demanda estimada (número de estudiantes) |        |      |  |
| Demanda por grupo                        | 343    | 32   |  |

**Tabla 3.2**

Elaborado por: El autor

La participación de mercado se estimó en un 16.03% que es un nivel que se plantea como una meta para la Academia obtener, considerando las condiciones actuales del mercado y del análisis de la oferta, determinado que existe una demanda insatisfecha, estimación que se basa en una diferencia entre la oferta y la demanda.

**Gráfico 3.1 Mercado de clases particulares ESPOL** 

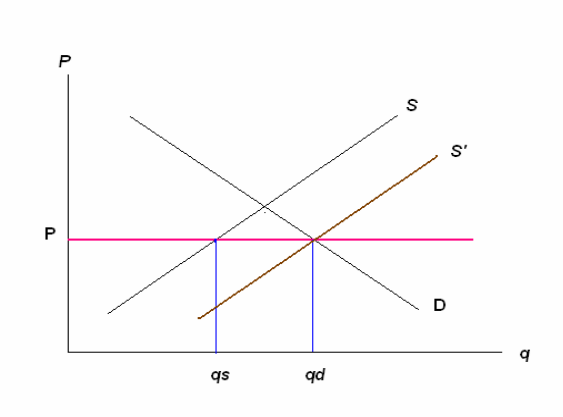

**Elaborado por: El autor**

Por lo tanto el número de estudiantes que se espera tener el primer año es de 374 estudiantes.

Después de la investigación de mercados se determinó que el 45,95% de los estudiantes están interesados en tomar clases de nivelación particular para cursar el prepolitécnico; eso representa tras el estudio que 2335 estudiantes están interesados en nivelación académica para cursar el prepolitécnico.

De aquí se desprende el establecer una participación debido a que el mismo mercado ofrece oportunidades para hacerlo, mas allá de que bajo esta perspectiva APOL está considerado crecer en tamaño y así copar más la demanda insatisfecha en el mercado. Y el análisis se basó sin considerar crecimiento puro, es decir, un crecimiento propio por la expansión del mercado, ya que con el estudio se logró encontrar que la demanda es insatisfecha para luego descubrir las necesidades de los estudiantes en prepararse y nivelarse en lo académico, buscando oportunidades de ganar mercado a aquellos competidores con baja participación y a los profesores particulares que aunque son considerados como sustitutos de nuestro servicio son considerados por el proyecto como agentes a quienes se les debe ganar mercado.

La composición de la demanda se distribuye en dos fases; temporada 1 y temporada 2, que componen los siguientes meses del año:

| Temporada         | Composición | <b>Meses</b>                                                        |
|-------------------|-------------|---------------------------------------------------------------------|
| Temporada 1 (a+b) | 63,95%      | Enero, Febrero, Marzo, Abril, Mayo                                  |
| Temporada 2 (b+c) | 36,05%      | Junio, Julio, Agosto, Septiembre,<br>Octubre, Noviembre y Diciembre |

**Tabla 3.3 TEMPORADAS DEL PREPOLITÉCNICO** 

Elaborado por: El autor

Del total de demandantes se divide en dos grupos representativos, grupos A y B ya definidos anteriormente, según la siguiente tabla:

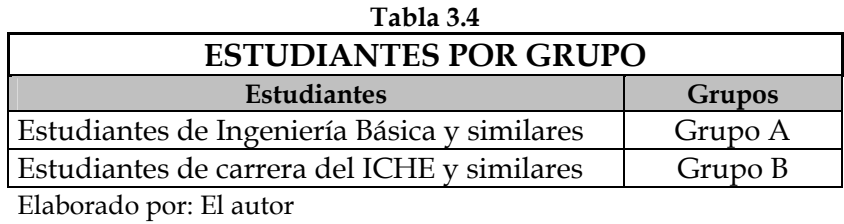

De igual manera se obtiene el porcentaje de estudiantes por carrera, que se describen como grupos, A y B, estudiantes de Ingeniería Básica y similares y de las carreras del ICHE respectivamente que han o no recibido clases particulares:

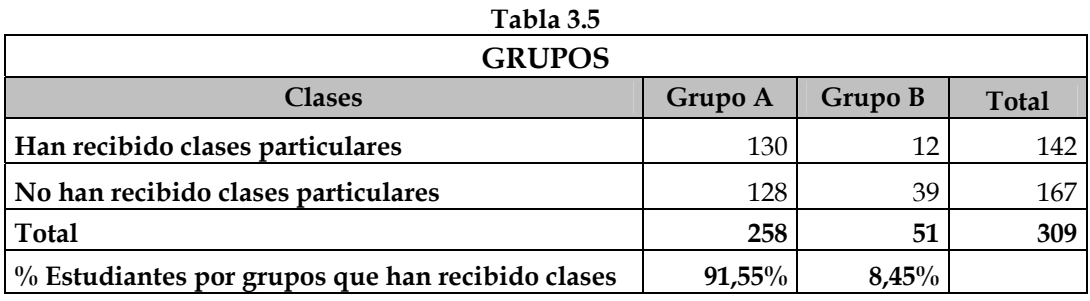

Elaborado por: El autor

Tras obtener esta proporción condicional se podrá estimar de manera

más exacta la demanda por grupo y por temporada.

La planificación de estudiantes que se registrará en los cursos ofrecidos

por nuestra empresa se detalla a continuación en la siguiente tabla:

|                                     | Tabla 3.6                      |                          |  |
|-------------------------------------|--------------------------------|--------------------------|--|
| PLANIFICACIÓN DE LA DEMANDA MENSUAL |                                |                          |  |
| <b>DEMANDA ESTIMADA</b>             |                                | 374                      |  |
| <b>Meses</b>                        | Cuota de<br>ingreso por<br>mes | Número de<br>estudiantes |  |
| <b>TEMPORADA1</b>                   | 63,95%                         | 239                      |  |
| Enero                               | 15,00%                         | 56                       |  |
| Febrero                             | 27,00%                         | 101                      |  |
| <b>Marzo</b>                        | 22,00%                         | 82                       |  |
| Abril                               | $0,00\%$                       | $\theta$                 |  |
| Mayo                                | 0,00%                          | $\theta$                 |  |
| <b>TEMPORADA 2</b>                  | 36,05%                         | 135                      |  |
| Junio                               | 5,00%                          | 19                       |  |
| Julio                               | 12,50%                         | 47                       |  |
| Agosto                              | 7,50%                          | 28                       |  |
| Septiembre                          | 6,00%                          | 22                       |  |
| Octubre                             | 5,00%                          | 19                       |  |
| Noviembre                           | 0,00%                          | $\Omega$                 |  |
| Diciembre                           | 0,00%                          | 0                        |  |

Elaborado por: El autor

El 63,95% de los estudiantes componen la temporada 1, mientras que el 36,05% la temporada 2. Esta diferencia influirá en las proyecciones que se realicen y en el presupuesto de efectivo anual. Debido a que los ingresos en la temporada 2 serán inferiores a la de la temporada 1.

Esta planificación se basó en un análisis que decomponen los porcentajes de ingreso a Academia. Como se puede apreciar la mayor cuota de ingreso se da en los meses de Febrero para la temporada 1, debido a que es el mes en que se inicia el Prepolitécnico de invierno; y para la temporada 2 el mes de Julio, inicio del prepolitécnico de verano.

La planificación mensual se muestra en el Anexo 3.1.

Para determinar el precio tomamos como base varios factores externos e internos, entre los factores externos están: los competidores, clientes, servicios sustitutos y la situación del país. Dentro de los factores internos tomamos la rentabilidad esperada para el ciclo de nuestro servicio prestado.

El primer análisis que realizamos fue un estudio de precios a servicios similares que se prestan en el mercado.

Los precios que se plantea fijar para el proyecto deben ser más bajos que los del mercado, justamente para hacer atractiva nuestra propuesta; los precios de APOL que se obtuvieron son los siguientes:

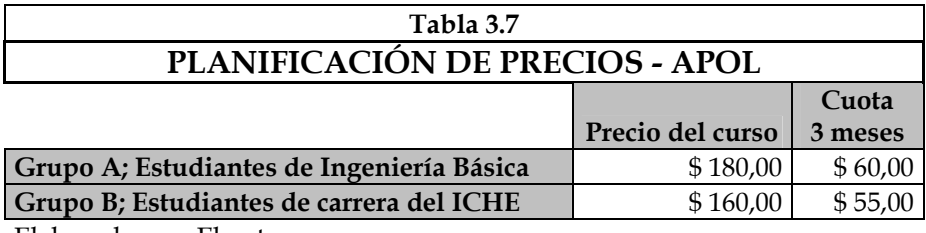

Elaborado por: El autor Fuente: APOL

También brindan planes de tomar 3, 2 o una sola materia, dando más opciones al cliente al momento de decidir en tomar clases particulares. Los pagos a crédito se hacen en dos partes, a diferencia de nuestra propuesta que es de 3 pagos, uno anticipado y dos cada fin de los dos primeros meses.

Pero en todos esos casos los precios de la competencia son más altos que los que se estiman para el proyecto. Han incrementado sus precios, por ello es importante considerar que ese aumento de precios puede significar una oportunidad al momento de ofrecer nuestro servicio.

También es importante resaltar que ha habido un incremento en todos sus precios, tanto como a contado y a crédito de alrededor de un 12.5% y 10.5% para los precios de grupo A y de grupo B respectivamente.

También como dato referencial obtenido por el director de APOL, se determinó que 2 de cada 10 estudiantes que se registran en APOL cancelan al contado el curso de nivelación, dato que se servirá posteriormente para saber bajo que juicio se pronostican los ingresos según la forma de pago de los cursos.

Un segundo análisis que se realizó fue revisar el resultado de la investigación de mercado, donde el precio referencial que se estableció de \$160,00 guarda el margen de rentabilidad esperada en un estudio previo; y donde el 93.53% estaba dispuesto a pagar hasta \$5,00 adicionales a este precio, por lo tanto se considera conveniente iniciar el proyecto con este precio que el estudio de mercado considera no tan elástico al alza, y de que un inicio en este mercado con un precio más bajo puede ser determinante para nuestras estrategias.

A continuación se detalla los precios propuestos para el proyecto:

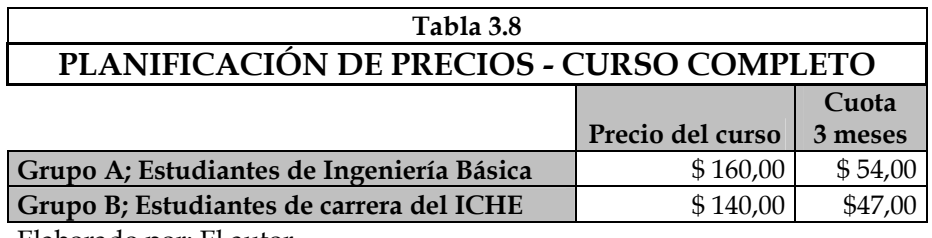

Elaborado por: El autor

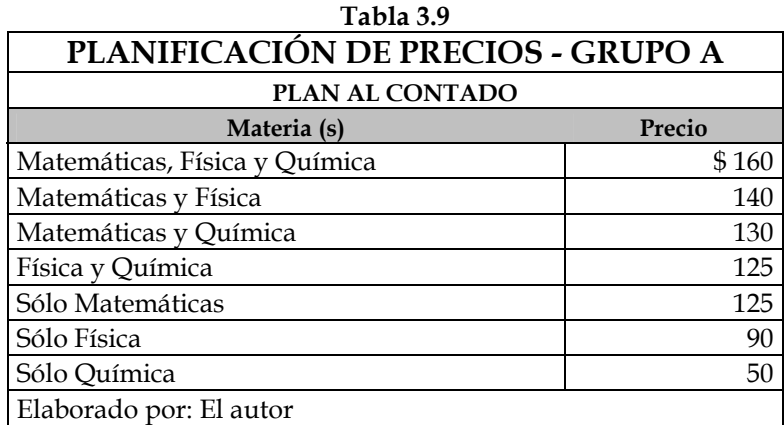

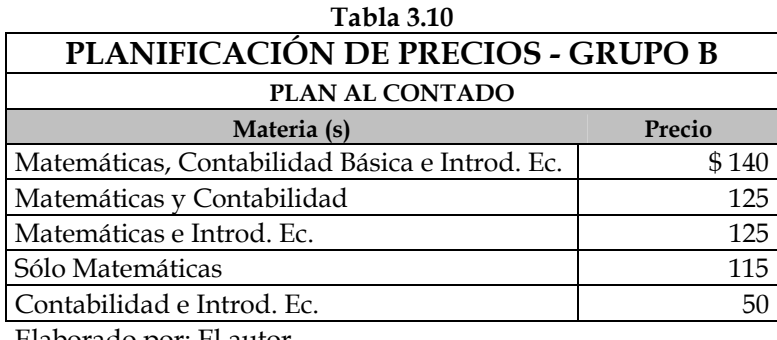

Elaborado por: El autor

A modo de estrategia de mercado, se planea ofrecer planes de pago a crédito, libre de recargo e intereses. Que a diferencia de la competencia que sí ejecuta este tipo de adicionales, consideramos vital ofrecer estas facilidades al inicio del proyecto.

#### **3.1.8 Estrategias GenÈricas**

Basándose en los conceptos de Michael Porter, las estrategias genéricas son las estrategias más generales y sus ventajas duran por un tiempo limitado hasta que los competidores las copien o las superen. Una vez copiadas o superadas las ventajas se convierten en un costo, necesitando recurrir a nuevas estrategias.

Las estrategias de Porter, implican diferentes arreglos organizativos, procedimientos de control y sistemas de incentivos. Las empresas grandes con mayor acceso a recursos suelen competir en base a liderazgo en costos, mientras que las empresas pequeñas suelen competir basados en diferenciación y enfoque.

Para nuestro proyecto se utilizarán las estrategias de diferenciación y enfoque, la diferenciación consiste en crear al producto características que sean percibidas como únicas por los consumidores, éstas pueden basarse en la marca, tecnología, atributos del servicio, servicios al cliente, etc. Este enfoque no ignora los costos pero no les asigna importancia fundamental.

La diferenciación se logra creando una barrera protectora contra la competencia, al ser percibidos por los consumidores con apreciables ventajas diferenciales sobre los competidores, para esto es necesario contar con una fuerte habilidad de comercialización, creatividad y

97

aprovechar de la reputación; en este caso de liderazgo en la calidad, atención al cliente y profesionalismo.

Por otro lado, las estrategias de enfoques consisten en actuar sobre un grupo de compradores, es decir, un segmento de mercado determinado. Funcionarán siempre y cuando se combinen con las de diferenciación. Para este proyecto, nos centraremos con los estudiantes que cursan el prepolitécnico y con los que recientemente estén graduados del colegio y estén interesados en ingresar a la ESPOL.

#### **3.2 Marketing Operativo**

Para asegurar el éxito de un proyecto es necesario seguir estrategias que permitan cumplir con los objetivos, por ello, el plan de marketing operativo ha implementar irá de acuerdo al segmento de mercado en el cual se va a ejecutar.

### **3.2.1 Servicio**

#### **Objetivos**

- Brindar un servicio que cumpla las expectativas de los estudiantes.
- $\bullet$  Contar con una imagen y logotipo de fácil posicionamiento.

#### **3.2.2 Marca**

La marca que se pondrá ayudará a que la academia se diferencia de entre las demás que ofrecen el mismo servicio en el mercado. Así nace la idea de crear una microempresa como auténtica alternativa de calidad en cuanto a servicios de nivelación y preparación académica para cursar el prepolitécnico. Proporciona identidad e individualidad a las cosas y aumenta su valor respecto a los que no tienen marca.

También ayudará a que la academia se posicione en la mente de los estudiantes como unos de los primeros centros de capacitación en cuanto a preparación académica para cursar el Prepolitécnico.

# **3.2.3 Logotipo**

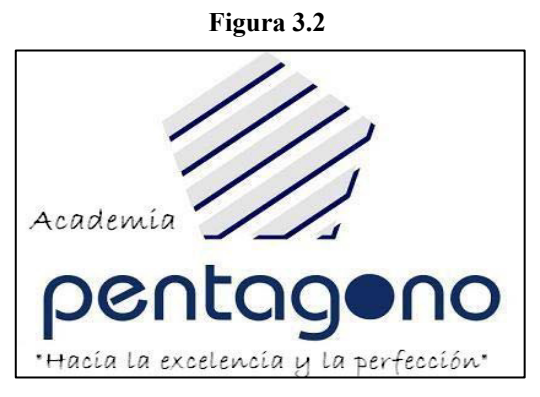

#### **Elaborado por: El autor**

#### **3.2.4 Promoción**

Se trabajará inicialmente dando a conocer nuestro servicio al mercado. Acercándose a los estudiantes del Prepolitécnico y brindándoles información acerca de la existencia de la nueva academia.

Mecanismo de comunicación y publicidad basadas en la entrega de volantes a los estudiantes del Prepolitécnico y la agresiva difusión de la nueva academia en el mercado, ya que se considera que uno de los puntos clave del negocio es el inicio y su imagen en el mercado.

# **CAPÍTULO 4**

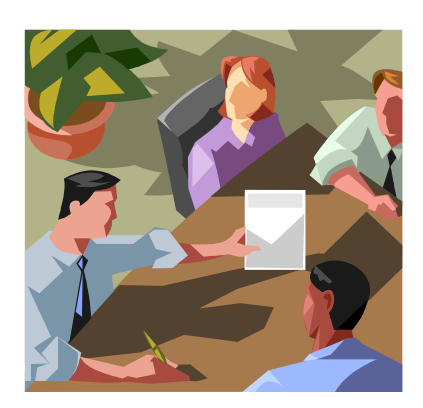

# **ESTRUCTURA ORGANIZACIONAL**

# **CAPÕTULO 4**

### **ESTRUCTURA ORGANIZACIONAL**

#### **4.1 Descripción del negocio**

La Academia PENTÁGONO es una institución educativa particular que brindará servicios educativos a estudiantes colegiales y universitarios, para que logren con éxito el ingreso a la ESPOL, para dar orientación vocacional de los perfiles de carreras, para informar las diferentes formas de financiamiento con las que pueden pagar sus estudios en la universidad, para explicar las diferentes becas que existen y para seguir brindando apoyo en materias propias de la universidad en los primeros ciclos de estudios.

#### **4.2 Objetivos**

El objetivo de la Academia PENTÁGONO es desarrollar en los estudiantes el gusto por asignaturas con gran nivel de abstracción; todo esto mediante una preparación adecuada por el tipo de carrera y materias que deben estudiar para ingresar a la ESPOL, conjugando el mejor grupo de ayudantes académicos del medio, con excelentes antecedentes, con una planificación coherente, progresiva y formativa,

alcanzando así el despertar de afinidades con estas materias y potenciar las habilidades de jóvenes talentos.

#### **4.3 Misión**

La Academia PENTÁGONO, tiene por fin servir a la sociedad mediante la capacitación, preparación y adiestramiento de estudiantes que cursando la educación media o la educación superior, necesitan reforzar o profundizar su aprendizaje de las asignaturas que son requisitos para aprobar el ingreso a la ESPOL.

#### **4.4 Visión**

La Academia PENTÁGONO deberá fomentar el desarrollo del espíritu por el estudio de las ciencias exactas, tales como: Matemáticas, Física y Química, logrando dentro de los próximos cinco años los primeros sitiales en la preferencia estudiantil para la preparación de estas asignaturas. Deberá promover la socialización de las dichas asignaturas, con actividades como las Olimpiadas de Matemáticas, Física y talleres de Ouímica.

#### **4.5 Mercado meta**

Este nuevo proyecto está dirigido esencialmente a un mercado exclusivo, cuyos demandantes serían los estudiantes del prepolitécnico. Aunque no se descarta la posibilidad de admitir estudiantes que no estudien en la ESPOL, si también aquellos que dado el contenido de la preparación estén interesados en la nivelación académica aunque fuese para aspirar el ingreso a otra universidad. Sin embargo, la demanda estaría conformada en mayor cuota por estudiantes que estén interesados en aprobar el prepolitécnico de la ESPOL, en base a ellos se planteó el estudio.

#### **4.6 Objetivos general y especÌficos**

Considerando las necesidades de los estudiantes aspirantes a ingresar a la ESPOL por prepararse alcanzando un buen rendimiento se considera la realización del proyecto.

#### **Objetivo general:**

• Brindar a la sociedad aspirante a ingresar a la ESPOL un servicio de nivelación y preparación con el fin que puedan cumplir su meta que es la aprobación del prepolitécnico.
# **Objetivos especÌficos:**

- Promover el estudio de las ciencias exactas en nuestra sociedad universitaria.
- Brindar un servicio de calidad que cubra las expectativas de los estudiantes.
- Estimar y motivar a los estudiantes a ingresar a la ESPOL y lo que ello representa para la sociedad y su contribución.
- Ganar mercado en los siguientes años y expandir la línea de servicios hacia otros segmentos de mercado.

# **4.7 Organigrama**

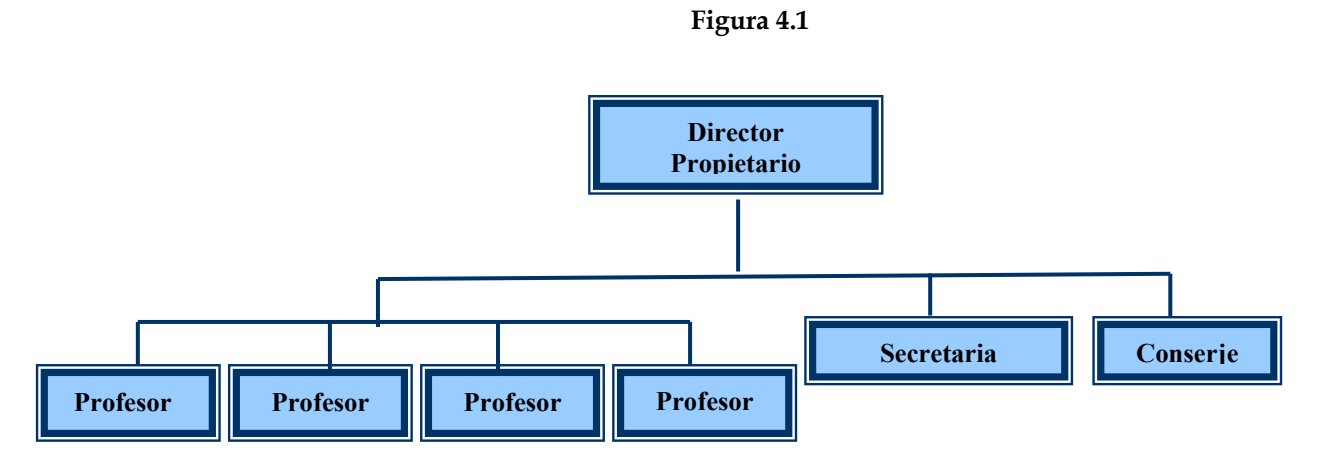

**Elaboración: El autor** 

En el esquema organizacional especificamos el personal que se necesitará según el tamaño del servicio que se ejecutará en el proyecto, el cual trata de mantener un bajo costo administrativo, por lo cual establece una estructura organizacional funcional también conocida de tipo centralizado o por funciones. Dicha estructura agrupa las tareas y las actividades por funciones propiciando la especialización de los trabajadores, fomenta la eficacia, facilitando las decisiones rápidamente.

#### **4.7.1 Funciones y responsabilidades**

A continuación se detalla las funciones de cada trabajador de la empresa los mismos que estarán bajo el control del Director -Propietario.

#### **4.7.1.1 Director - propietario**

Es el dueño - propietario del negocio, que bajo la figura de persona natural, este negocio forma parte de sus actividades profesionales. Percibirá un sueldo de \$600,00 mensuales; valorados en términos de costo de oportunidad.

# **4.7.1.2 Secretaria**

La función de la secretaria es de brindar información y colaborar en el manejo del negocio, además presentar, informar y motivar al potencial cliente sobre el servicio ofrecido. Entre las actividades a desarrollar son las siguientes:

- Manejar las comunicaciones.
- Manejar registro de estudiantes.

El salario mensual es de USD \$ 250,00.

### **4.7.1.3 Profesor**

Las actividades del profesor son:

• Dictar clases en las fechas y horarios previstos.

El salario por hora es de \$5,00. Contratado por número de horas dictadas. Los requisitos para seleccionar el personal docente son: nivel de educación superior, disponibilidad de tiempo, experiencia pedagógica y profesionalismo en cada área. Dichos parámetros servirán de medición a la hora de seleccionar los profesores.

# **4.7.1.4 Conserje**

Se contratará a un conserje, el cual se encargará del mantenimiento de las oficinas durante las horas laborales del día y sus actividades son las siguientes:

- Asistencia y control de suministros.
- Limpieza de las oficinas y aulas.
- Auxiliar.

Se ha estimado una remuneración mensual de USD \$ 200,00.

# **4.8** Localización

El lugar donde funcionará la academia se analizó en base al factor más importante de localización para el proyecto, que es la cercanía al mercado.

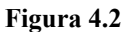

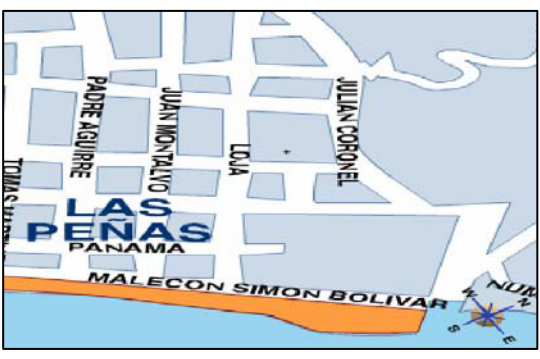

**Elaborado por: El autor**

Está ubicado cerca del Campus Las Peñas, en la calle Loja, entre Rocafuerte y Panamá, lo que beneficia al proyecto por estar cerca al mercado y sus consumidores.

107

Consta de 5 aulas, que serán readecuadas previamente y que servirán para el dictado de los cursos, también de una oficina que será de uso del director - propietario y un espacio para la recepción.

La renta mensual equivale a \$700,00 mensuales.

# **CAPÍTULO 5**

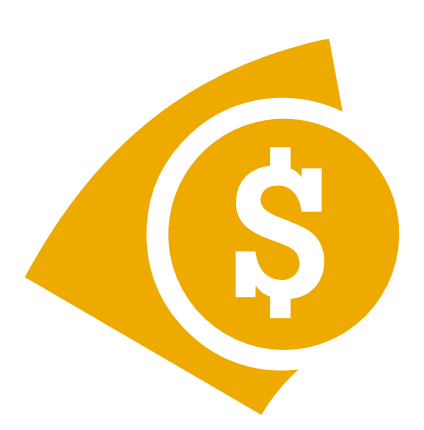

# **ANÁLISIS ECONÓMICO -FINANCIERO**

# **CAPÍTULO 5**

# **ANALISIS ECONÓMICO - FINANCIERO**

# **5.1 Inversión inicial**

Existen diferentes tipos de inversiones que deben ser considerados en el proyecto, que se analizan, para su correcta incorporación en la construcción de los distintos flujos de caja que se deben evaluar para su evaluación.

| <b>INVERSIÓN INICIAL</b>  |                |                   |             |  |  |
|---------------------------|----------------|-------------------|-------------|--|--|
| <b>RUBRO</b>              | Cantidad       | Costo<br>unitario | Costo total |  |  |
| <b>Muebles y Equipos</b>  |                |                   |             |  |  |
| Escritorio                | 3              | \$200,00          | \$600,00    |  |  |
| Mobiliario                | $\overline{2}$ | 350,00            | 700,00      |  |  |
| A/C                       | 5              | 1.200,00          | 6.000,00    |  |  |
| Equipos de oficina        |                |                   |             |  |  |
| Computadora               | $\mathbf{1}$   | \$600,00          | \$600,00    |  |  |
| Línea telefónica y equipo | $\overline{2}$ | 100,00            | 200,00      |  |  |
| <b>Enseres</b>            |                |                   |             |  |  |
| Pupitres personales       | 100            | \$40,00           | \$4.000,00  |  |  |
| <b>Suministros</b>        |                |                   |             |  |  |
| Papelería                 |                | \$100,00          | \$100,00    |  |  |
| Utensilios                |                | 500,00            | 500,00      |  |  |
| Readecuaciones            |                |                   |             |  |  |
| Gastos de instalación     |                | \$2.000,00        | \$2.000,00  |  |  |
| <b>INVERSIÓN INICIAL</b>  |                |                   | \$14.700,00 |  |  |

Elaborado por: El autor

Los activos se depreciarán por el método de línea recta durante su vida ˙til, sin dejar valor de desecho. La vida ˙til de los muebles y equipos de las instalaciones tienen una vida útil de 10 años, la computadora 3 años,

los pupitres personales se deprecian durante 5 años, sin embargo solo se repondrán al final del quinto año el 20% de los pupitres.

Los gastos de instalación de amortizan durante los 3 primeros años.

Se debe considerar que el valor del activo a reemplazarse debe reflejar el efecto de la inflación en su precio.

El monto total de la inversión asciende a \$14,700.00. Distribuido entre muebles y equipos de oficina, pupitres para los estudiantes, el suministro inicial y los gastos por readecuación del lugar donde funcionará negocio.

#### **5.2 Proyección de los ingresos**

Para lograr estimar los ingresos proyectados, es necesario contar con la cantidad demandada estimada.

#### **5.2.1 Estimación de la demanda**

Después de la explicación realizada en el capítulo 3, donde se estimó la demanda se resume los resultados en la siguiente tabla:

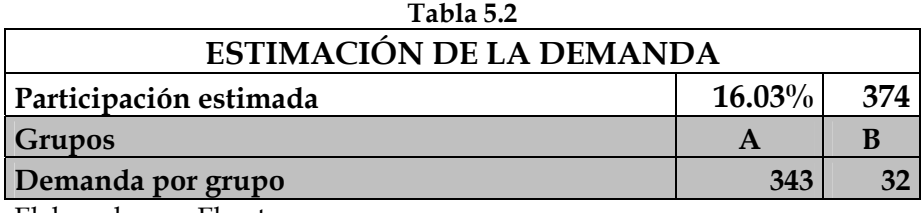

Elaborado por: El autor

La participación de mercado se estimó en un 16.03% que es un nivel que se plantea como una meta para la Academia obtener, considerando las condiciones actuales del mercado y del análisis de la oferta.

Por lo tanto, el número de estudiantes que se esperan tener el primer año es de 374 estudiantes. Sin embargo, para la proyección de los ingresos se castigó la demanda un 10% de su estimación, considerando imprevistos en los registros y retiros de estudiantes en los cursos.

La proyección de los ingresos de basó en la demanda planificada por temporadas y con el precio del curso completo, \$160,00 para el Grupo A y \$140,00 para el grupo B, pero en cuotas, considerando la flexibilidad en los pagos para la comodidad de los clientes.

En el Anexo 5.1 se detallan los ingresos mensuales por planificación. A continuación un resumen de los ingresos mensuales proyectados.

| 1 avia 9.9                |             |  |  |
|---------------------------|-------------|--|--|
| <b>INGRESOS MENSUALES</b> |             |  |  |
| Enero                     | \$2.695,46  |  |  |
| Febrero                   | 7.357,48    |  |  |
| Marzo                     | 11.310,82   |  |  |
| Abril                     | 8.615,36    |  |  |
| Mayo                      | 3.953,35    |  |  |
| Junio                     | 898,49      |  |  |
| Julio                     | 3.144,71    |  |  |
| Agosto                    | 4.492,44    |  |  |
| Septiembre                | 4.672,14    |  |  |
| Octubre                   | 3.324,40    |  |  |
| Noviembre                 | 1.976,67    |  |  |
| Diciembre                 | 898,49      |  |  |
| <b>TOTAL INGRESOS</b>     | \$53.339,80 |  |  |

**Tabla 5.3** 

Elaborado por: El autor

#### **5.3** Proyección de los egresos

Los egresos están compuestos por los costos y los gastos. La principal diferencia entre ellos para el proyecto en cuestión es que se define como costo todo aquel desembolso que se origine por un concepto que se involucre directamente con la prestación del servicio; mientras que un gasto es aquel que se origina por fuentes anexas a la prestación del servicio.

La estimación de los costos se basa en el pago del personal docente, que interviene directamente en el servicio. El único componente es el salario por hora de \$5,00.

Los costos se estimaron considerando el número de horas requeridas por el número de cursos a dictarse en cada mes.

A continuación el número de horas estimadas requeridas por mes y los costos mensuales:

| тариа э.-т              |              |               |  |  |
|-------------------------|--------------|---------------|--|--|
| <b>COSTOS MENSUALES</b> |              |               |  |  |
| <b>MESES</b>            | Número horas | <b>COSTOS</b> |  |  |
| Enero                   | 180          | \$900,00      |  |  |
| Febrero                 | 480          | 2.400,00      |  |  |
| Marzo                   | 720          | 3.600,00      |  |  |
| Abril                   | 540          | 2.700,00      |  |  |
| Mayo                    | 240          | 1.200,00      |  |  |
| Junio                   | 60           | 300,00        |  |  |
| Julio                   | 180          | 900,00        |  |  |
| Agosto                  | 240          | 1.200,00      |  |  |
| Septiembre              | 240          | 1.200,00      |  |  |
| Octubre                 | 180          | 900,00        |  |  |
| Noviembre               | 120          | 600,00        |  |  |
| Diciembre               | 60           | 300,00        |  |  |
| <b>Total</b>            | 3240         | \$16.200,00   |  |  |

**Tabla 5.4**

Elaborado por: El autor

Sin embargo, existen otros componentes que se catalogan como gastos y son de índole administrativo; entre ellos los sueldos del director, de la secretaria y el del conserje.

También están considerados los gastos de alquiler, gastos de oficina y suministros, Servicios básicos, publicidad y promoción, y varios que reúnen gastos de mantenimiento y limpieza.

A continuación detallamos los gastos adicionales necesarios a incurrir para la operación:

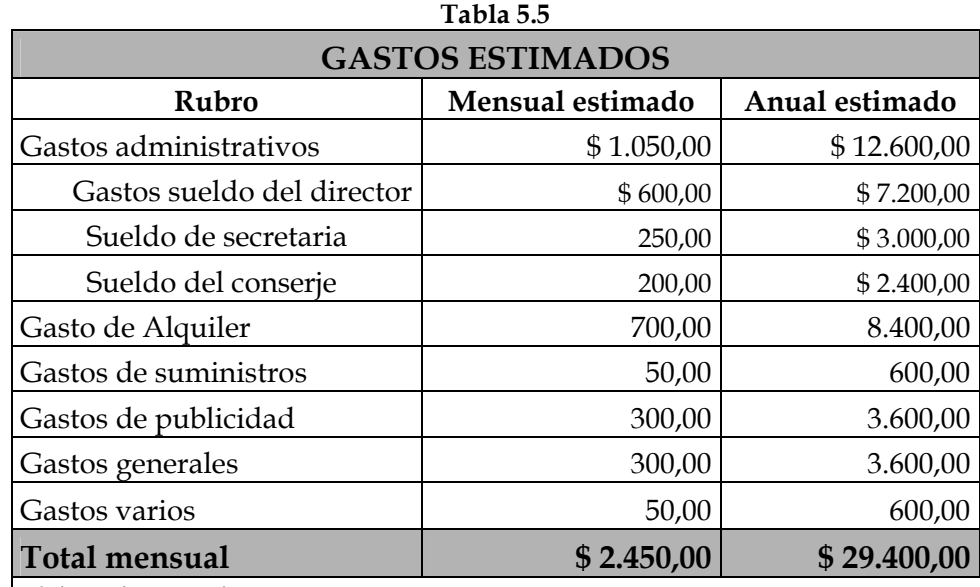

Elaborado por: El autor

Las Depreciaciones deberán incluirse también como egresos del proyecto, estos cálculos se encuentran detallados en el Anexo 5.2.

A continuación se detalla el cargo por depreciación del primer año:

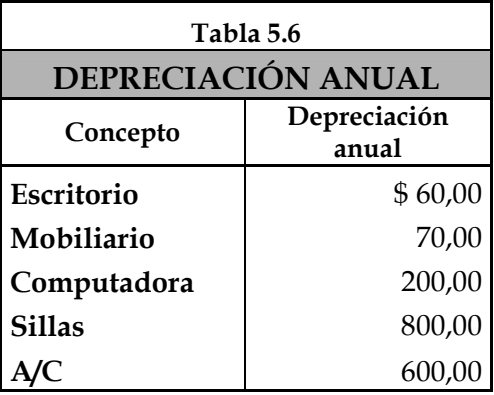

Elaborado por: El autor

Adicional a esto, el gasto de instalación se amortiza a 3 años, es decir  $$666.67$  cada año.

#### **5.4 Determinación de la inversión en capital de trabajo**

La inversión en el capital de trabajo es necesaria para financiar desfases de caja durante su operación.

El capital de trabajo estimado, contempla básicamente el dinero que se necesitará para realizar la Fase Operativa del proyecto durante los dos primeros meses, es decir, todos los gastos fijos que se van a incurrir durante ese periodo. El cálculo de este rubro se basó en los gastos operativos correspondientes a los dos primeros meses de operación, \$3,600.00.

#### **5.5 Situación financiera del proyecto**

Para realizar la situación financiera del proyecto se ha desarrollado el flujo de caja para el inversionista, además se ha elaborado el estado de resultados para un período de 10 años. Todas las proyecciones tanto de ingresos y egresos se ha realizado para la misma extensión de tiempo (10

años) considerando que un proyecto de este tipo se considera de mediano o largo plazo.

Las proyecciones reúnen algunos supuestos, que se detallan a continuación:

- Tasa de crecimiento de la cantidad de estudiantes registrados en la Academia del 10% anual.
- Tasa de incremento de los precios y los gastos del 3% (Referencia: tasa de inflación proyectada por el Banco Central del Ecuador en dicho periodo)
- $\bullet$  Incremento del salario por hora a \$1,00 por año.
- Incremento del valor de los activos a reemplazarse al final de su vida útil considerando el efectos de la inflación.

# **5.5.1 Flujo de caja puro**

El Flujo de Caja es un estado que reporta las cantidades recibidas y pagadas en efectivo por una entidad durante un período específico. En la siguiente tabla se puede observar un resumen del Flujo de Caja mensual del Inversionista, la información completa la encuentra en el **Anexo 5.3**.

| Tabla 5.7            |             |  |  |  |
|----------------------|-------------|--|--|--|
| <b>FLUJO DE CAJA</b> |             |  |  |  |
| Inicio               | \$2.695,46  |  |  |  |
| Enero                | 4.007,48    |  |  |  |
| Febrero              | 6.460,82    |  |  |  |
| Marzo                | 2.565,36    |  |  |  |
| Abril                | $-1.196,65$ |  |  |  |
| Mayo                 | $-2.751,51$ |  |  |  |
| Junio                | 394,71      |  |  |  |
| Julio                | 1.142,44    |  |  |  |
| Agosto               | 1.022,14    |  |  |  |
| Septiembre           | $-325,60$   |  |  |  |
| Octubre              | $-1.373,33$ |  |  |  |
| Noviembre            | $-2.151,51$ |  |  |  |
| Diciembre            | $-2.750,00$ |  |  |  |
| <b>TOTAL</b>         | \$7.739,80  |  |  |  |

Elaborado por: El autor

El saldo de efectivo disponible en algunos meses es negativo, debido a que en dichos meses la demanda baja en relación a los meses anteriores (caso de Abril y Mayo). También los últimos meses del año son pronunciados los saldos negativos; sin embargo a pesar de esto, la decisión de la empresa de funcionar estos periodos se debe a que a medida que pase el tiempo la demanda se comportará de manera uniforme; y así cambiando los actuales desfases en el efectivo. Cabe recalcar que para la evaluación del proyecto no se consideró financiamiento por lo que dicho flujo es castigado de los beneficios que conlleva el financiamiento.

La estimación de los ingresos, costos, gasto y flujo de caja para los próximos 10 años se presenta a continuación:

117

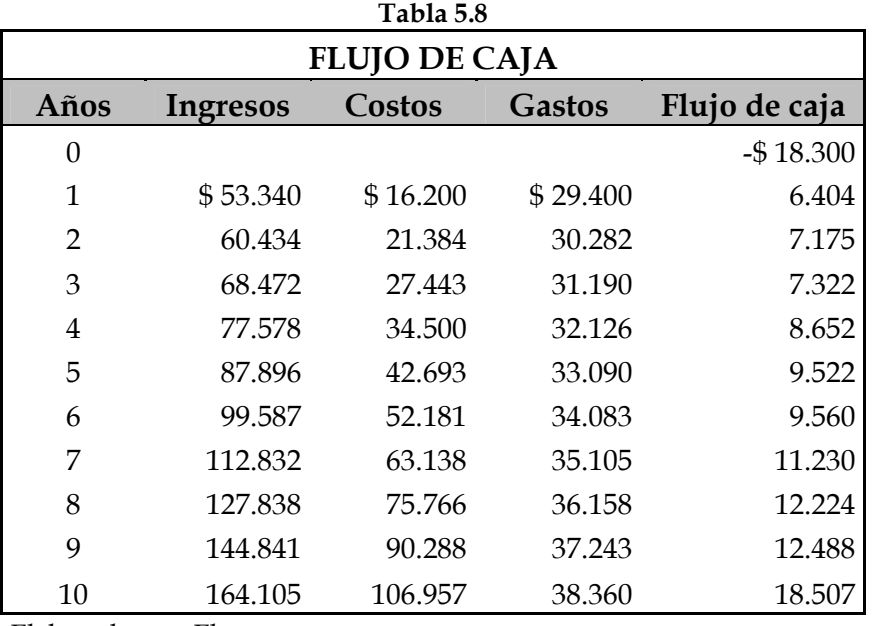

Elaborado por: El autor

En el Anexo 5.4 se presenta el flujo de caja durante los 10 años proyectados.

# **5.5.2 Estado de resultados**

El Estado de Resultados es un informe de todos los ingresos y egresos que pertenecen a un período específico.

El Estado de Resultados proyectado para un período de 10 años. A continuación se detallan los rubros que componen el Estado de resultados en el primer año.

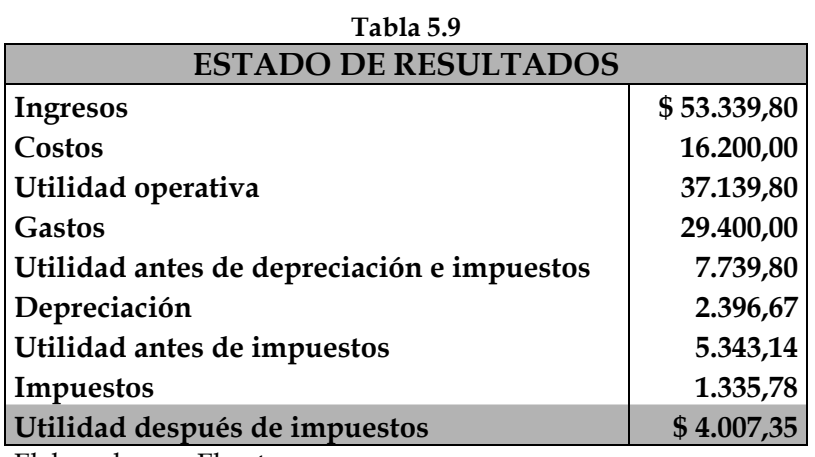

Elaborado por: El autor

La utilidad neta durante el periodo de proyección se detalla a continuación:

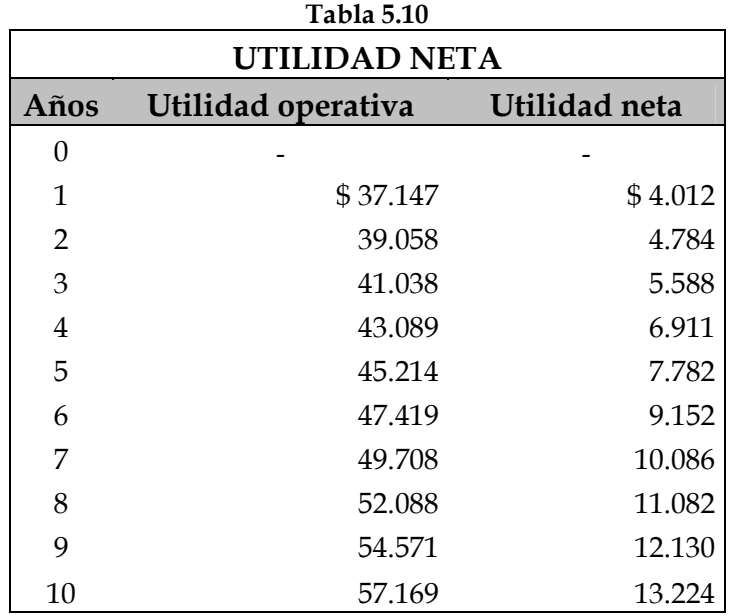

Elaborado por: El autor

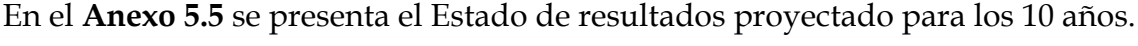

El activo del proyecto está formado por todos los bienes que son de propiedad del negocio, entre ellos constan algunos que son sujetos a depreciación, los cuales fueron anteriormente evaluados y calculada la respectiva depreciación. Está compuesto por la inversión en activos ya descrita que ascienden a \$14,700.00 y entre Efectivo y Bancos \$3,600.00 que es justamente el valor del capital de trabajo necesario para la operación.

No existen obligaciones debido a que para la ejecución del proyecto no se consideró financiamiento por lo que los pasivos no reflejan ningún valor. A continuación un detalle del balance:

| <b>BALANCE GENERAL</b>   |             |  |  |
|--------------------------|-------------|--|--|
| <b>ACTIVOS</b>           | \$18.300,00 |  |  |
| <b>Efectivo y Bancos</b> | 3.600,00    |  |  |
| <b>Muebles y Enseres</b> | 11.300,00   |  |  |
| Equipos de oficina       | 800,00      |  |  |
| Suministros              | 600,00      |  |  |
| Gastos de instalación    | 2.000,00    |  |  |
| <b>PATRIMONIO</b>        | \$18.300,00 |  |  |
| Capital                  | 18.300,00   |  |  |

**Tabla 5.11** 

Elaborado por: El autor

# **CAPÍTULO 6**

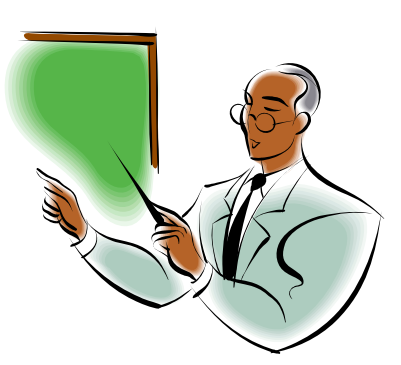

# **EVALUACIÓN DE FACTIBILIDAD**

# **CAPÍTULO 6**

#### **EVALUACION DE FACTIBILIDAD**

## **6.1 Tasa de descuento**

Para realizar el cálculo de la tasa de descuento se usará el método de Costo de capital promedio ponderado (CCPP), que representa la tasa mínima de retorno exigida a la inversión realizada en un proyecto.

Dada por la siguiente fórmula:

CCPP: 
$$
r_k = r_d (1 - T) L + r_e (1 - L)
$$

Donde:

 $r_k$ : Rendimiento requerido (CCPP)

- *r*d : Rendimiento de la deuda
- *T* : Tasa de impuestos
- *L* : Porcentaje de deuda
- 1 *L* : Porcentaje de capital propio
- *r*e : Rendimiento del accionista

Dado que el proyecto se financia 100% capital propio no existe endeudamiento ( $L = 0$ ) por lo que el  $r_k$  se compondría únicamente del  $r_{e}$ .

Utilizando la ecuación del modelo de valoración de activos de capital (CAPM) se calcula el rendimiento del accionista, ajustándolo a la economía ecuatoriana utilizando como factor de corrección el riesgo país:

$$
r_{\rm e} = r_{\rm f} + \beta (r_{\rm m} - r_{\rm f}) + \theta
$$

Donde:

 $r_e$  = rendimiento del accionista

 $r_f$  = tasa libre de riesgo

*r*m = tasa de mercado

 $r<sub>m</sub> - r<sub>f</sub>$ : Prima de riesgo

 $\beta$  = Beta del sector

 $\theta$  = Riesgo país

Para calcular el rendimiento del accionista se analiza los factores que lo componen. El mÈtodo a utilizarse para calcular la tasa del accionista es utilizar los parámetros de una empresa comparativa, debido a que se utiliza el criterio es que si dos empresas se dedican a la misma actividad, se puede considerar que tienen el mismo riesgo operativo, sin embargo no el mismo riesgo financiero, ya que depende del apalancamiento que tenga la compañía. Por ello se necesita obtener el  $\beta$  para saber el nivel de riesgo de la empresa y así poder deducir el *β*<sub>A</sub> (Beta desapalancado) y poder comparar con las variables del proyecto.

A continuación los datos de la empresa comparativa:

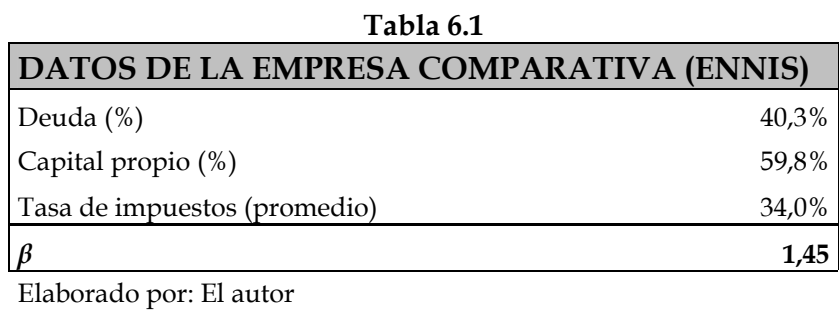

Fuente: [www.nyse.com](http://www.nyse.com/)

Por medio de la siguiente fórmula se logra obtener el beta desapalancado, que mide el riesgo operativo, o propio del negocio:

 $\beta_A = [(1 - L) \beta]/(1 - TL)$  $\beta_A = [ (1 - 0.403)^* 1.45 ] / (1 - 0.34^* 0.403)$  $\beta_A = 1.01$ 

Dado que la empresa no está apalancada, se deduce que el beta desapalancado es el beta total.

También se utiliza el resto de variables referenciales de la economía de la empresa comparable; como la tasa libre de riesgo, que es del 4.00 %, y la prima de riesgo que aproximadamente es del 9% promedio.

El beta es el calculado en 1.01 y finalmente el factor de corrección del modelo, que es el riesgo país del Ecuador, 512 puntos, que porcentualmente representa 5.12% por lo tanto la tasa de capital propio será:

#### $r_e$  = 0.04 + 1.01 (0.09) + 0.0512

#### $r_e = 18.17\%$

Dado que no hay deuda porque el proyecto se realizará vía capital propio, el rendimiento exigido por el accionista (estructura 100% capital) es la tasa de descuento a utilizarse en el proyecto (*r***k :** *r***e)**

#### **6.2 EvaluaciÛn del proyecto sin financiamiento**

El proyecto puro o sin financiamiento recibe este nombre porque no se especifica la manera en que se obtienen los recursos necesarios para llevarlo a cabo, sólo se especifica la cantidad que se necesita como inversión inicial.

La cantidad necesaria para el proyecto es de \$ 18.300,00 cuya distribución se presenta a continuación:

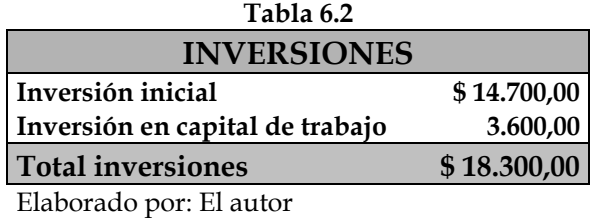

# **6.2.1 Valor actual neto (VAN)**

Es la diferencia entre todos los ingresos y egresos expresados a moneda actual.

El valor actual neto (VAN) representa el valor total de los flujos futuros traídos al presente con la tasa mínima atractiva de retorno TMAR menos la inversión. Para calcular el VAN, se consideró la tasa de descuento que es 18.17% lo que proporcionó el siguiente resultado:

# **VAN** \$21.743,14

Al obtener un VAN mayor a cero, el proyecto es recomendable y atractivo para llevarlo a cabo.

#### **6.2.2 Tasa interna de retorno (TIR)**

La tasa interna de retorno (TIR), es la tasa de interés obtenida al traer al presente el flujo de caja. Que representa la rentabilidad que rinde el flujo propio de su capacidad.

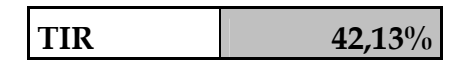

Como el resultado de la tasa es mayor que cero se muestra como factible el proyecto. Y dado que la TIR es mayor que el costo de capital *re* se considera al proyecto rentable, pues es mucho más conveniente invertir en este proyecto que en la mejor alternativa con una rentabilidad exigida por el accionista.

#### 6.2.3 Período de recuperación descontado

El período de recuperación descontado de un proyecto, consiste en traer el valor presente de todos los flujos esperados y con estos flujos calcular el período de recuperación que será el siguiente:

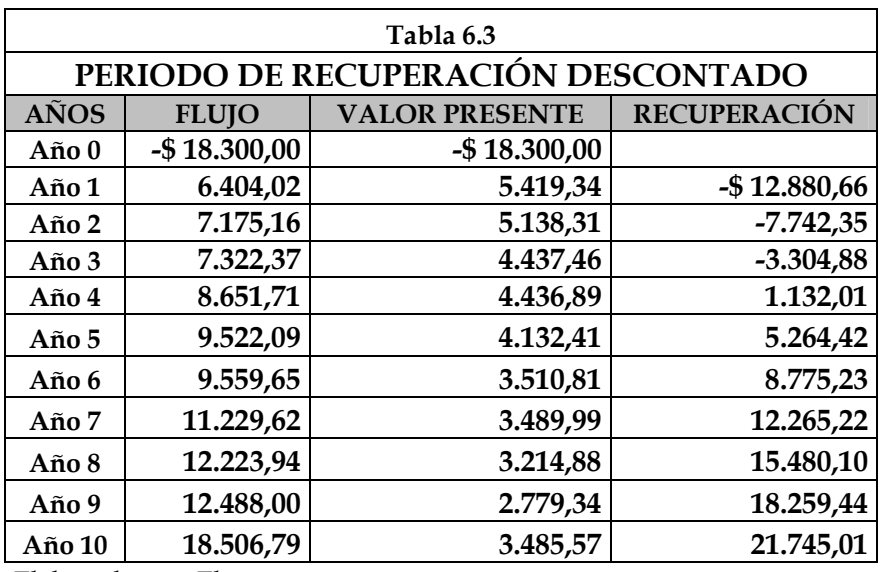

Elaborado por: El autor

*Período de recuperación* = 2 años +  $3.304,88$  (360) 4.437,46 *Período de recuperación* = 3 años y 268 días

# **6.3 An·lisis de sensibilidad**

El análisis de sensibilidad permite cambiar variables básicas del proyecto

y observar los cambios que se originan en los resultados del valor actual

neto (VAN) y de la tasa interna de retorno (TIR).

# **6.3.1 An·lisis de diferentes variables del proyecto**

## **6.3.1.1 Análisis de sensibilidad ingresos vs. VAN y TIR**

Se modificó los ingresos para determinar las variaciones en el VAN y la

TIR, los resultados obtenidos fueron los siguientes:

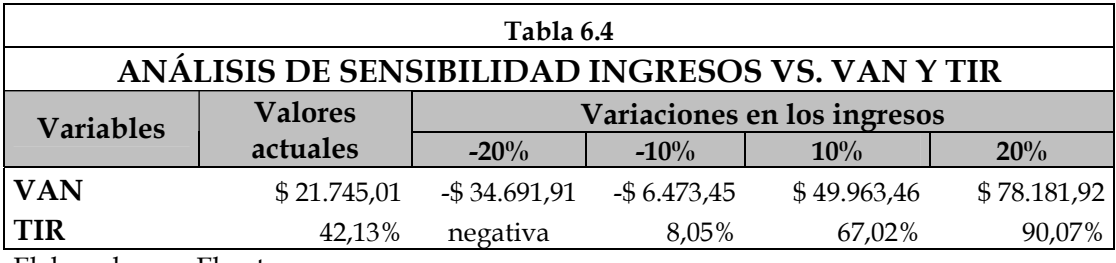

Elaborado por: El autor

Se puede observar, que con variaciones porcentuales positivas y negativas en los ingresos, el VAN alcanza valores desde \$ - 34.691,80 con una reducción de 20% y \$78.181,92 con un incremento de 20% en los ingresos.

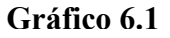

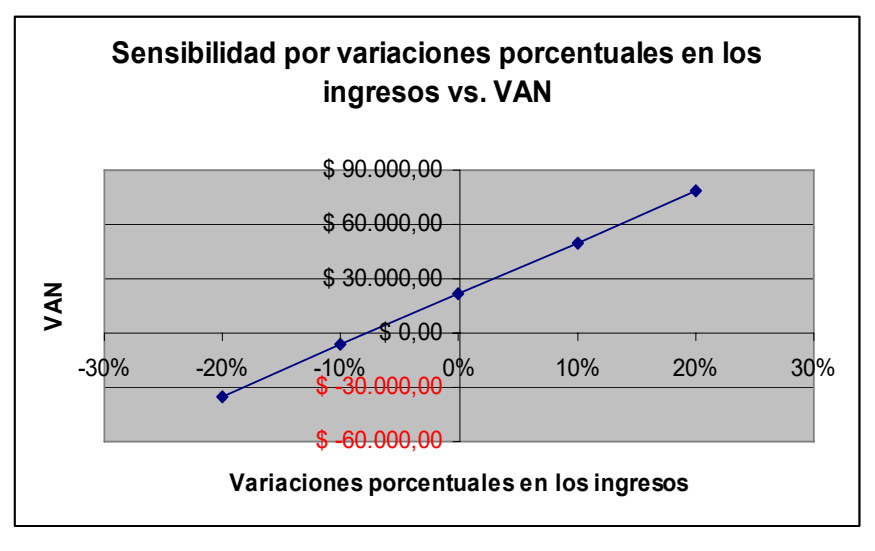

**Elaborado por: El autor**

127

Con variaciones porcentuales positivas y negativas en los ingresos, la TIR alcanza un valor negativo, que no es significativo, con una reducción de 20% y 90.07% con un incremento de 20% de los ingresos.

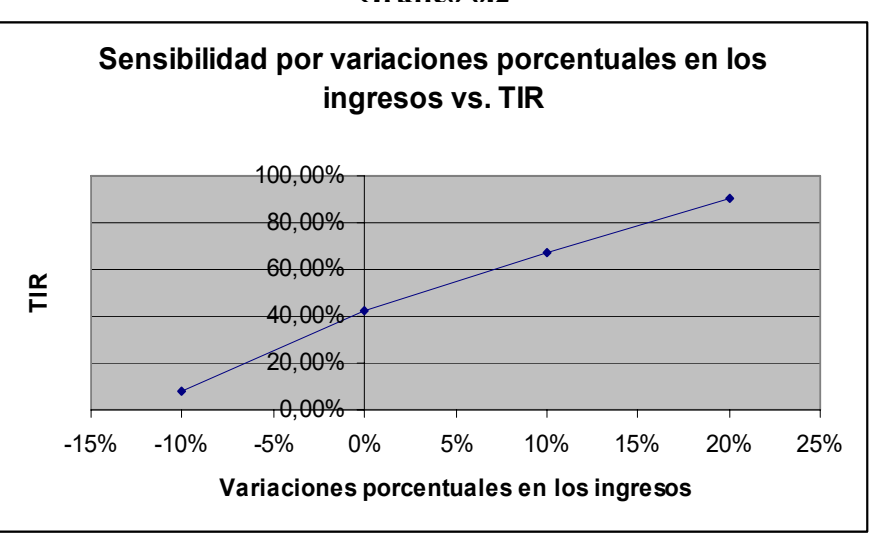

Gráfico **6.2** 

**Elaborado por: El autor**

# **6.3.1.2** Análisis de sensibilidad costos vs. VAN y TIR

Se ha realizado modificaciones en los costos totales para determinar las variaciones en el VAN y la TIR, los resultados fueron los siguientes.

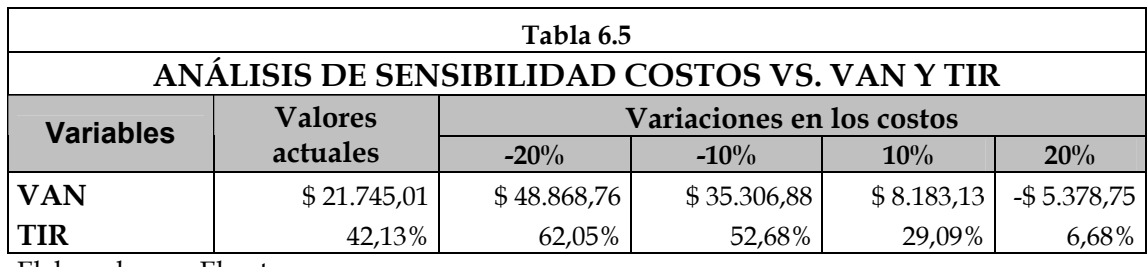

Elaborado por: El autor

Se observa, que con variaciones porcentuales positivas y negativas en los costos, el VAN alcanza valores desde \$48.868,76 con una reducción del 20% en el total de costos y -\$5.378,75 con un incremento del 20% en los costos totales.

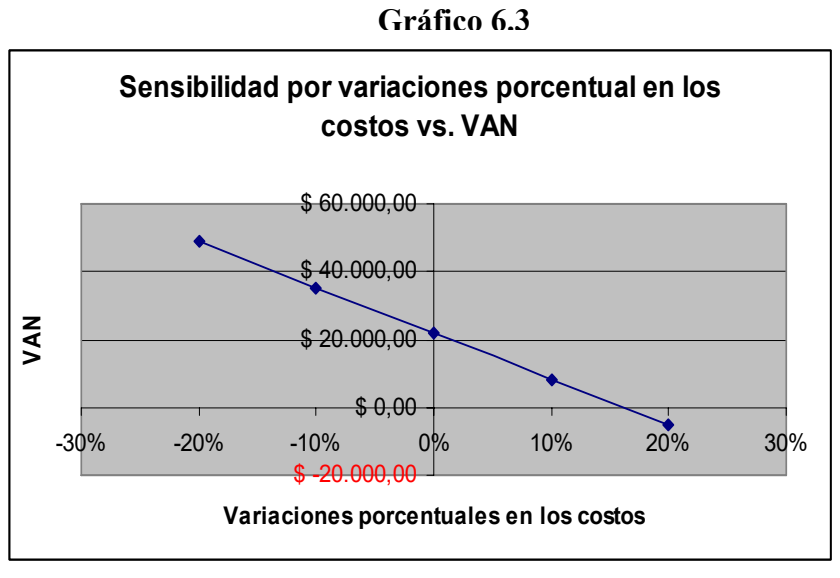

**Elaborado por: El autor**

Se puede observar, que con variaciones porcentuales positivas y negativas en los costos totales, la TIR alcanza valores desde 62.05% con una reducción del 20% en los costos totales y 6.68 % con un incremento del 20% en el total de los costos.

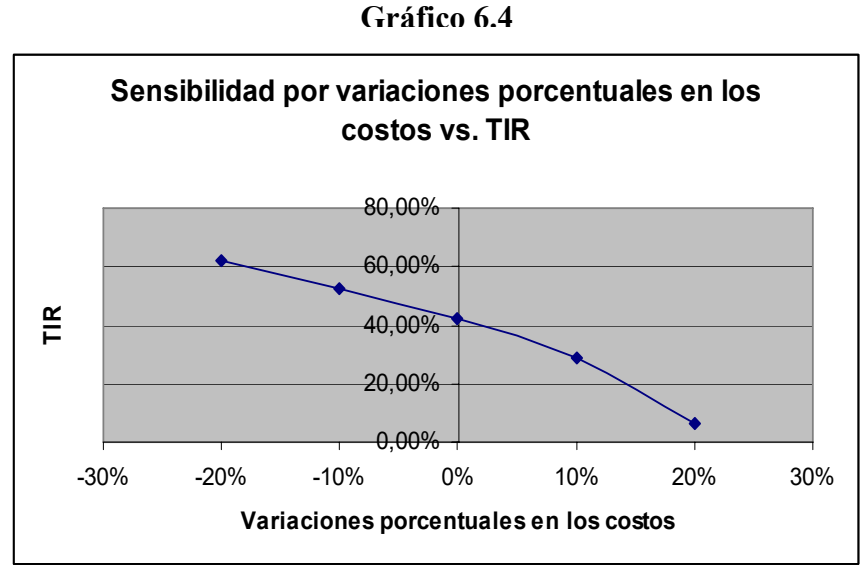

**Elaborado por: El autor**

## **6.3.1.3 An·lisis de sensibilidad del VAN vs. TMAR**

También se realizó un análisis de sensibilidad de la TMAR con respecto al VAN y con esto conocer las variaciones y comportamiento de lo antes mencionado.

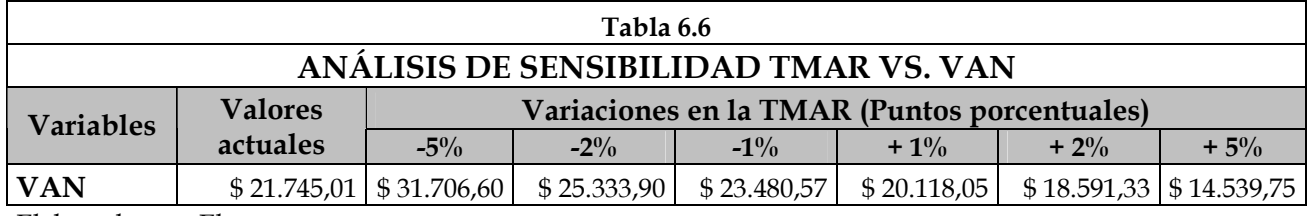

Elaborado por: El autor

Se puede observar que el incremento o reducciones de puntos porcentuales de la TMAR afecta en forma inversamente proporcional al VAN, y con esto podemos concluir que a medida que la tasa aumenta el VAN disminuye, mediante este análisis podemos ser más flexibles al momento de evaluar el proyecto con otras tasas porcentuales.

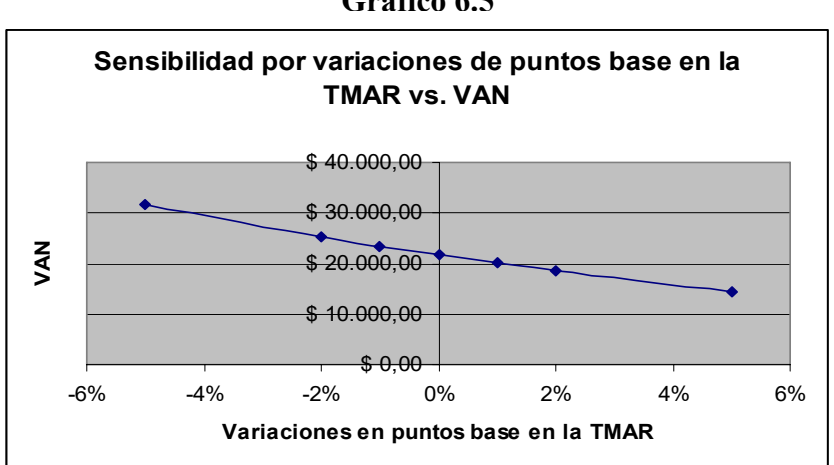

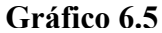

**Elaborado por: El autor**

# **6.3.1.4 Análisis de escenarios**

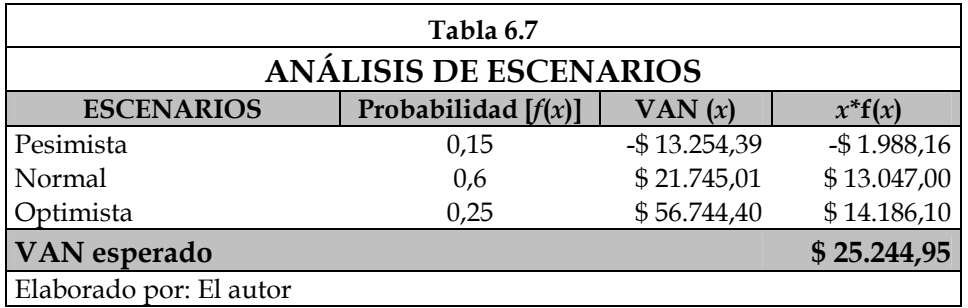

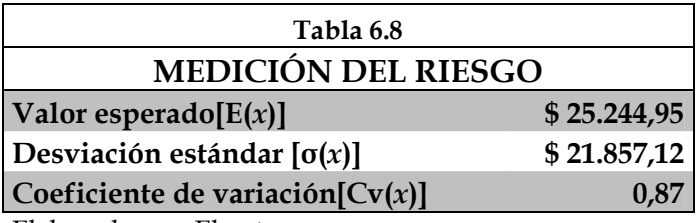

Elaborado por: El autor

Con el análisis de escenarios, considerando los casos optimista, normal y pesimista, con sus respectivos aumentos y disminuciones en los ingresos y costos, se puede observar que el coeficiente de variación es normal, con un riesgo y rentabilidad aceptables.

# **6.4 Flujo de caja real del inversionista**

Dado que el flujo de caja estimado para el horizonte de planeación de 10 años corresponden propiamente a la actividad del negocio. Se debe considerar que entre los gastos administrativos se incluyó el sueldo del

director – propietario, sin embargo para saber cual realmente es el flujo generado a favor del propietario que es el inversionista, se debe agregar al flujo de caja, el sueldo anual del director. De esa manera se obtendrá el flujo real del inversionista:

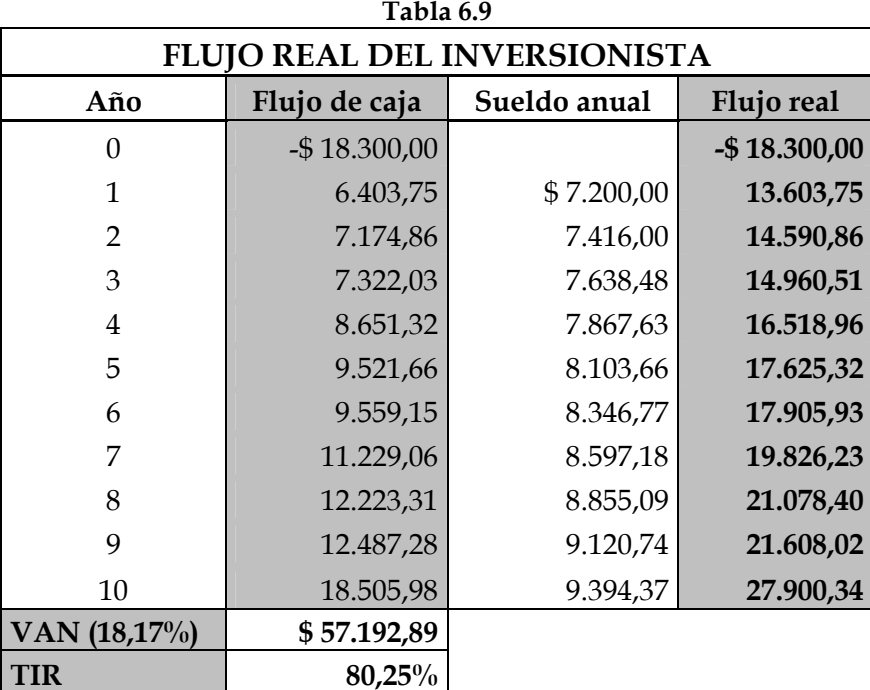

Elaborado por: El autor

El sueldo del director - propietario es un gasto que resta flujo al negocio, sin embargo, se debe tomar en cuenta que es mucho más conveniente darle este tratamiento ya que un gasto es deducible de impuestos y al fin ese sueldo representa también flujo para el inversionista. Por lo tanto una comparación permite definir que el incorporar un rubro de gastos por concepto de sueldo de inversionista es mejor que no hacerlo; a continuación una comparación de los parámetros financieros:

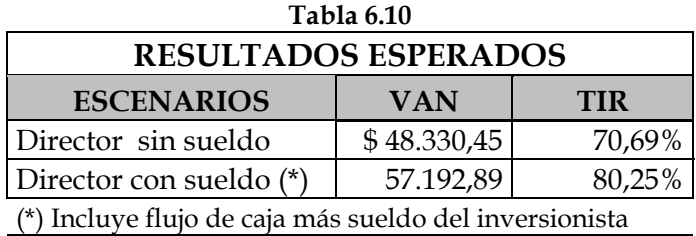

Elaborado por: El autor

En el **Anexo 6.1** se detalla los resultados esperados del flujo de caja y periodos de recuperación esperados.

Por lo tanto se determina más conveniente una evaluación considerando como parte de los gastos, el sueldo del gerente del proyecto, ya que dicho rubro es deducible de impuestos y se utiliza de beneficio fiscal y genera un mayor flujo neto de efectivo en comparación a las otras alternativas.

- Una de las conclusiones importantes del estudio de mercado fue los tipos de horarios que preferían los estudiantes, y las horas de clases que consideraban.
- Dentro de la investigación se concluyó que a alrededor del 33% de los estudiantes no cubrió totalmente sus expectativas los cursos de nivelación anteriormente tomados.
- Se logró estimar un precio de \$160 promedio, ya que el 93.53% de los encuestados no estaba dispuesto a pagar más de 5\$ adicionales. Lo que determina la rigidez del precio en el mercado.
- Cerca del 87% de los encuestados estaban entre las edades de 17 a 19 años.
- La educación particular sigue ganando terreno en la ESPOL, representando el 64%.
- El ingreso de mujeres sigue en ascenso, y en algunas carreras, como: Ingeniería en Alimentos, Ing. en Auditoria, Ing. Comercial, Economía, Ing. en Gestión Empresarial y Turismo.
- El proyecto se financiará el 100% con aportación de capital propio, considerando una inversión inicial de \$18.300,00
- El an·lisis financiero muestra que el proyecto es rentable, y se recupera la inversión a los 3 años y 268 días y genera una tasa de retorno atractiva.
- La tasa mínima de retorno (TMAR) o tasa de descuento se la obtuvo por el mÈtodo de costo de capital promedio ponderado que dio como resultado 18.17%, utilizando únicamente el rendimiento del accionista por medio del modelo CAPM, ya que la estructura de capital es 100% capital propio.
- La tasa interna de retorno (TIR) del proyecto sin financiamiento fue de 42.13%, mientras que el VAN alcanzó un valor de \$21.747,01 lo que indica que el proyecto es rentable.
- El grado de sensibilidad con respecto a los costos son menos sensibles, en comparación con los ingresos.
- Se consideró bajo 3 escenarios un VAN esperado de \$25.244,95 y un coeficiente de variación del VAN de 0.87.
- En términos netos el inversionista obtiene un retorno mayor del flujo, ya que el sueldo que percibe forma parte de su flujo real; (VAN \$57.193,89 y TIR de 80.25%)
- Se ha demostrado que brindar el servicio de clases particulares es un negocio rentable, y bajo criterios ajustados a la actualidad y tomado una postura conservadora hacen de este proyecto una atractiva propuesta de inversión.

#### **CONCLUSIONES Y RECOMENDACIONES**

- En el mercado de clases particulares de nivelación para el Prepolitécnico existen oportunidades dada las actuales condiciones del mercado, y no existen fuertes barreras a la entrada del nuevo proyecto.
- El oferente más importante del mercado es APOL que tiene una alta participación de mercado. Sin embargo, su servicio no satisface totalmente las necesidades del mercado.
- De acuerdo a datos recopilados en el estudio de mercado se determinó que existe una demanda insatisfecha en cuanto a clases de nivelación particulares.
- El estudio de mercado dio como resultado que los dos grandes grupos segmentados del Prepolitécnico son el mercado a quienes se debe atender, al ser los más representativos y con características completas.
- Conocer que las variables sensibles que los estudiantes consideran de un curso de nivelación son: cursos 100% práctico, y la experiencia de los profesores.
- Las mujeres están más inclinadas a tomar clases particulares que los hombres y así mismo los estudiantes de ingenierías que los de carreras humanísticas, considerando el grado de dificultad de aprobar las materias.

# **ANEXOS**
#### **ANEXO 1.1**

### **PROGRAMA PARA INGENIERÍA BÁSICA**

Materias a aprobar: Matemáticas, Física y Química

## **MATEM£TICAS**

## **1. LÓGICA Y CONJUNTOS**

- 1.1 Proposiciones y operadores lógicos
- 1.2 Operadores lógicos
- 1.3 Condiciones necesarias y suficientes
- 1.4 Proposiciones moleculares
- 1.5 Formas proposicionales
- 1.6 £lgebra de proposiciones
- 1.7 Razonamientos
- 1.8 Conjuntos
- 1.9 Operaciones con conjuntos
- 1.10 £lgebra de conjuntos
- 1.11 Conjunto referencial
- 1.12 Predicados
- 1.13 Cuantificadores
- 1.14 Interpretaciones
- 1.15 Predicados de varias variables
- 1.16 Lógica y teoría de conjuntos
- 1.17 Pares ordenados
- 1.18 Producto cartesiano
- 1.19 Relaciones y funciones
- 1.20 Funciones
- 1.21 Tipos de funciones
- 1.22 Composición de funciones

#### **2. NUMEROS REALES**

- 2.1 Representación decimal
- 2.2 Operaciones binarias
- 2.3 Operaciones entre números reales
- 2.4 Relación de orden
- 2.5 Expresiones algebraicas
- 2.6 Valor absoluto
- 2.7 Ecuaciones
- 2.8 Desigualdades
- 2.9 Inducción matemática
- 2.10 Binomio de Newton
- 2.11 Sucesiones y progresiones

#### **3. FUNCIONES DE UNA VARIABLE REAL**

- 3.1 Definición
- 3.2 Operaciones con funciones de una variable
- 3.3 Gráfico de funciones de variable real
- 3.4 Funciones inyectivas y sobreyectivas
- 3.5 Funciones lineales y cuadráticas
- 3.6 Funciones importantes especiales
- 3.7 Composición de funciones de variable real
- 3.8 Gráfico de la función inversa y de una función biyectiva
- 3.9 Funciones Polinómicas
- 3.10 Raíces de una ecuación polinómica
- 3.11 Función exponencial y su inversa
- 3.12 Ecuaciones exponenciales y logarítmicas
- 3.13 Identidades Exponenciales y logarítmicas
- 3.14 Gráfico de funciones exponenciales y logarítmicas

#### **4. TRIGONOMETRÕA**

- 4.1 Ángulos
- 4.2 Funciones trigonométricas elementales
- 4.3 Funciones trigonométricas inversas
- 4.4 Gráficos de funciones trigométricas
- 4.5 Identidades trigonométricas
- 4.6 Ecuaciones Trigonométricas
- 4.7 Resolución de triángulos

#### **5. MATRICES Y SISTEMAS DE ECUACIONES E INECUACIONES**

- 5.1 Matrices
- 5.2 Operaciones con matrices
- 5.3 Matriz inversa de una matriz cuadrada
- 5.4 Determinantes
- 5.5 Sistemas de ecuaciones lineales
- 5.6 MÈtodo de Gauss
- 5.7 Sistemas de inecuaciones lineales
- 5.8 Sistemas de inecuaciones no lineales

## **FÍSICA**

#### **1. VECTORES**

- 1.1 Magnitudes escalares y vectoriales
- 1.2 Representación gráfica y simbólica de vectores
- 1.3 Suma de vectores (método gráfico): método del polígono, método del

paralelogramo, ley del seno, ley del coseno

- 1.4 Descomposición vectorial: componentes ortogonales y no ortogonales
- 1.5 Vectores unitarios
- 1.6 Suma de vectores (método analítico)
- 1.7 Producto escalar
- 1.8 Producto vectorial

## **2. CINEM£TICA**

- 2.1 Sistemas de referencias
- 2.2 El vector posición
- 2.3 El vector desplazamiento
- 2.4 Reposo y movimiento
- 2.5 Velocidad media, velocidad instantánea, rapidez media
- 2.6 El movimiento rectilíneo uniforme
- 2.7 Aceleración media, aceleración instantánea
- 2.8 El movimiento rectilíneo uniformemente variado
- 2.9 Análisis del movimiento rectilíneo en los planos: posición-tiempo,

velocidad-tiempo y aceleración-tiempo

2.10 Caída libre

## **3. CINEM£TICA EN DOS DIMENSIONES**

- 3.1 Desplazamiento, velocidad y aceleración
- 3.2 Ecuaciones de la cinemática para dos dimensiones
- 3.3 Movimiento de proyectiles
- 3.4 Movimiento circular
- 3.5 Velocidad relativa

## **4. DIN£MICA DE LA PARTÕCULA**

- 4.1 Concepto de inercia
- 4.2 La primera ley de Newton
- 4.3 Masa inercial y masa gravitacional
- 4.4 La segunda ley de Newton: concepto de fuerza, la fuerza de rozamiento
- 4.5 Concepto de peso
- 4.6 La tercera ley de Newton
- 4.7 Diagrama del cuerpo libre

## **5. TRABAJO Y ENERGÍA**

5.1 Trabajo

- 5.2 El teorema trabajo-energía y la energía cinética
- 5.3 EnergÌa potencial gravitacional
- 5.4 Conservación de la energía mecánica
- 5.5 Fuerzas conservativas y energía potencial
- 5.6 Potencia
- 5.7 Otras formas de energía y el principio de conservación de la energía

#### **6. FLUÕDOS**

- 6.1 Concepto de fluido
- 6.2 Densidad relativa, peso específico
- 6.3 La presión y sus propiedades
- 6.4 Presión atmosférica
- 6.5 La ecuación fundamental de la hidrostática
- 6.6 El principio de Pascal
- 6.7 El principio de Arquímedes
- 6.8 Fluidos en movimiento y líneas de corriente
- 6.9 La ecuación de continuidad
- 6.10 Ecuación de Bernoulli
- 6.11 Aplicaciones de la ecuación de Bernoulli

#### **7. TEMPERATURA Y DILATACIÓN TÉRMICA**

- 7.1 La temperatura y sus escalas más comunes
- 7.2 La escala de temperatura Kelvin
- 7.3 Termómetros
- 7.4 Dilatación térmica lineal
- 7.5 Dilatación térmica volumétrica

#### **8. CALOR**

- 8.1 Energía interna y calor
- 8.2 Capacidad calorífica específica
- 8.3 Calor latente de un cambio de fase
- 8.4 Transferencia de calor: conducción, convección y radiación

#### **9. ELECTROSTÁTICA**

- 9.1 Estructura atómica básica de la materia
- 9.2 La carga eléctrica como propiedad de la materia
- 9.3 Cuerpos cargados eléctricamente: inducción de carga
- 9.4 El concepto de tierra
- 9.5 Ley de Coulomb
- 9.6 Aplicaciones de la ley de Coulomb en una y dos dimensiones
- 9.7 El campo electrostático
- 9.8 El campo electrostático para distribuciones esféricas de cargas

#### **10. POTENCIAL ELÉCTRICO**

- 10.1 Energía potencial
- 10.2 Diferencia de potencial eléctrico
- 10.3 Diferencia de potencial eléctrico creada por cargas puntuales
- 10.4 Superficies equipotenciales y su relación con el campo eléctrico
- 10.5 Capacitores y dieléctricos

## **QUÍMICA**

#### **1. INTRODUCCION A LA QUÍMICA**

- 1.1 Naturaleza y definición de la química
- 1.2 Ramas de la Química
- 1.3 Relación de la Química con otras ciencias y con la industria
- 1.4 Ejercicio de Aplicación

#### **2. MATERIA Y ENERGÍA**

- 2.1 Definición de la materia
- 2.2 Estados físicos de la materia
- 2.3 Propiedades físicas y propiedades químicas
- 2.4 Cambios físicos y cambios químicos
- 2.5 Clasificación de la materia. Sustancias puras; elementos y compuestos

Mezclas: Mezclas homogéneas (soluciones), mezclas hetrogéneas

2.6 Ley de la conservación de la materia

- 2.7 Ley de la conservación de la materia y energía
- 2.8 Ejercicios de aplicación

#### **3. TEORÍA ATÓMICA Y ESTRUCTURA ATÓMICA**

- 3.1 Teoría atómica de Dalton
- 3.2 Partículas subatómicas: electrón, protón y neutrón
- 3.3 Modelo atómico de Rutherford
- 3.4 Distribución general de las partículas subatómicas
- 3.5 El átomo de Bohr y el espectro atómico
- 3.6 niveles y subniveles de energía
- 3.7 Numero atómico de los elementos
- 3.8 Números cuánticos: origen y descripción
- 3.9 Naturaleza dual del electrón
- 3.10 Modelo mecánico ondulatorio del átomo
- 3.11 Principio de exclusión de Pauli
- 3.12 Regla de Hund
- 3.13 Configuración electrónica de los elementos
- 3.14 Isótopos. Espectrógrafo de masas
- 3.15 Masas atómicas relativas
- 3.16 Ejercicio de aplicación

## **4. TABLA PERIÓDICA**

- 4.1 Ley periódica y las bases del ordenamiento periódico
- 4.2 Propiedades periódicas de los elementos: radio atómico, radio iónico,

potencial de ionización, afinidad electrónica, electronegatividad, puntos de

fusión y ebullición, densidad

- 4.3 Descripción y análisis de los periodos y de los grupos o familias
- 4.4 Elementos de transición y de transición interna
- 4.5 Elementos transuránicos
- 4.6 Estudio de los gases nobles
- 4.7 Ejercicio de aplicación

## **5. ELEMENTOS COMPUESTOS**

- 5.1 Nombres y sÌmbolos de los elementos
- 5.2 Distribución de los elementos en la naturaleza
- 5.3 Metales y no metales metaloides
- 5.4 Sustancias compuestas: definición
- 5.5 Ley de las composiciones definidas
- 5.6 Ley de las proporciones múltiples
- 5.7 Ejercicio de aplicación

## **6. NOMENCLATURA DE COMPUESTOS INORG£NICOS**

- 6.1 Nombres y fórmulas de los iones monoatómicos y poliatómicos
- 6.2 Reglas para determinar el número de oxidación
- 6.3 Nombres y fórmulas de los compuestos binarios: óxidos, sales halógenas,
- hidruros, metálicos y ácidos hidrácidos
- 6.4 Nombres y fórmulas de los compuestos ternarios: bases o hidróxidos,

ácidos, oxácidos y sales: ácidas, neutras, básicas y nobles

6.5 Ejercicio de aplicación

#### **7. RELACIONES CUANTITATIVAS**

- 7.1 Peso atómico. Peso molecular
- 7.2 Número de Avogadro
- 7.3 Composición porcentual de un compuestos
- 7.4 Determinación de la fórmula empírica
- 7.5 Determinación de la fórmula molecular
- 7.6 Ejercicio de aplicación

#### **8. ECUACIONES QUÍMICAS**

- 8.1 Conceptos sobre las ecuaciones químicas
- 8.2 Lo que nos dicen las ecuaciones químicas
- 8.3 Escritura de ecuaciones químicas
- 8.4 Clasificación de las ecuaciones y reacciones químicas
- 8.5 Balanceo de ecuaciones químicas por diversos métodos
- 8.6 Ejercicio de aplicación

#### **9. ESTEQUIOMETRÍA**

- 9.1 Cálculos a partir de las ecuaciones químicas
- 9.2 Relaciones molares de ecuaciones químicas
- 9.3 Reactivo limitante y sus cálculos
- 9.4 Porcentaje de rendimiento y sus cálculos
- 9.5 Ejercicios de aplicación

## **10. EL ESTADO GASEOSO DE LA MATERIA**

- 10.1 Propiedades generales de los gases
- 10.2 Unidades de medida de presión y temperatura
- 10.3 Teoría cinética de los gases

#### 10.4 Volumen molar

- 10.5 Ecuación de estado de los gases ideales
- 10.6 Cálculos relacionados con gases a partir de ecuaciones químicas
- 10.7 Ejercicios de aplicación

#### **ANEXO 1.2**

#### **PROGRAMA PARA CARRERAS DEL ICHE**

Materias a aprobar: Matemáticas, Introducción a la Economía y Contabilidad hásica

## **MATEM£TICAS**

## **1. LÓGICA Y CONJUNTOS**

- 1.1. Introducción
- 1.2. Proposición
- 1.3. Conectores lógicos
- 1.4. Clasificación de las proposiciones
- 1.5. Formas preposicionales
- 1.6. £lgebra de proposiciones
- 1.7. Razonamientos
- 1.8. Conjuntos
- 1.9. Predicados
- 1.10. Cuantificadores
- 1.11. Pares ordenados
- 1.12. Producto cartesiano
- 1.13. Relaciones y funciones
- 1.14. Operaciones binarias

#### **2. N⁄MEROS REALES**

- 2.1 Clasificación
- 2.2 Subsistemas de números reales
- 2.3 Propiedades de los números reales
- 2.4 Operaciones con números reales
- 2.5 Expresiones algebraicas
- 2.6 Intervalos
- 2.7 Valor absoluto
- 2.8 Ecuaciones de una variable
- 2.9 Desigualdades
- 2.10 Números naturales

## **3. FUNCIONES Y RELACIONES DE UNA VARIABLE REAL**

- 3.1. Definición
- 3.2. Dominio e imagen
- 3.3. Operaciones
- 3.4. Gráfico de funciones
- 3.5. Clases
- 3.6. Funciones polinominales
- 3.7. Funciones trigonométricas
- 3.8. Cónicas

#### **4. VECTORES**

- 4.1. Concepto de vectores en IR2, IR3,...IRn
- 4.2. Operaciones con vectores
- 4.3. Norma de un vector
- 4.4. Combinación lineal
- 4.5. Vectores ortogonales
- 4.6. Producto Interno (Producto Punto)
- 4.7. Proyección
- 4.8. Ejercicios

#### **5. MATRICES**

- 5.1. Definición
- 5.2. Igualdad entre matrices
- 5.3. Transpuesta de una matriz
- 5.4. Clases de matrices
- 5.5. £lgebra de matrices

#### **6. SISTEMAS DE ECUACIONES**

- 6.1. Sistemas equivalentes
- 6.2. Sistemas de ecuaciones lineales
- 6.3. Aplicaciones de los sistemas de ecuaciones

#### **7. INVERSA DE UNA MATRIZ Y DETERMINANTES**

- 7.1. Determinantes
- 7.2. Inversa de una Matriz

#### **INTRODUCCIÓN A LA ECONOMÍA**

### **UNIDAD #1: INTRODUCCIÓN**

#### **CONTENIDO:**

- 1. Los diez principios de la Economía
	- 1.1 Como toman decisiones los individuos
	- 1.2 Los individuos se enfrentan a disyuntivas
	- 1.3 El coste de una cosa es aquello a lo que se renuncia para conseguirla
	- 1.4 Las personas racionales piensan en términos marginales
	- 1.5 Los individuos responden a los incentivos
- 2. Como interactúan los individuos
	- 2.1 El comercio puede mejorar el bienestar de todo el mundo
	- 2.2 Los mercados normalmente constituyen un buen mecanismo para organizar la actividad económica
	- 2.3 El Estado puede mejorar a veces los resultados del mercado
- 3. Como funciona la economía en su conjunto
	- 3.1 El nivel de vida de un país depende de su capacidad para producir bienes y servicios
	- 3.2 Los precios suben cuando el gobierno imprime demasiado dinero

3.3 La sociedad se enfrenta a una disyuntiva a corto plazo entre la inflación y el desempleo

## **UNIDAD #2: PENSAR COMO UN ECONOMISTA**

## **CONTENIDO:**

- 1. El economista como científico
- 1.1 El método científico: observación, teórica y mas observación
	- 1.1 El papel de los supuestos
	- 1.2 Los modelos económicos
	- 1.3 Nuestro primer modelo: el diagrama del flujo circular
	- 1.4 Nuestro segundo modelo: la frontera de posibilidad de producción
	- 1.5 La microeconomía y la macroeconomía
- 2. El economista y su papel en la formulación de la política económica
	- 2.1 Análisis positivo y normativo
	- 2.2 Los economistas en los centros de poder
- 3. Por que discrepan los economistas
	- 3.1 Diferencias entre los juicios científicos
	- 3.2 Diferencias entre los valores
- 3.3 Los charlatanes y los embaucadores
- 3.4 Percepción frente a realidad

## **UNIDAD #3: LA MEDICIÓN DE LA RENTA DE UN PAÍS CONTENIDO:**

- 1. La renta y el gasto de la economía
- 2. La medición del producto interior bruto
- 3. Los componentes del PIB

PSI: Otros tres indicadores de la renta

PIB real y nominal

El deflactor del PIB

El PIB y el bienestar económico

## **UNIDAD #4: LA MEDICIÓN DEL COSTE DE LA VIDA CONTENIDO:**

- 1. El índice de precios de consumo
- 2. Como se calcula el índice de precios de consumo

PSI: ¿Que hay cesta del IPC?

Problemas de la medición del coste de la vida

El deflactor del PIB frente al índice de precios de consumo

3. Corrección de las variables económicas para tener en cuenta los efectos de la inflación

Las cifras monetarias de diferentes momentos

La indicación

Tipos de interés reales y nominales

# **UNIDAD #5: LAS FUERZAS DE MERCADO DE LA OFERTA Y LA DEMANDA**

#### **CONTENIDO:**

1. Los mercados y la competencia

Los mercados competitivos

La competencia perfecta y de otros tipos

2. La demanda

Los determinantes de la demanda individual

El precio

La renta

Los precios de los bienes relacionados con el

Los gustos

Las expectativas

La tabla de demanda y la curva de demanda *Ceteris Paribus*

La demanda del mercado frente a la demanda individual

Desplazamientos de la curva de demanda

#### 3. La oferta

Los determinantes de la oferta individual

El precio

Los precios de los factores

La tecnología

Las expectativas

La tabla de oferta y la curva de oferta

La oferta del mercado frente a la oferta individual

Desplazamientos de la curva de oferta

4. La oferta y la demanda juntas

El equilibrio

Tres pasos para analizar los cambios del equilibrio ejm: una variación de la demanda

Desplazamiento de las curvas frente a movimientos a lo largo de las curva

## **CONTABILIDAD B£SICA**

# **UNIDAD #1: LOS FUNDAMENTOS DE LA CONTABILIDAD CONTENIDO:**

1. La naturaleza de la contabilidad y su papel en la toma de decisiones

Los estados financieros

Tomadores de decisiones y usuarios de la información contable

Concepto y objetivo de la contabilidad

2. Principios contables de general aceptación

Entidad contable

Confiabilidad

- 3. La ecuación contable y el balance general
- 4. Transacciones del balance general
- 5. Tipos de entidades económicas

Organizaciones lucrativas

Organizaciones no lucrativas

Organizaciones gubernamentales

- 6. Contabilización del capital contable
- 7. Credibilidad y papel de la auditoria
- 8. La ética profesional
- 9. Ejercicios y problemas

## **UNIDAD #2: EVALUACIÓN DEL DESEMPEÑO ORGANIZACIONAL CONTENIDO:**

- 1. Medición de las utilidades: conceptos relevantes
- 2. Métodos para medir las utilidades

Método a base de acumulación

MÈtodo a base de efectivo

3. Mas sobre los PCGA

Principio de reconocimiento

Principio de igualdad

Principio de recuperación

Unidad monetaria

- 4. El estado de resultados
- 5. El estado de flujo de efectivo
- 6. Contabilización de los dividendos y la utilidad acumulada
- 7. El estado de utilidades acumuladas y el estado de capital contable
- 8. Ejercicios y problemas

# **UNIDAD #3: EL REGISTRO DE LAS TRANSACCIONES: DIARIOS Y MAYORES**

#### **CONTENIDO:**

- 1. Sistema de contabilidad por partida doble
- 2. Significado del debito y crédito y saldos normales de las cuentas
- 3. Registro de operaciones: diarios y mayores
- 4. Análisis de transacciones para el diario y el mayor
- 5. Impuesto al valor agregado (IVA), Impuesto a la renta (IR). Retenciones en la fuente. Estado de Resultado de acuerdo a Legislación Ecuatoriana
- 6. Catalogo o plan de cuentas
- 7. Balance de comprobación o de prueba
- 8. Procesamiento de datos y computadora

9. Mas sobre los PCGA:

Negocio en marcha

Relevancia

Costo-beneficio

10. Ejercicios y problemas

# **UNIDAD #4: AJUSTES CONTABLES Y ELABORACIÓN DE ESTADOS FINANCIEROS**

#### **CONTENIDO:**

1. Ajustes a las cuentas

Vencimiento de gastos pagados por adelantado

Ganancia de ingresos cobrados por anticipado

Reconocimiento de gastos acumulados no registrados

Reconocimiento de ingresos acumulados no registrados

- 2. Balance de comprobación ajustado
- 3. La hoja de trabajo
- 4. Balance general clasificado
- 5. Estado de resultado de empresas comerciales y de servicios

6. Ejercicios y problemas

# **UNIDAD #5: EL CICLO CONTABLE EN EMPRESAS COMERCIALES Y DE SERVICIOS**

#### **CONTENIDO:**

- 1. El ciclo contable
- 2. Errores contables
- 3. Los dividendos y el estado de flujo de efectivo
- 4. Cierre de cuentas
- 5. Balance de comprobación después del cierre
- 6. Otros estados financieros
- 7. Ejercicio practico e integrador relacionado con la contabilidad de una empresa de servicio
- 8. Ejercicio práctico e integrador relacionado con la contabilidad de una empresa comercial.

**Fuente: [www.admision.espol.edu.ec](http://www.admision.espol.edu.ec/)**

## **ANEXO 3.1**

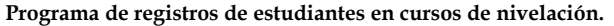

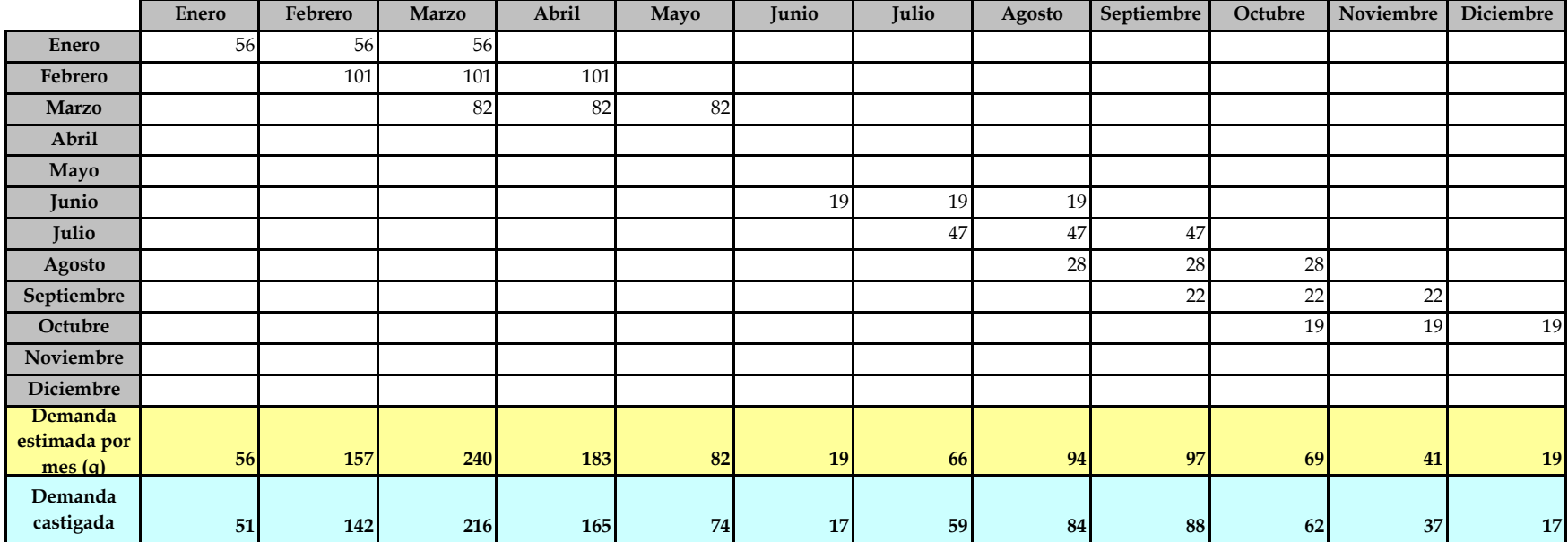

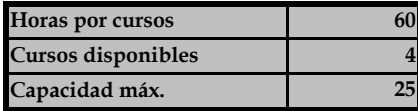

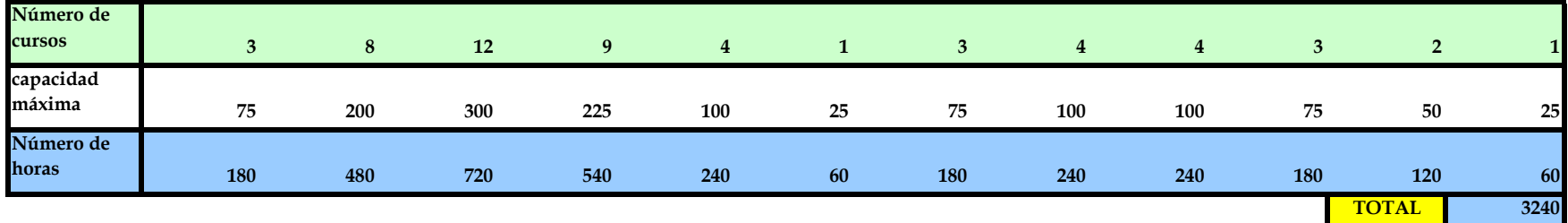

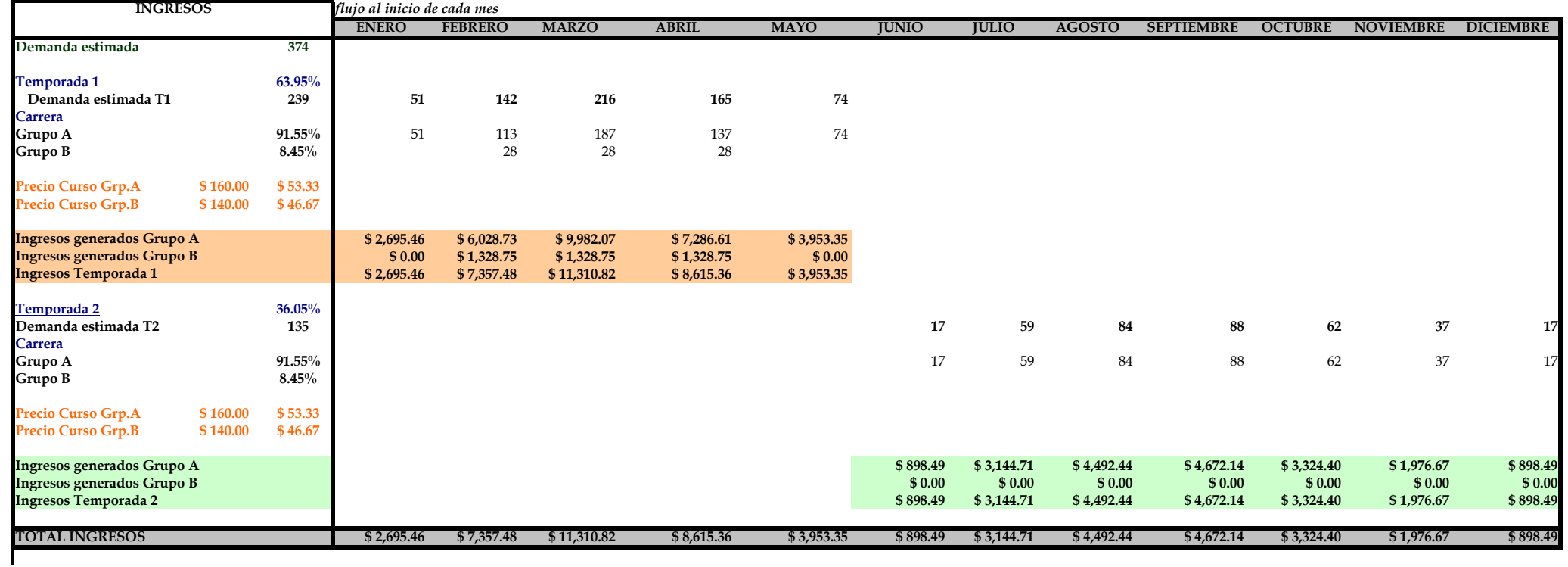

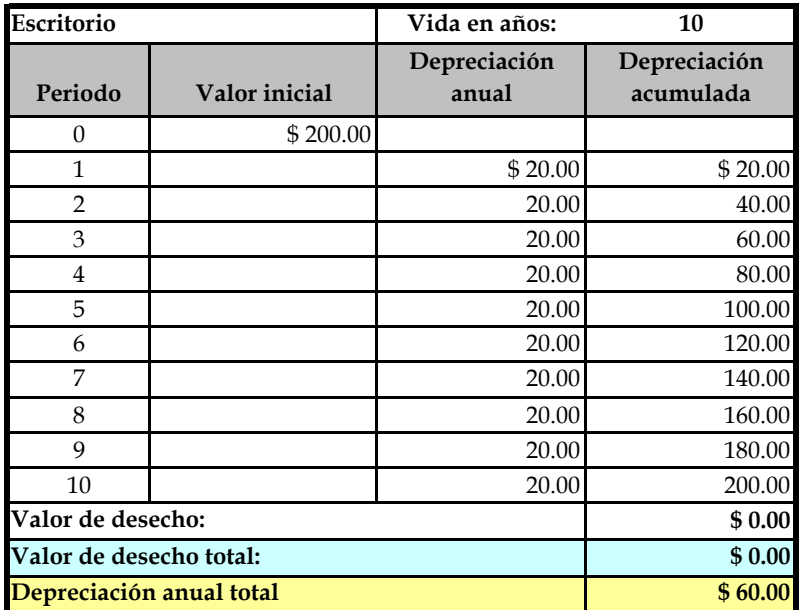

#### TABLA DE DEPRECIACIÓN DE LA INVERSIÓN INICIAL

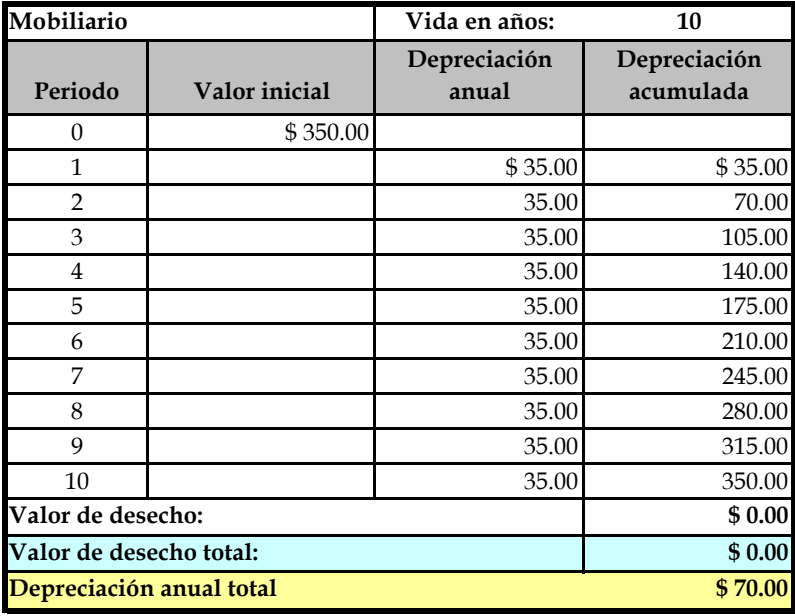

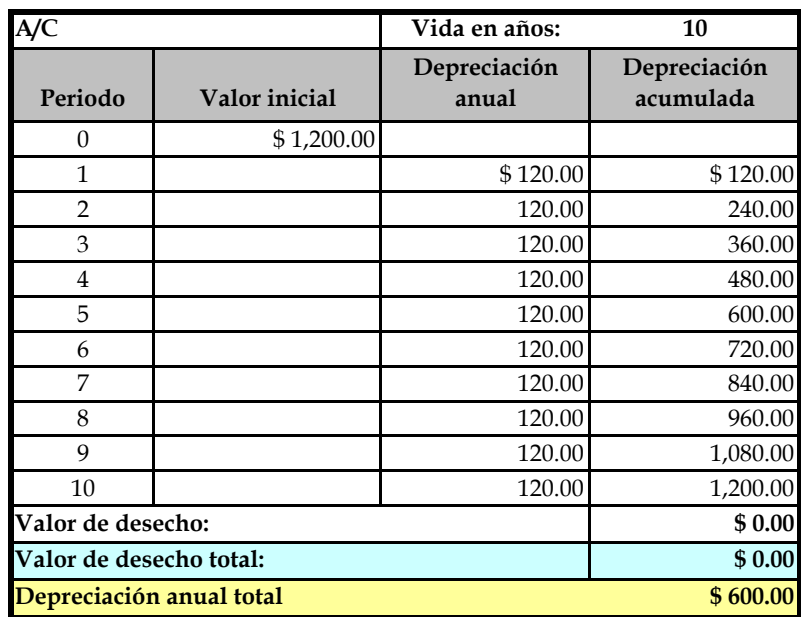

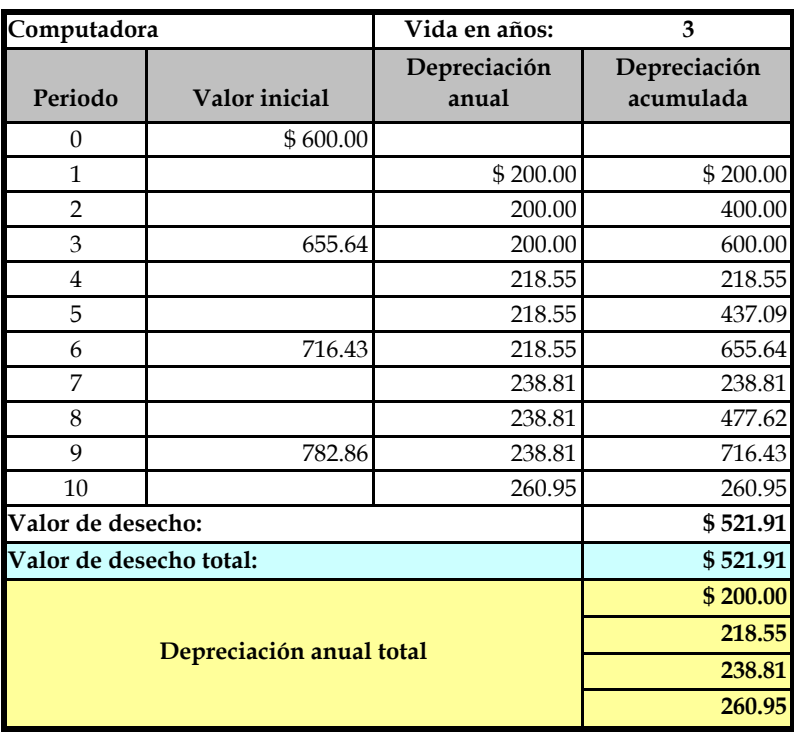

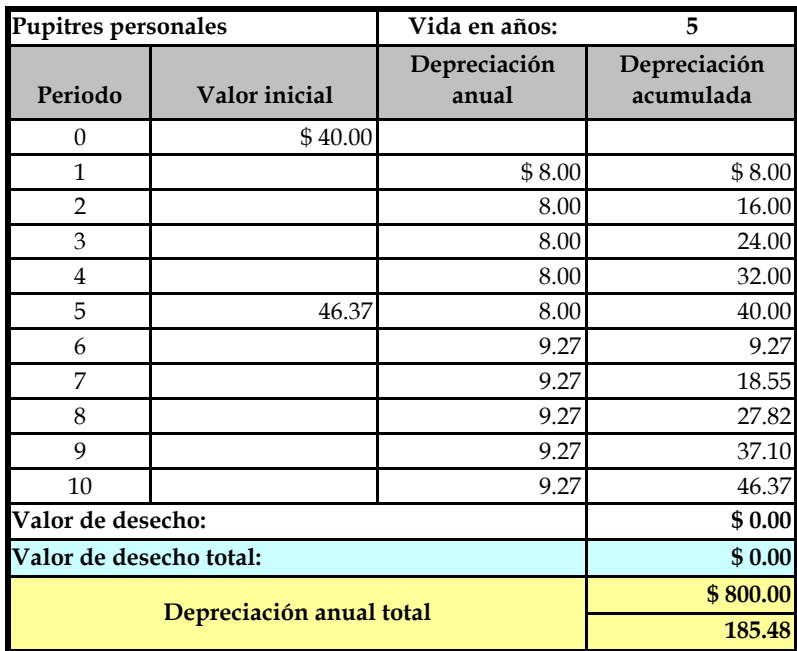

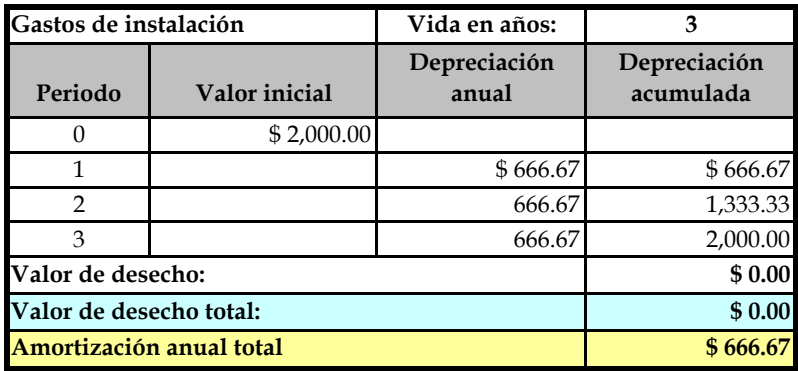

#### **PRESUPUESTO DE EFECTIVO**

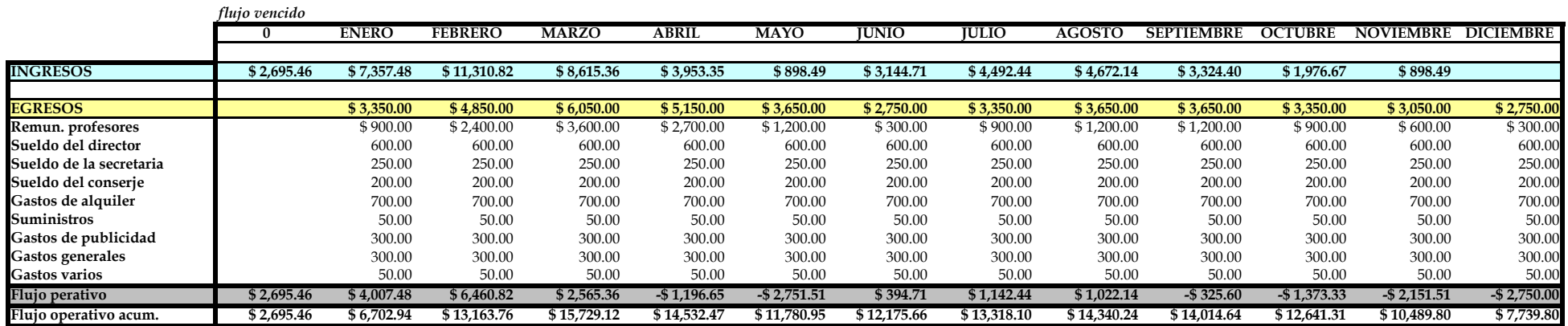

**CAPITAL DE TRABAJO \$ 3,600.00**

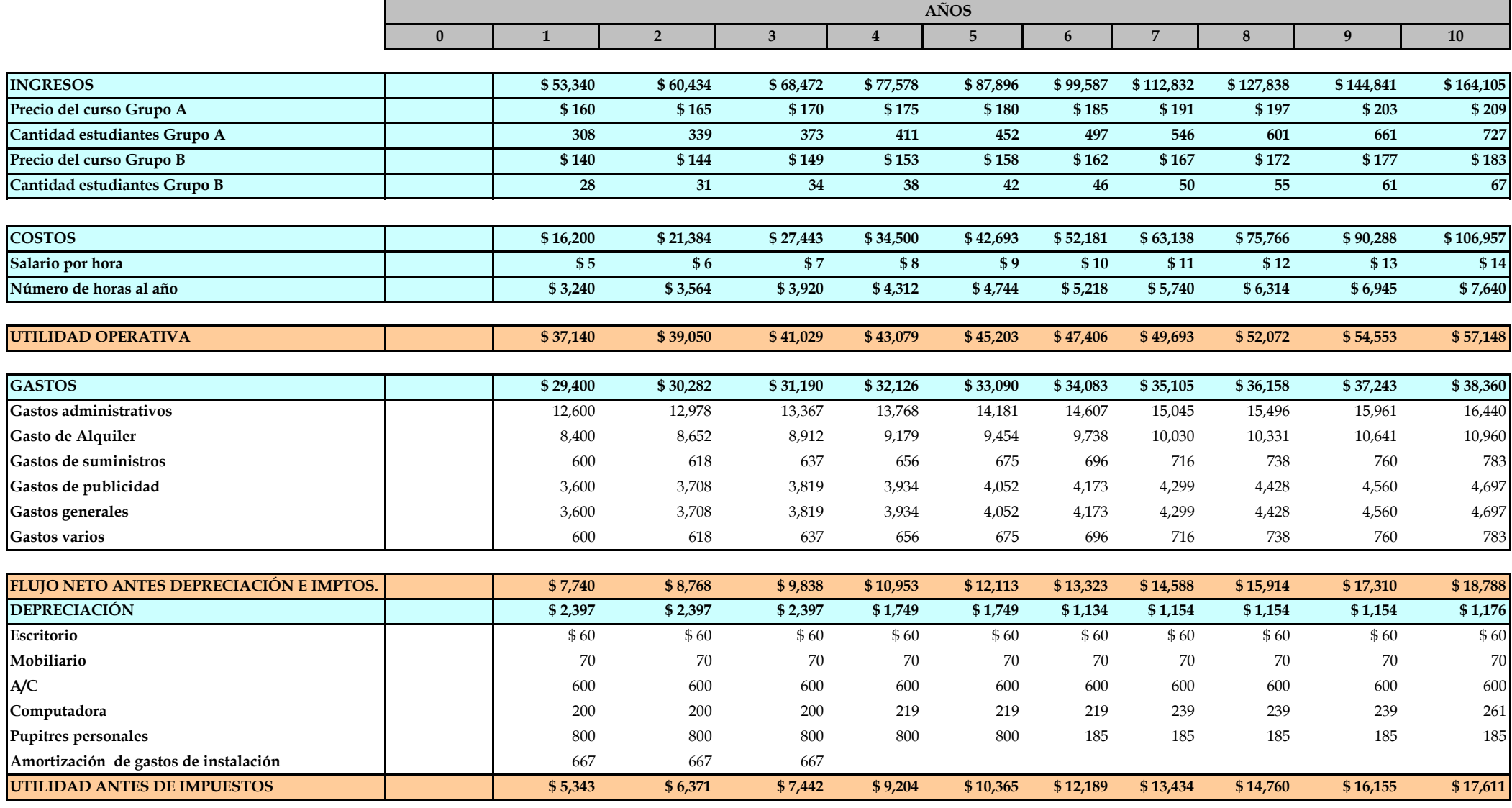

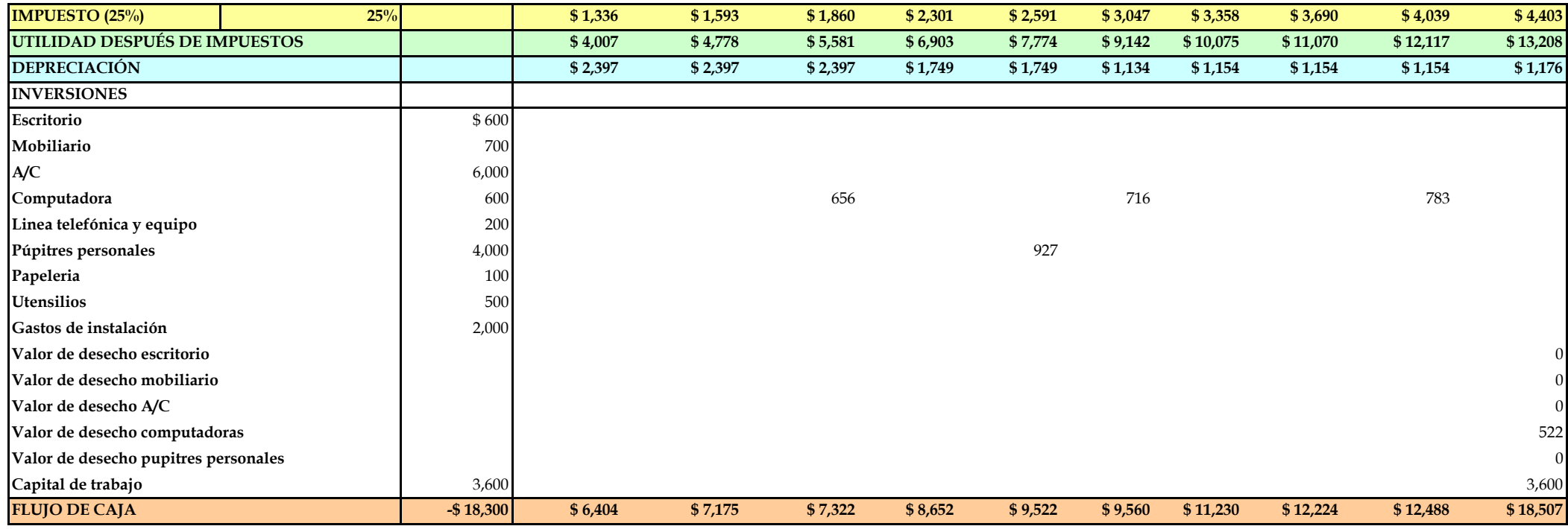

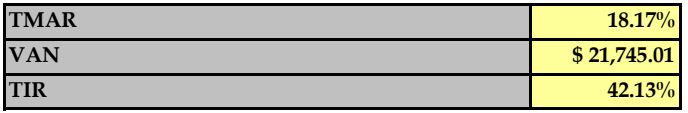

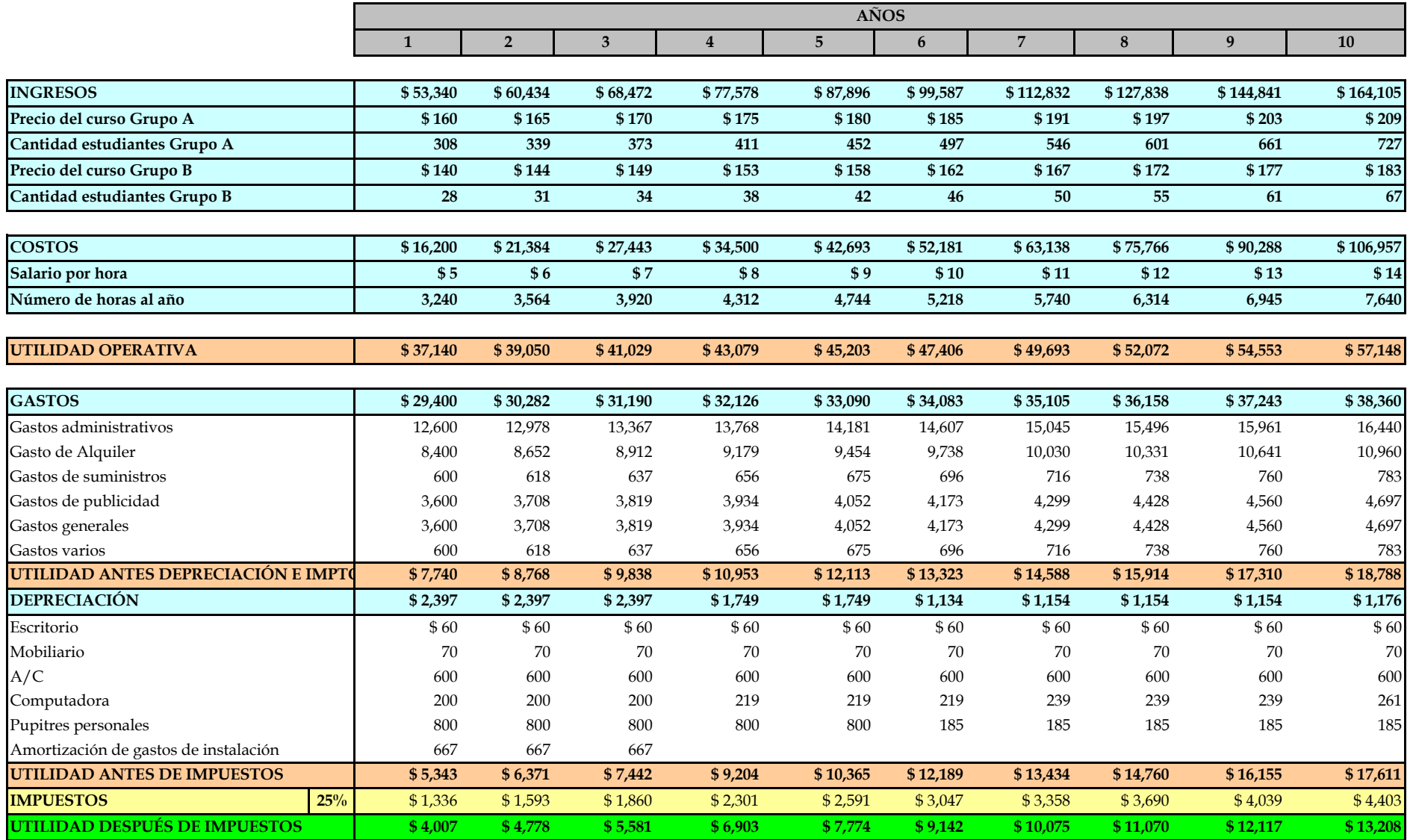

## **ANEXO 6.1**

## **FLUJO REAL DEL INVERSIONISTA**

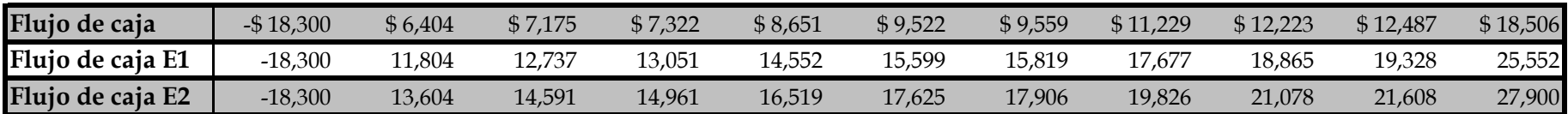

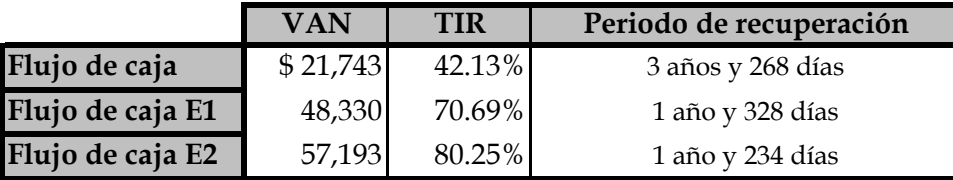

#### **BIBLIOGRAFIA**

- Estadísticas de ingreso a la ESPOL. En gráficas y tablas. Ingreso 2004 y 2005.
- Malhorta Narres K (1997)"Investigación de Mercados, un enfoque práctico"; Segunda Edición; Pearson Educación; Capítulos 3, 4, 5, 6.
- Brealey, Richard A. y Myers, Stewart C. (1998) ì*Principios de*  Finanzas Corporativas"; Doceava Edición. Mc Graw Hill; Capítulos: 9, 10.
- Leland Blank y Anthony Tarquin (2004) "Ingeniería *Económica"*; Quinta Edición; Mc Graw Hill; Capítulos: 16, 18.
- Sapag Chain Nassir (2000)<sup>"</sup> Preparación y Evaluación de Proyectos"; Mc Graw Hill; Cuarta Edición, Capítulos: 4, 5, 8, 9, 18, 19.
- **[www.bce.fin.ec](http://www.bce.fin.ec/)**
- **[www.nyse.com](http://www.nyse.com/)**